# Using GNU Fortran

For GCC version  $4.2.4$ 

The gfortran team

Published by the Free Software Foundation 51 Franklin Street, Fifth Floor Boston, MA 02110-1301, USA

Copyright © 1999-2007 Free Software Foundation, Inc.

Permission is granted to copy, distribute and/or modify this document under the terms of the GNU Free Documentation License, Version 1.1 or any later version published by the Free Software Foundation; with the Invariant Sections being "GNU General Public License" and "Funding Free Software", the Front-Cover texts being (a) (see below), and with the Back-Cover Texts being (b) (see below). A copy of the license is included in the section entitled "GNU Free Documentation License".

(a) The FSF's Front-Cover Text is:

A GNU Manual

(b) The FSF's Back-Cover Text is:

You have freedom to copy and modify this GNU Manual, like GNU software. Copies published by the Free Software Foundation raise funds for GNU development.

## Short Contents

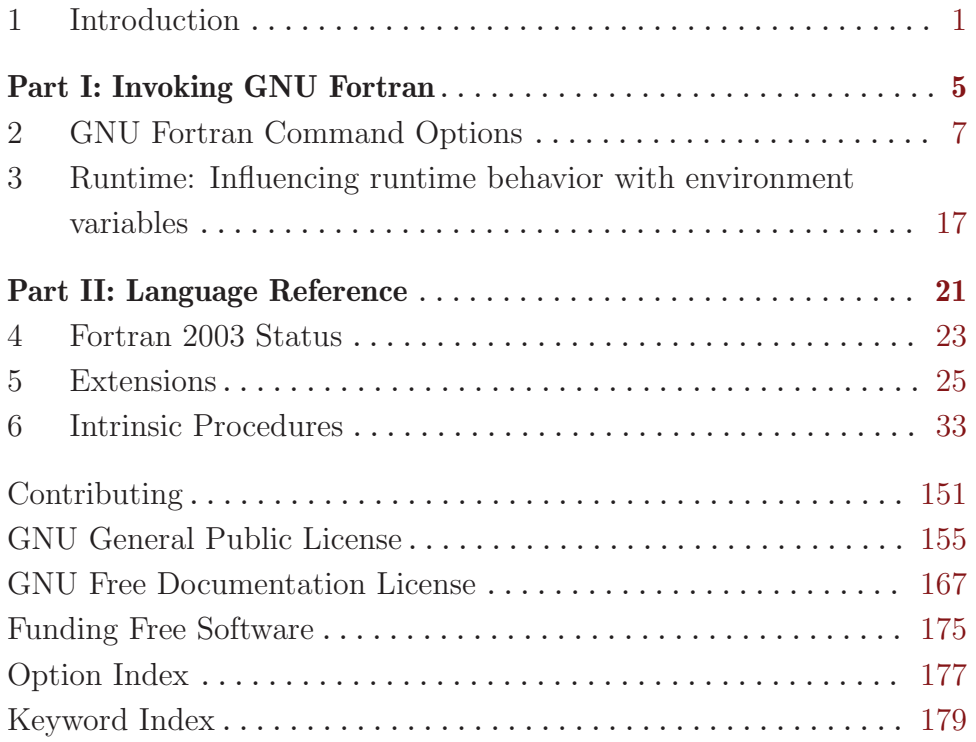

# Table of Contents

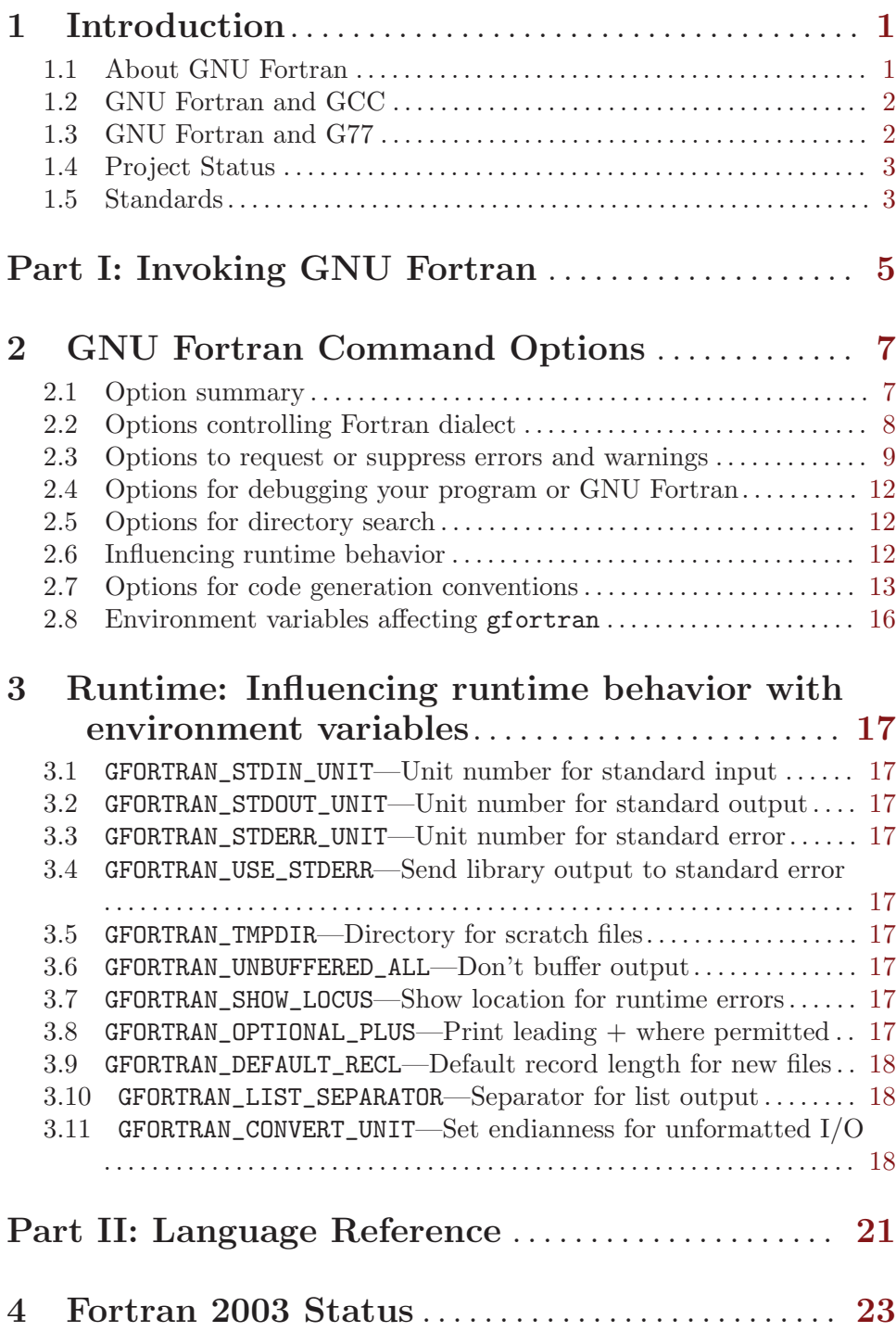

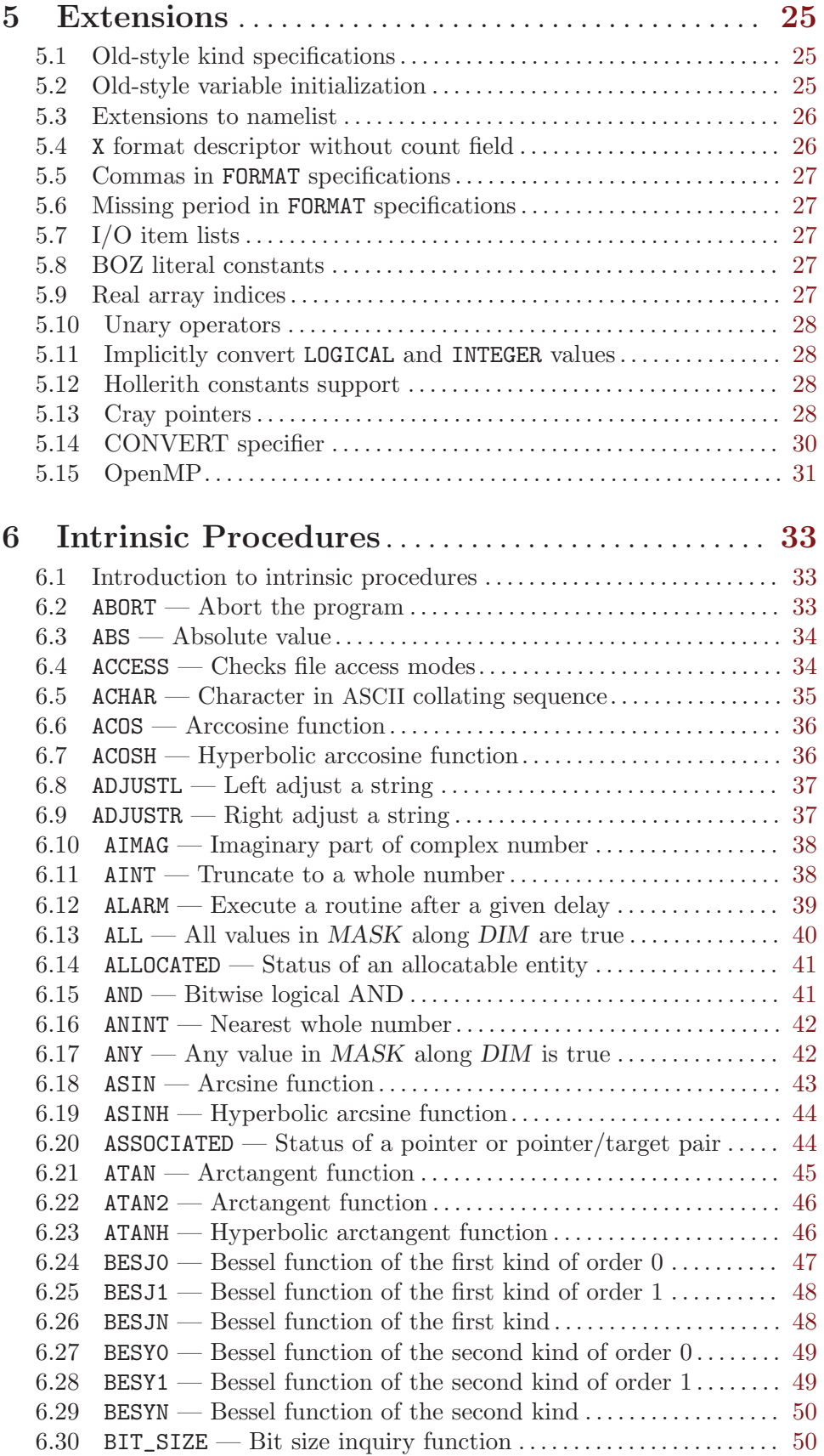

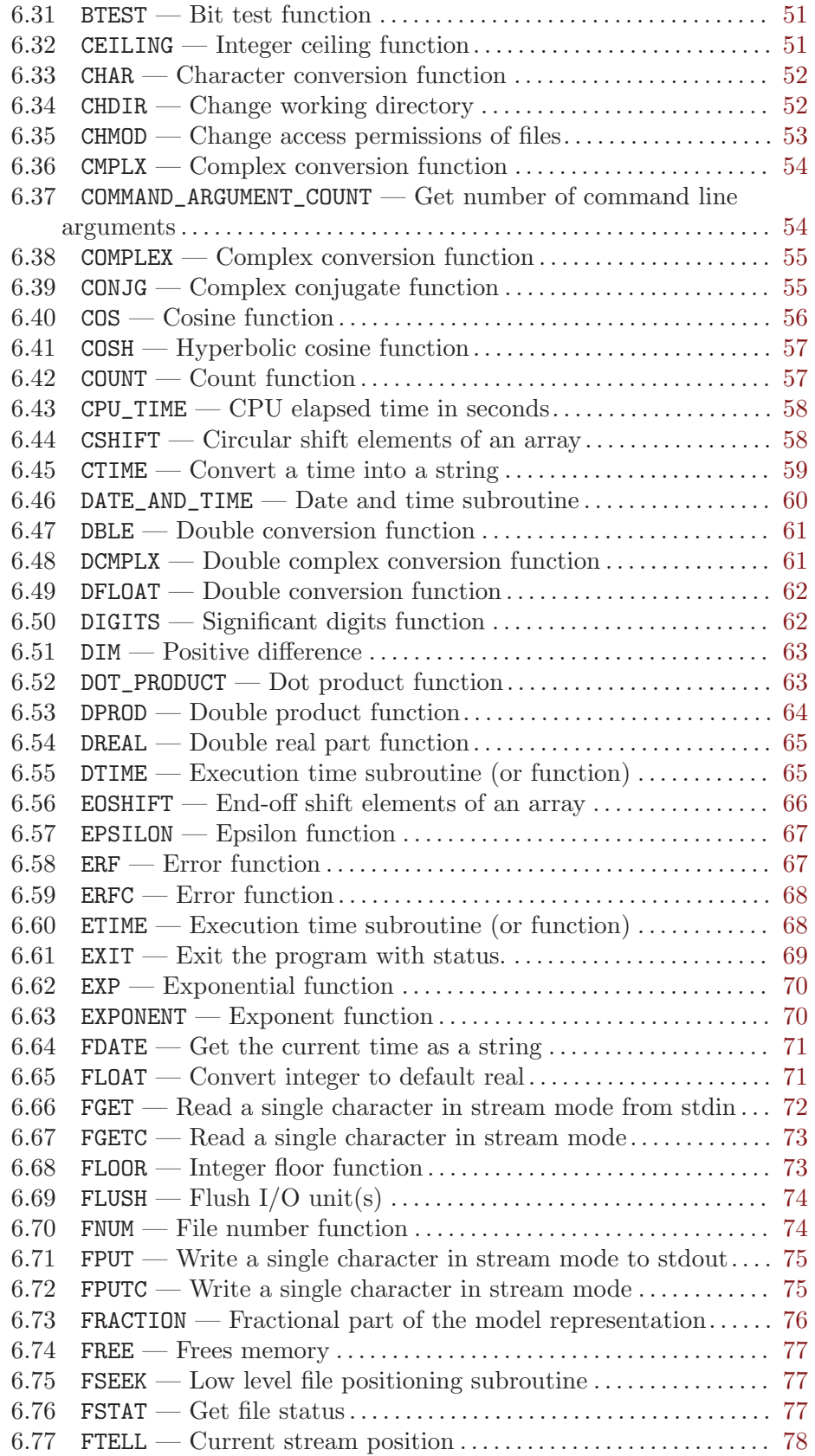

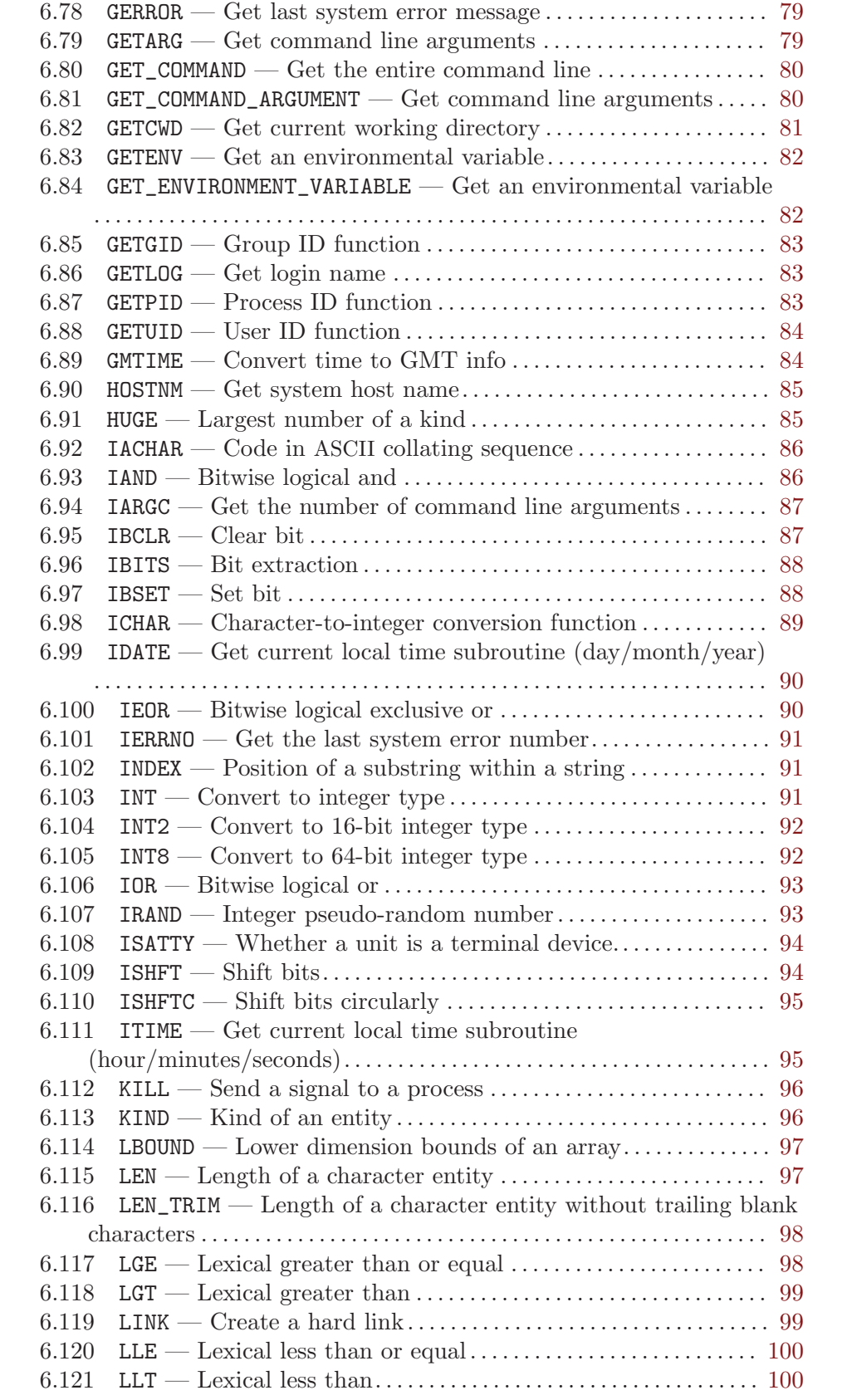

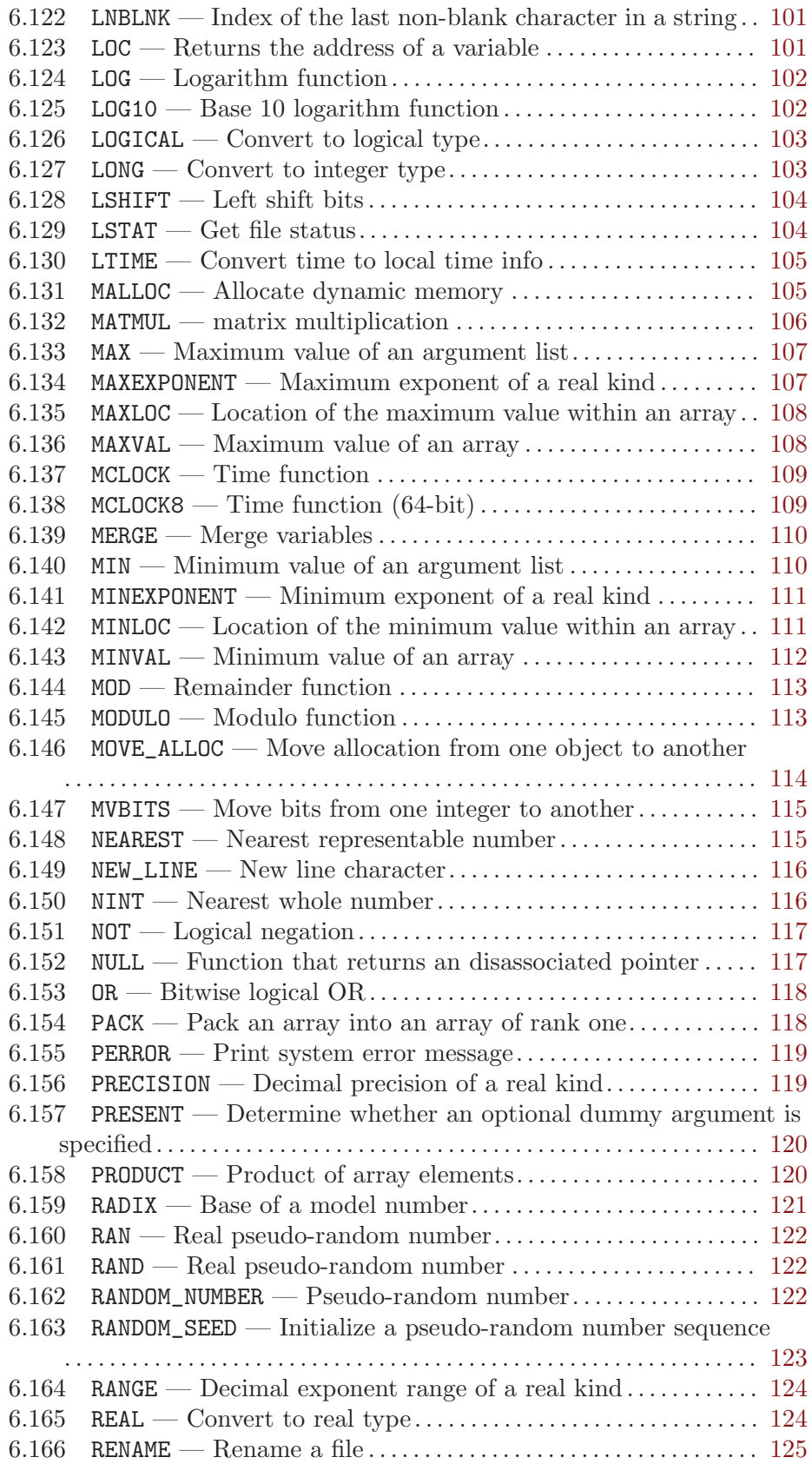

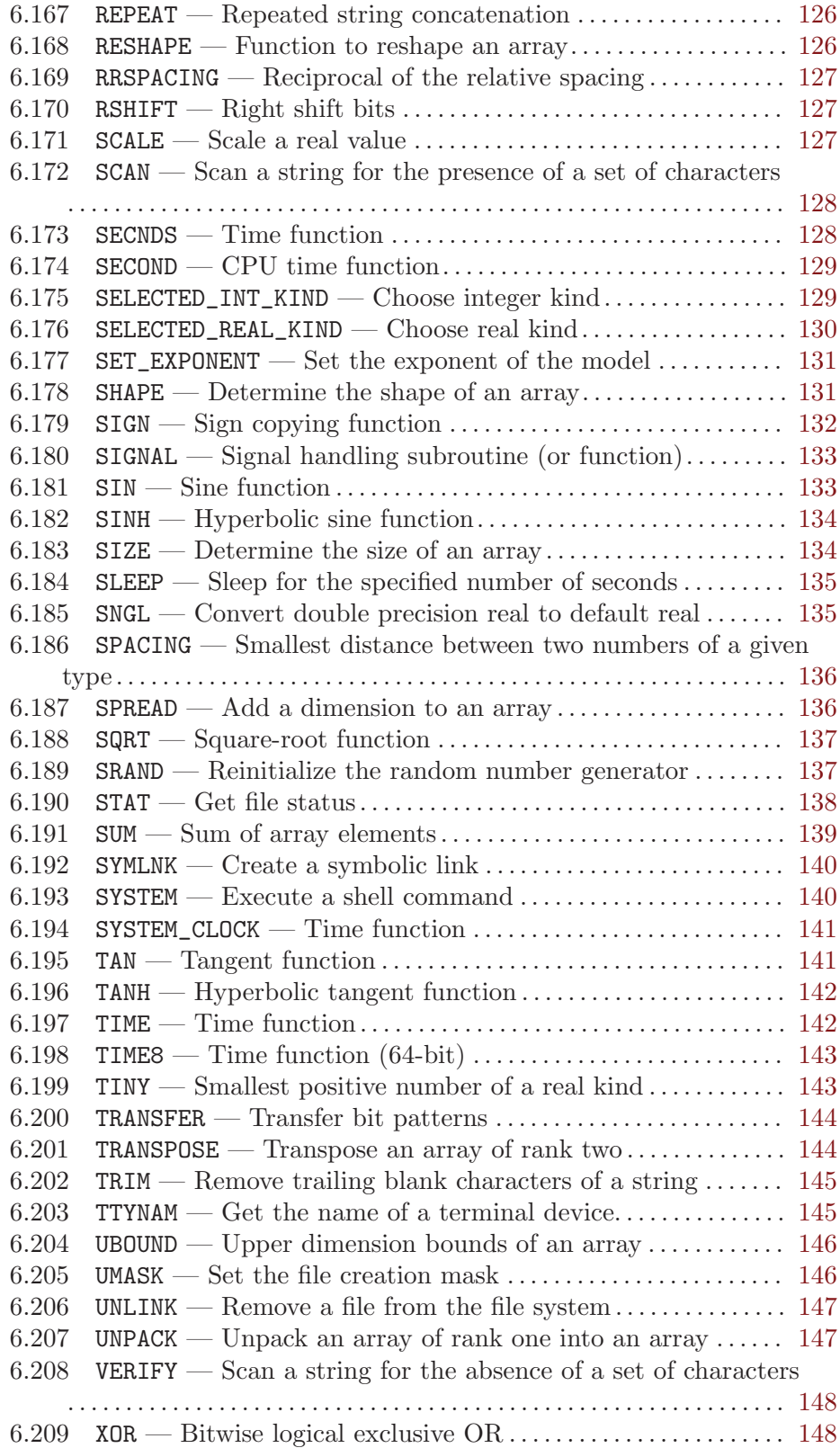

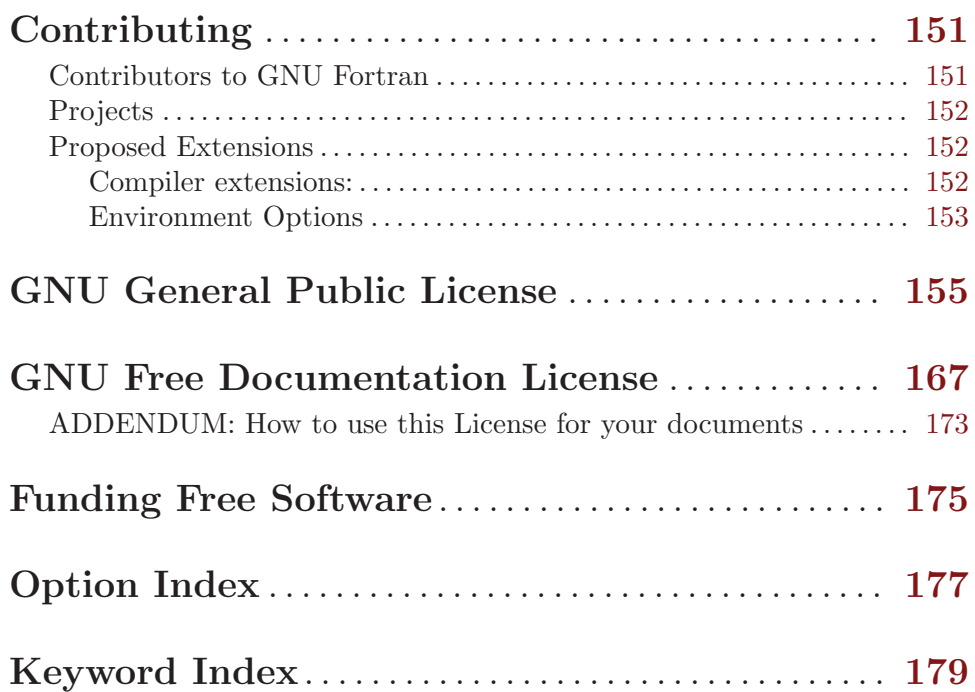

## <span id="page-12-0"></span>1 Introduction

This manual documents the use of gfortran, the GNU Fortran compiler. You can find in this manual how to invoke gfortran, as well as its features and incompatibilities.

The GNU Fortran compiler front end was designed initially as a free replacement for, or alternative to, the unix f95 command; gfortran is the command you'll use to invoke the compiler.

## 1.1 About GNU Fortran

The GNU Fortran compiler is still in an early state of development. It can generate code for most constructs and expressions, but much work remains to be done.

When the GNU Fortran compiler is finished, it will do everything you expect from any decent compiler:

- Read a user's program, stored in a file and containing instructions written in Fortran 77, Fortran 90, Fortran 95 or Fortran 2003. This file contains source code.
- Translate the user's program into instructions a computer can carry out more quickly than it takes to translate the instructions in the first place. The result after compilation of a program is machine code, code designed to be efficiently translated and processed by a machine such as your computer. Humans usually aren't as good writing machine code as they are at writing Fortran (or C++, Ada, or Java), because is easy to make tiny mistakes writing machine code.
- Provide the user with information about the reasons why the compiler is unable to create a binary from the source code. Usually this will be the case if the source code is flawed. When writing Fortran, it is easy to make big mistakes. The Fortran 90 requires that the compiler can point out mistakes to the user. An incorrect usage of the language causes an error message.

The compiler will also attempt to diagnose cases where the user's program contains a correct usage of the language, but instructs the computer to do something questionable. This kind of diagnostics message is called a warning message.

- Provide optional information about the translation passes from the source code to machine code. This can help a user of the compiler to find the cause of certain bugs which may not be obvious in the source code, but may be more easily found at a lower level compiler output. It also helps developers to find bugs in the compiler itself.
- Provide information in the generated machine code that can make it easier to find bugs in the program (using a debugging tool, called a debugger, such as the GNU Debugger gdb).
- Locate and gather machine code already generated to perform actions requested by statements in the user's program. This machine code is organized into modules and is located and linked to the user program.

The GNU Fortran compiler consists of several components:

• A version of the gcc command (which also might be installed as the system's cc command) that also understands and accepts Fortran source code. The gcc command is the driver program for all the languages in the GNU Compiler Collection (GCC); With <span id="page-13-0"></span>gcc, you can compile the source code of any language for which a front end is available in GCC.

- The gfortran command itself, which also might be installed as the system's f95 command. gfortran is just another driver program, but specifically for the Fortran compiler only. The difference with gcc is that gfortran will automatically link the correct libraries to your program.
- A collection of run-time libraries. These libraries contain the machine code needed to support capabilities of the Fortran language that are not directly provided by the machine code generated by the gfortran compilation phase, such as intrinsic functions and subroutines, and routines for interaction with files and the operating system.
- The Fortran compiler itself, (f951). This is the GNU Fortran parser and code generator, linked to and interfaced with the GCC backend library. f951 "translates" the source code to assembler code. You would typically not use this program directly; instead, the gcc or gfortran driver programs will call it for you.

## 1.2 GNU Fortran and GCC

GNU Fortran is a part of GCC, the GNU Compiler Collection. GCC consists of a collection of front ends for various languages, which translate the source code into a languageindependent form called GENERIC. This is then processed by a common middle end which provides optimization, and then passed to one of a collection of back ends which generate code for different computer architectures and operating systems.

Functionally, this is implemented with a driver program (gcc) which provides the command-line interface for the compiler. It calls the relevant compiler front-end program (e.g., f951 for Fortran) for each file in the source code, and then calls the assembler and linker as appropriate to produce the compiled output. In a copy of GCC which has been compiled with Fortran language support enabled, gcc will recognize files with '.f', '.f90', '.f95', and '.f03' extensions as Fortran source code, and compile it accordingly. A gfortran driver program is also provided, which is identical to gcc except that it automatically links the Fortran runtime libraries into the compiled program.

This manual specifically documents the Fortran front end, which handles the programming language's syntax and semantics. The aspects of GCC which relate to the optimization passes and the back-end code generation are documented in the GCC manual; see Section "Introduction" in Using the GNU Compiler Collection (GCC). The two manuals together provide a complete reference for the GNU Fortran compiler.

### 1.3 GNU Fortran and G77

The GNU Fortran compiler is the successor to g77, the Fortran 77 front end included in GCC prior to version 4. It is an entirely new program that has been designed to provide Fortran 95 support and extensibility for future Fortran language standards, as well as providing backwards compatibility for Fortran 77 and nearly all of the GNU language extensions supported by g77.

### <span id="page-14-0"></span>1.4 Project Status

As soon as gfortran can parse all of the statements correctly, it will be in the "larva" state. When we generate code, the "puppa" state. When gfortran is done, we'll see if it will be a beautiful butterfly, or just a big bug....

–Andy Vaught, April 2000

The start of the GNU Fortran 95 project was announced on the GCC homepage in March 18, 2000 (even though Andy had already been working on it for a while, of course).

The GNU Fortran compiler is able to compile nearly all standard-compliant Fortran 95, Fortran 90, and Fortran 77 programs, including a number of standard and non-standard extensions, and can be used on real-world programs. In particular, the supported extensions include OpenMP, Cray-style pointers, and several Fortran 2003 features such as enumeration, stream I/O, and some of the enhancements to allocatable array support from TR 15581. However, it is still under development and has a few remaining rough edges.

At present, the GNU Fortran compiler passes the [NIST Fortran 77 Test Suite,](http://www.fortran-2000.com/ArnaudRecipes/fcvs21_f95.html) and produces acceptable results on the [LAPACK Test Suite](http://www.netlib.org/lapack/faq.html#1.21). It also provides respectable performance on the [Polyhedron Fortran compiler benchmarks](http://www.polyhedron.com/pb05.html) and the [Livermore Fortran Ker](http://www.llnl.gov/asci_benchmarks/asci/limited/lfk/README.html)[nels test](http://www.llnl.gov/asci_benchmarks/asci/limited/lfk/README.html). It has been used to compile a number of large real-world programs, including [the HIRLAM weather-forecasting code](http://mysite.verizon.net/serveall/moene.pdf) and [the Tonto quantum chemistry package;](http://www.theochem.uwa.edu.au/tonto/) see <http://gcc.gnu.org/wiki/GfortranApps> for an extended list.

Among other things, the GNU Fortran compiler is intended as a replacement for G77. At this point, nearly all programs that could be compiled with G77 can be compiled with GNU Fortran, although there are a few minor known regressions.

The primary work remaining to be done on GNU Fortran falls into three categories: bug fixing (primarily regarding the treatment of invalid code and providing useful error messages), improving the compiler optimizations and the performance of compiled code, and extending the compiler to support future standards—in particular, Fortran 2003.

## 1.5 Standards

The GNU Fortran compiler implements ISO/IEC 1539:1997 (Fortran 95). As such, it can also compile essentially all standard-compliant Fortran 90 and Fortran 77 programs. It also supports the ISO/IEC TR-15581 enhancements to allocatable arrays, and the [OpenMP](http://www.openmp.org/drupal/mp-documents/spec25.pdf) [Application Program Interface v2.5](http://www.openmp.org/drupal/mp-documents/spec25.pdf) specification.

In the future, the GNU Fortran compiler may also support other standard variants of and extensions to the Fortran language. These include ISO/IEC 1539-1:2004 (Fortran 2003).

# <span id="page-16-0"></span>Part I: Invoking GNU Fortran

## <span id="page-18-0"></span>2 GNU Fortran Command Options

The gfortran command supports all the options supported by the gcc command. Only options specific to GNU Fortran are documented here.

See Section "GCC Command Options" in Using the GNU Compiler Collection (GCC), for information on the non-Fortran-specific aspects of the gcc command (and, therefore, the gfortran command).

All GCC and GNU Fortran options are accepted both by gfortran and by gcc (as well as any other drivers built at the same time, such as  $g$ ++), since adding GNU Fortran to the GCC distribution enables acceptance of GNU Fortran options by all of the relevant drivers.

In some cases, options have positive and negative forms; the negative form of '-ffoo' would be '-fno-foo'. This manual documents only one of these two forms, whichever one is not the default.

### 2.1 Option summary

Here is a summary of all the options specific to GNU Fortran, grouped by type. Explanations are in the following sections.

Fortran Language Options

```
See Section 2.2 [Options controlling Fortran dialect], page 8.
```

```
-fall-intrinsics -ffree-form -fno-fixed-form
-fdollar-ok -fimplicit-none -fmax-identifier-length
-std=std -fd-lines-as-code -fd-lines-as-comments
-ffixed-line-length-n -ffixed-line-length-none
-ffree-line-length-n -ffree-line-length-none
-fdefault-double-8 -fdefault-integer-8 -fdefault-real-8
-fcray-pointer -fopenmp -frange-check -fno-backslash
```
Error and Warning Options

See [Section 2.3 \[Options to request or suppress errors and warnings\], page 9.](#page-20-1)

```
-fmax-errors=n
-fsyntax-only -pedantic -pedantic-errors
-Wall -Waliasing -Wampersand -Wcharacter-truncation -Wconversion
-Wimplicit-interface -Wline-truncation -Wnonstd-intrinsics -Wsurprising
-Wno-tabs -Wunderflow
```
#### Debugging Options

See [Section 2.4 \[Options for debugging your program or GNU Fortran\], page 12.](#page-23-0) -fdump-parse-tree -ffpe-trap=list

Directory Options

See [Section 2.5 \[Options for directory search\], page 12.](#page-23-1) -Idir -Jdir -Mdir

#### Runtime Options

See [Section 2.6 \[Options for influencing runtime behavior\], page 12.](#page-23-2) -fconvert=conversion -frecord-marker=length -fmax-subrecord-length=length

#### Code Generation Options

See [Section 2.7 \[Options for code generation conventions\], page 13.](#page-24-1)

```
-fno-automatic -ff2c -fno-underscoring -fsecond-underscore
-fbounds-check -fmax-stack-var-size=n
-fpack-derived -frepack-arrays -fshort-enums
```
## <span id="page-19-1"></span><span id="page-19-0"></span>2.2 Options controlling Fortran dialect

The following options control the details of the Fortran dialect accepted by the compiler:

#### -ffree-form

-ffixed-form

Specify the layout used by the source file. The free form layout was introduced in Fortran 90. Fixed form was traditionally used in older Fortran programs. When neither option is specified, the source form is determined by the file extension.

#### -fall-intrinsics

Accept all of the intrinsic procedures provided in libgfortran without regard to the setting of '-std'. In particular, this option can be quite useful with '-std=f95'. Additionally, gfortran will ignore '-Wnonstd-intrinsics'.

#### -fd-lines-as-code

#### -fd-lines-as-comments

Enable special treatment for lines beginning with d or D in fixed form sources. If the '-fd-lines-as-code' option is given they are treated as if the first column contained a blank. If the '-fd-lines-as-comments' option is given, they are treated as comment lines.

#### -fdefault-double-8

Set the DOUBLE PRECISION type to an 8 byte wide type.

#### -fdefault-integer-8

Set the default integer and logical types to an 8 byte wide type. Do nothing if this is already the default.

#### -fdefault-real-8

Set the default real type to an 8 byte wide type. Do nothing if this is already the default.

#### -fdollar-ok

Allow '\$' as a valid character in a symbol name.

#### -fno-backslash

Change the interpretation of backslashes in string literals from "C-style" escape characters to a single backslash character.

#### -ffixed-line-length-n

Set column after which characters are ignored in typical fixed-form lines in the source file, and through which spaces are assumed (as if padded to that length) after the ends of short fixed-form lines.

Popular values for n include 72 (the standard and the default), 80 (card image), and 132 (corresponding to "extended-source" options in some popular compilers). n may also be 'none', meaning that the entire line is meaningful and that continued character constants never have implicit spaces appended to them to fill out the line. '-ffixed-line-length-0' means the same thing as '-ffixed-line-length-none'.

#### <span id="page-20-0"></span>-ffree-line-length-n

Set column after which characters are ignored in typical free-form lines in the source file. The default value is 132. n may be 'none', meaning that the entire line is meaningful. '-ffree-line-length-0' means the same thing as '-ffree-line-length-none'.

#### -fmax-identifier-length=n

Specify the maximum allowed identifier length. Typical values are 31 (Fortran 95) and 63 (Fortran 2003).

#### -fimplicit-none

Specify that no implicit typing is allowed, unless overridden by explicit IMPLICIT statements. This is the equivalent of adding implicit none to the start of every procedure.

#### -fcray-pointer

Enable the Cray pointer extension, which provides C-like pointer functionality.

-fopenmp Enable the OpenMP extensions. This includes OpenMP !\$omp directives in free form and c\$omp, \*\$omp and !\$omp directives in fixed form, !\$ conditional compilation sentinels in free form and  $c$ \$,  $\ast$ \$ and  $\ast$ \$ sentinels in fixed form, and when linking arranges for the OpenMP runtime library to be linked in.

#### -frange-check

Enable range checking on results of simplification of constant expressions during compilation. For example, by default, GNU Fortran will give an overflow error at compile time when simplifying  $a = EXP(1000)$ . With '-fno-range-check', no error will be given and the variable a will be assigned the value +Infinity. Similarly, DATA  $i/Z'$ FFFFFFFF'/ will result in an integer overflow on most systems, but with '-fno-range-check' the value will "wrap around" and i will be initialized to −1 instead.

-std=std Specify the standard to which the program is expected to conform, which may be one of 'f95', 'f2003', 'gnu', or 'legacy'. The default value for std is 'gnu', which specifies a superset of the Fortran 95 standard that includes all of the extensions supported by GNU Fortran, although warnings will be given for obsolete extensions not recommended for use in new code. The 'legacy' value is equivalent but without the warnings for obsolete extensions, and may be useful for old non-standard programs. The 'f95' and 'f2003' values specify strict conformance to the Fortran 95 and Fortran 2003 standards, respectively; errors are given for all extensions beyond the relevant language standard, and warnings are given for the Fortran 77 features that are permitted but obsolescent in later standards.

### <span id="page-20-1"></span>2.3 Options to request or suppress errors and warnings

Errors are diagnostic messages that report that the GNU Fortran compiler cannot compile the relevant piece of source code. The compiler will continue to process the program in an

attempt to report further errors to aid in debugging, but will not produce any compiled output.

Warnings are diagnostic messages that report constructions which are not inherently erroneous but which are risky or suggest there is likely to be a bug in the program. Unless '-Werror' is specified, they do not prevent compilation of the program.

You can request many specific warnings with options beginning '-W', for example '-Wimplicit' to request warnings on implicit declarations. Each of these specific warning options also has a negative form beginning '-Wno-' to turn off warnings; for example, '-Wno-implicit'. This manual lists only one of the two forms, whichever is not the default.

These options control the amount and kinds of errors and warnings produced by GNU Fortran:

#### -fmax-errors-n

Limits the maximum number of error messages to n, at which point GNU Fortran bails out rather than attempting to continue processing the source code. If n is 0, there is no limit on the number of error messages produced.

-fsyntax-only

Check the code for syntax errors, but don't do anything beyond that.

-pedantic

Issue warnings for uses of extensions to Fortran 95. '-pedantic' also applies to C-language constructs where they occur in GNU Fortran source files, such as use of '\e' in a character constant within a directive like #include.

Valid Fortran 95 programs should compile properly with or without this option. However, without this option, certain GNU extensions and traditional Fortran features are supported as well. With this option, many of them are rejected.

Some users try to use '-pedantic' to check programs for conformance. They soon find that it does not do quite what they want—it finds some nonstandard practices, but not all. However, improvements to GNU Fortran in this area are welcome.

This should be used in conjunction with '-std=f95' or '-std=f2003'.

#### -pedantic-errors

Like '-pedantic', except that errors are produced rather than warnings.

-Wall Enables commonly used warning options pertaining to usage that we recommend avoiding and that we believe are easy to avoid. This currently includes '-Waliasing', '-Wampersand', '-Wsurprising', '-Wnonstd-intrinsics', '-Wno-tabs', and '-Wline-truncation'.

#### -Waliasing

Warn about possible aliasing of dummy arguments. Specifically, it warns if the same actual argument is associated with a dummy argument with INTENT(IN) and a dummy argument with INTENT(OUT) in a call with an explicit interface.

The following example will trigger the warning.

```
interface
 subroutine bar(a,b)
```

```
integer, intent(in) :: a
    integer, intent(out) :: b
 end subroutine
end interface
integer :: a
call bar(a,a)
```
#### -Wampersand

Warn about missing ampersand in continued character constants. The warning is given with '-Wampersand', '-pedantic', '-std=f95', and '-std=f2003'. Note: With no ampersand given in a continued character constant, GNU Fortran assumes continuation at the first non-comment, non-whitespace character after the ampersand that initiated the continuation.

#### -Wcharacter-truncation

Warn when a character assignment will truncate the assigned string.

#### -Wconversion

Warn about implicit conversions between different types.

#### -Wimplicit-interface

Warn if a procedure is called without an explicit interface. Note this only checks that an explicit interface is present. It does not check that the declared interfaces are consistent across program units.

#### -Wnonstd-intrinsics

Warn if the user tries to use an intrinsic that does not belong to the standard the user has chosen via the '-std' option.

#### -Wsurprising

Produce a warning when "suspicious" code constructs are encountered. While technically legal these usually indicate that an error has been made.

This currently produces a warning under the following circumstances:

- An INTEGER SELECT construct has a CASE that can never be matched as its lower value is greater than its upper value.
- A LOGICAL SELECT construct has three CASE statements.
- -Wtabs By default, tabs are accepted as whitespace, but tabs are not members of the Fortran Character Set. '-Wno-tabs' will cause a warning to be issued if a tab is encountered. Note, '-Wno-tabs' is active for '-pedantic', '-std=f95', '-std=f2003', and '-Wall'.

#### -Wunderflow

Produce a warning when numerical constant expressions are encountered, which yield an UNDERFLOW during compilation.

-Werror Turns all warnings into errors.

See [Section "Options to Request or Suppress Errors and Warnings" in](#page-20-1) Using the GNU [Compiler Collection \(GCC\)](#page-20-1), for information on more options offered by the GBE shared by gfortran, gcc and other GNU compilers.

Some of these have no effect when compiling programs written in Fortran.

## <span id="page-23-0"></span>2.4 Options for debugging your program or GNU Fortran

GNU Fortran has various special options that are used for debugging either your program or the GNU Fortran compiler.

```
-fdump-parse-tree
```
Output the internal parse tree before starting code generation. Only really useful for debugging the GNU Fortran compiler itself.

```
-ffpe-trap=list
```
Specify a list of IEEE exceptions when a Floating Point Exception (FPE) should be raised. On most systems, this will result in a SIGFPE signal being sent and the program being interrupted, producing a core file useful for debugging. list is a (possibly empty) comma-separated list of the following IEEE exceptions: 'invalid' (invalid floating point operation, such as SQRT(-1.0)), 'zero' (division by zero), 'overflow' (overflow in a floating point operation), 'underflow' (underflow in a floating point operation), 'precision' (loss of precision during operation) and 'denormal' (operation produced a denormal value).

See [Section "Options for Debugging Your Program or GCC" in](#page-23-0) Using the GNU Compiler [Collection \(GCC\)](#page-23-0), for more information on debugging options.

## <span id="page-23-1"></span>2.5 Options for directory search

These options affect how GNU Fortran searches for files specified by the INCLUDE directive and where it searches for previously compiled modules.

It also affects the search paths used by cpp when used to preprocess Fortran source.

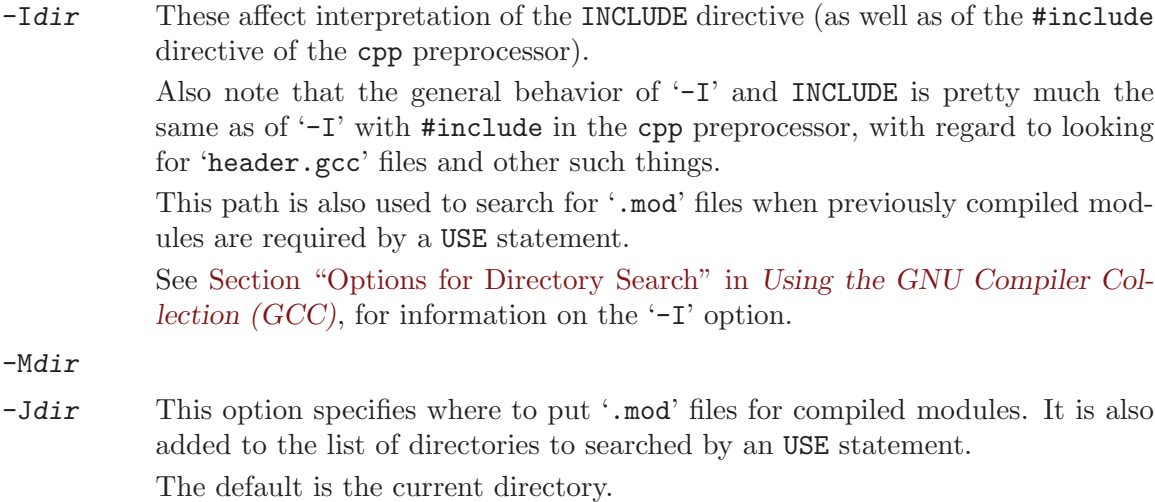

'-J' is an alias for '-M' to avoid conflicts with existing GCC options.

## <span id="page-23-2"></span>2.6 Influencing runtime behavior

These options affect the runtime behavior of programs compiled with GNU Fortran.

```
-fconvert=conversion
```
Specify the representation of data for unformatted files. Valid values for conversion are: 'native', the default; 'swap', swap between big- and <span id="page-24-0"></span>little-endian; 'big-endian', use big-endian representation for unformatted files; 'little-endian', use little-endian representation for unformatted files.

This option has an effect only when used in the main program. The CONVERT specifier and the GFORTRAN\_CONVERT\_UNIT environment variable override the default specified by '-fconvert'.

-frecord-marker=length

Specify the length of record markers for unformatted files. Valid values for length are 4 and 8. Default is 4. This is different from previous versions of gfortran, which specified a default record marker length of 8 on most systems. If you want to read or write files compatible with earlier versions of gfortran, use '-frecord-marker=8'.

-fmax-subrecord-length=length

Specify the maximum length for a subrecord. The maximum permitted value for length is 2147483639, which is also the default. Only really useful for use by the gfortran testsuite.

## <span id="page-24-1"></span>2.7 Options for code generation conventions

These machine-independent options control the interface conventions used in code generation.

Most of them have both positive and negative forms; the negative form of  $-\text{ffoo}$  would be '-fno-foo'. In the table below, only one of the forms is listed—the one which is not the default. You can figure out the other form by either removing 'no-' or adding it.

#### -fno-automatic

Treat each program unit as if the SAVE statement was specified for every local variable and array referenced in it. Does not affect common blocks. (Some Fortran compilers provide this option under the name '-static'.)

-ff2c Generate code designed to be compatible with code generated by g77 and f2c.

The calling conventions used by g77 (originally implemented in f2c) require functions that return type default REAL to actually return the C type double, and functions that return type COMPLEX to return the values via an extra argument in the calling sequence that points to where to store the return value. Under the default GNU calling conventions, such functions simply return their results as they would in GNU C—default REAL functions return the C type float, and COMPLEX functions return the GNU C type complex. Additionally, this option implies the '-fsecond-underscore' option, unless '-fno-second-underscore' is explicitly requested.

This does not affect the generation of code that interfaces with the libgfortran library.

Caution: It is not a good idea to mix Fortran code compiled with '-ff2c' with code compiled with the default  $\text{-fno-f2c'}$  calling conventions as, calling COMPLEX or default REAL functions between program parts which were compiled with different calling conventions will break at execution time.

Caution: This will break code which passes intrinsic functions of type default REAL or COMPLEX as actual arguments, as the library implementations use the '-fno-f2c' calling conventions.

#### -fno-underscoring

Do not transform names of entities specified in the Fortran source file by appending underscores to them.

With '-funderscoring' in effect, GNU Fortran appends one underscore to external names with no underscores. This is done to ensure compatibility with code produced by many UNIX Fortran compilers.

Caution: The default behavior of GNU Fortran is incompatible with f2c and g77, please use the '-ff2c' option if you want object files compiled with GNU Fortran to be compatible with object code created with these tools.

Use of '-fno-underscoring' is not recommended unless you are experimenting with issues such as integration of GNU Fortran into existing system environments (vis-a-vis existing libraries, tools, and so on).

For example, with '-funderscoring', and assuming other defaults like  $i$ -fcase-lower' and that  $j()$  and  $max_{i}$  count() are external functions while my\_var and lvar are local variables, a statement like

 $I = J() + MAX\_COUNT$  (MY\_VAR, LVAR)

is implemented as something akin to:

 $i = j_{-}( ) + max_{count_{-}}($ &my\_var\_\_, &lvar);

With '-fno-underscoring', the same statement is implemented as:

 $i = j() + max_count(kmy_var, klvar);$ 

Use of '-fno-underscoring' allows direct specification of user-defined names while debugging and when interfacing GNU Fortran code with other languages. Note that just because the names match does not mean that the interface implemented by GNU Fortran for an external name matches the interface implemented by some other language for that same name. That is, getting code produced by GNU Fortran to link to code produced by some other compiler using this or any other method can be only a small part of the overall solution getting the code generated by both compilers to agree on issues other than naming can require significant effort, and, unlike naming disagreements, linkers normally cannot detect disagreements in these other areas.

Also, note that with '-fno-underscoring', the lack of appended underscores introduces the very real possibility that a user-defined external name will conflict with a name in a system library, which could make finding unresolved-reference bugs quite difficult in some cases—they might occur at program run time, and show up only as buggy behavior at run time.

In future versions of GNU Fortran we hope to improve naming and linking issues so that debugging always involves using the names as they appear in the source, even if the names as seen by the linker are mangled to prevent accidental linking between procedures with incompatible interfaces.

#### -fsecond-underscore

By default, GNU Fortran appends an underscore to external names. If this option is used GNU Fortran appends two underscores to names with underscores

and one underscore to external names with no underscores. GNU Fortran also appends two underscores to internal names with underscores to avoid naming collisions with external names.

This option has no effect if '-fno-underscoring' is in effect. It is implied by the '-ff2c' option.

Otherwise, with this option, an external name such as MAX\_COUNT is implemented as a reference to the link-time external symbol max\_count\_\_, instead of max\_count\_. This is required for compatibility with g77 and f2c, and is implied by use of the '-ff2c' option.

-fbounds-check

Enable generation of run-time checks for array subscripts and against the declared minimum and maximum values. It also checks array indices for assumed and deferred shape arrays against the actual allocated bounds.

In the future this may also include other forms of checking, e.g., checking substring references.

#### -fmax-stack-var-size=n

This option specifies the size in bytes of the largest array that will be put on the stack.

This option currently only affects local arrays declared with constant bounds, and may not apply to all character variables. Future versions of GNU Fortran may improve this behavior.

The default value for n is 32768.

#### -fpack-derived

This option tells GNU Fortran to pack derived type members as closely as possible. Code compiled with this option is likely to be incompatible with code compiled without this option, and may execute slower.

#### -frepack-arrays

In some circumstances GNU Fortran may pass assumed shape array sections via a descriptor describing a noncontiguous area of memory. This option adds code to the function prologue to repack the data into a contiguous block at runtime.

This should result in faster accesses to the array. However it can introduce significant overhead to the function call, especially when the passed data is noncontiguous.

#### -fshort-enums

This option is provided for interoperability with C code that was compiled with the '-fshort-enums' option. It will make GNU Fortran choose the smallest INTEGER kind a given enumerator set will fit in, and give all its enumerators this kind.

See [Section "Options for Code Generation Conventions" in](#page-24-1) Using the GNU Compiler [Collection \(GCC\)](#page-24-1), for information on more options offered by the GBE shared by gfortran, gcc, and other GNU compilers.

## <span id="page-27-0"></span>2.8 Environment variables affecting gfortran

The gfortran compiler currently does not make use of any environment variables to control its operation above and beyond those that affect the operation of gcc.

See [Section "Environment Variables Affecting GCC" in](#page-27-0) Using the GNU Compiler Col[lection \(GCC\)](#page-27-0), for information on environment variables.

See [Chapter 3 \[Runtime\], page 17,](#page-28-0) for environment variables that affect the run-time behavior of programs compiled with GNU Fortran.

## <span id="page-28-0"></span>3 Runtime: Influencing runtime behavior with environment variables

The behavior of the gfortran can be influenced by environment variables.

Malformed environment variables are silently ignored.

## 3.1 GFORTRAN\_STDIN\_UNIT—Unit number for standard input

This environment variable can be used to select the unit number preconnected to standard input. This must be a positive integer. The default value is 5.

## 3.2 GFORTRAN\_STDOUT\_UNIT—Unit number for standard output

This environment variable can be used to select the unit number preconnected to standard output. This must be a positive integer. The default value is 6.

## 3.3 GFORTRAN\_STDERR\_UNIT—Unit number for standard error

This environment variable can be used to select the unit number preconnected to standard error. This must be a positive integer. The default value is 0.

## 3.4 GFORTRAN\_USE\_STDERR—Send library output to standard error

This environment variable controls where library output is sent. If the first letter is 'y', 'Y' or '1', standard error is used. If the first letter is 'n', 'N' or '0', standard output is used.

## 3.5 GFORTRAN\_TMPDIR—Directory for scratch files

This environment variable controls where scratch files are created. If this environment variable is missing, GNU Fortran searches for the environment variable TMP. If this is also missing, the default is '/tmp'.

## 3.6 GFORTRAN\_UNBUFFERED\_ALL—Don't buffer output

This environment variable controls whether all output is unbuffered. If the first letter is 'y', 'Y' or '1', all output is unbuffered. This will slow down large writes. If the first letter is 'n', 'N' or '0', output is buffered. This is the default.

## 3.7 GFORTRAN\_SHOW\_LOCUS—Show location for runtime errors

If the first letter is 'y', 'Y' or '1', filename and line numbers for runtime errors are printed. If the first letter is 'n', 'N' or '0', don't print filename and line numbers for runtime errors. The default is to print the location.

## 3.8 GFORTRAN\_OPTIONAL\_PLUS—Print leading + where permitted

If the first letter is 'y', 'Y' or '1', a plus sign is printed where permitted by the Fortran standard. If the first letter is 'n', 'N' or '0', a plus sign is not printed in most cases. Default is not to print plus signs.

## <span id="page-29-0"></span>3.9 GFORTRAN\_DEFAULT\_RECL—Default record length for new files

This environment variable specifies the default record length, in bytes, for files which are opened without a RECL tag in the OPEN statement. This must be a positive integer. The default value is 1073741824 bytes (1 GB).

## 3.10 GFORTRAN\_LIST\_SEPARATOR—Separator for list output

This environment variable specifies the separator when writing list-directed output. It may contain any number of spaces and at most one comma. If you specify this on the command line, be sure to quote spaces, as in

```
$ GFORTRAN_LIST_SEPARATOR=' , ' ./a.out
```
when **a** out is the compiled Fortran program that you want to run. Default is a single space.

## 3.11 GFORTRAN\_CONVERT\_UNIT—Set endianness for unformatted I/O

By setting the GFORTRAN\_CONVERT\_UNIT variable, it is possible to change the representation of data for unformatted files. The syntax for the GFORTRAN\_CONVERT\_UNIT variable is:

```
GFORTRAN_CONVERT_UNIT: mode | mode ';' exception | exception ;
mode: 'native' | 'swap' | 'big_endian' | 'little_endian' ;
exception: mode ':' unit_list | unit_list ;
unit_list: unit_spec | unit_list unit_spec ;
unit_spec: INTEGER | INTEGER '-' INTEGER ;
```
The variable consists of an optional default mode, followed by a list of optional exceptions, which are separated by semicolons from the preceding default and each other. Each exception consists of a format and a comma-separated list of units. Valid values for the modes are the same as for the CONVERT specifier:

NATIVE Use the native format. This is the default.

SWAP Swap between little- and big-endian.

LITTLE\_ENDIAN Use the little-endian format for unformatted files.

BIG\_ENDIAN Use the big-endian format for unformatted files.

A missing mode for an exception is taken to mean BIG\_ENDIAN. Examples of values for GFORTRAN\_CONVERT\_UNIT are:

'big\_endian' Do all unformatted  $I/O$  in big\_endian mode.

'little\_endian;native:10-20,25' Do all unformatted  $I/O$  in little endian mode, except for units 10 to 20 and 25, which are in native format.

'10-20' Units 10 to 20 are big-endian, the rest is native.

Setting the environment variables should be done on the command line or via the export command for sh-compatible shells and via setenv for csh-compatible shells.

Example for sh:

```
$ gfortran foo.f90
$ GFORTRAN_CONVERT_UNIT='big_endian;native:10-20' ./a.out
```
Example code for csh:

% gfortran foo.f90 % setenv GFORTRAN\_CONVERT\_UNIT 'big\_endian;native:10-20' % ./a.out

Using anything but the native representation for unformatted data carries a significant speed overhead. If speed in this area matters to you, it is best if you use this only for data that needs to be portable.

See [Section 5.14 \[CONVERT specifier\], page 30,](#page-41-1) for an alternative way to specify the data representation for unformatted files. See [Section 2.6 \[Runtime Options\], page 12,](#page-23-2) for setting a default data representation for the whole program. The CONVERT specifier overrides the '-fconvert' compile options.

Note that the values specified via the GFORTRAN CONVERT UNIT environment variable will override the CONVERT specifier in the open statement. This is to give control over data formats to users who do not have the source code of their program available.

# <span id="page-32-0"></span>Part II: Language Reference

## <span id="page-34-0"></span>4 Fortran 2003 Status

Although GNU Fortran focuses on implementing the Fortran 95 standard for the time being, a few Fortran 2003 features are currently available.

- Intrinsics command\_argument\_count, get\_command, get\_command\_argument, get\_environment\_variable, and move\_alloc.
- Array constructors using square brackets. That is,  $[\ldots]$  rather than  $(\ldots)$ .
- FLUSH statement.
- IOMSG= specifier for I/O statements.
- Support for the declaration of enumeration constants via the ENUM and ENUMERATOR statements. Interoperability with gcc is guaranteed also for the case where the fshort-enums command line option is given.
- TR 15581:
	- ALLOCATABLE dummy arguments.
	- ALLOCATABLE function results
	- ALLOCATABLE components of derived types
- The OPEN statement supports the ACCESS='STREAM' specifier, allowing I/O without any record structure.
# 5 Extensions

GNU Fortran implements a number of extensions over standard Fortran. This chapter contains information on their syntax and meaning. There are currently two categories of GNU Fortran extensions, those that provide functionality beyond that provided by any standard, and those that are supported by GNU Fortran purely for backward compatibility with legacy compilers. By default, '-std=gnu' allows the compiler to accept both types of extensions, but to warn about the use of the latter. Specifying either '-std=f95' or '-std=f2003' disables both types of extensions, and '-std=legacy' allows both without warning.

### 5.1 Old-style kind specifications

GNU Fortran allows old-style kind specifications in declarations. These look like:

```
TYPESPEC*size x,y,z
```
where TYPESPEC is a basic type (INTEGER, REAL, etc.), and where size is a byte count corresponding to the storage size of a valid kind for that type. (For COMPLEX variables, size is the total size of the real and imaginary parts.) The statement then declares x, y and z to be of type TYPESPEC with the appropriate kind. This is equivalent to the standardconforming declaration

TYPESPEC(k) x,y,z

where k is equal to size for most types, but is equal to size/2 for the COMPLEX type.

### 5.2 Old-style variable initialization

GNU Fortran allows old-style initialization of variables of the form:

```
INTEGER i/1/, j/2/REAL x(2,2) /3*0.,1./
```
The syntax for the initializers is as for the DATA statement, but unlike in a DATA statement, an initializer only applies to the variable immediately preceding the initialization. In other words, something like INTEGER  $1, J/2, 3/$  is not valid. This style of initialization is only allowed in declarations without double colons (::); the double colons were introduced in Fortran 90, which also introduced a standard syntax for initializing variables in type declarations.

Examples of standard-conforming code equivalent to the above example are:

```
! Fortran 90
     INTEGER :: i = 1, j = 2REAL :: x(2,2) = RESHAPE((0.0.0.0.1.7)), SHAPE(x))! Fortran 77
     INTEGER i, j
     REAL x(2,2)DATA i/1/, j/2/, x/3*0.,1./
```
Note that variables which are explicitly initialized in declarations or in DATA statements automatically acquire the SAVE attribute.

### 5.3 Extensions to namelist

GNU Fortran fully supports the Fortran 95 standard for namelist I/O including array qualifiers, substrings and fully qualified derived types. The output from a namelist write is compatible with namelist read. The output has all names in upper case and indentation to column 1 after the namelist name. Two extensions are permitted:

```
Old-style use of '$' instead of '&'
   $MYNML
    X(:)\%Y(2) = 1.0 2.0 3.0CH(1:4) = "abcd"$END
```
It should be noted that the default terminator is '/' rather than '&END'.

Querying of the namelist when inputting from stdin. After at least one space, entering '?' sends to stdout the namelist name and the names of the variables in the namelist:

```
?
&mynml
x
x%y
 ch
&end
```
Entering '=?' outputs the namelist to stdout, as if  $\texttt{WRITE}(*, \texttt{NML} = \texttt{mvmul})$  had been called:

 $=$  ?

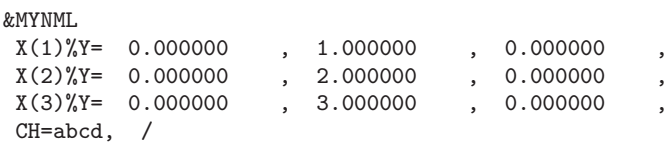

To aid this dialog, when input is from stdin, errors send their messages to stderr and execution continues, even if IOSTAT is set.

PRINT namelist is permitted. This causes an error if '-std=f95' is used.

```
PROGRAM test_print
 REAL, dimension (4) :: x = (1.0, 2.0, 3.0, 4.0)NAMELIST /mynml/ x
 PRINT mynml
END PROGRAM test_print
```
Expanded namelist reads are permitted. This causes an error if '-std=f95' is used. In the following example, the first element of the array will be given the value 0.00 and the two succeeding elements will be given the values 1.00 and 2.00.

```
&MYNML
 X(1,1) = 0.00, 1.00, 2.00
/
```
### 5.4 X format descriptor without count field

To support legacy codes, GNU Fortran permits the count field of the X edit descriptor in FORMAT statements to be omitted. When omitted, the count is implicitly assumed to be one.

PRINT 10, 2, 3 10 FORMAT (I1, X, I1)

### 5.5 Commas in FORMAT specifications

To support legacy codes, GNU Fortran allows the comma separator to be omitted immediately before and after character string edit descriptors in FORMAT statements.

```
PRINT 10, 2, 3
10 FORMAT ('FOO='I1' BAR='I2)
```
## 5.6 Missing period in FORMAT specifications

To support legacy codes, GNU Fortran allows missing periods in format specifications if and only if '-std=legacy' is given on the command line. This is considered non-conforming code and is discouraged.

REAL :: value READ(\*,10) value 10 FORMAT ('F4')

## 5.7 I/O item lists

To support legacy codes, GNU Fortran allows the input item list of the READ statement, and the output item lists of the WRITE and PRINT statements, to start with a comma.

## 5.8 BOZ literal constants

As an extension, GNU Fortran allows hexadecimal BOZ literal constants to be specified using the X prefix, in addition to the standard Z prefix. BOZ literal constants can also be specified by adding a suffix to the string. For example,  $Z'ABC'$  and 'ABC'Z are equivalent.

The Fortran standard restricts the appearance of a BOZ literal constant to the DATA statement, and it is expected to be assigned to an INTEGER variable. GNU Fortran permits a BOZ literal to appear in any initialization expression as well as assignment statements.

Attempts to use a BOZ literal constant to do a bitwise initialization of a variable can lead to confusion. A BOZ literal constant is converted to an INTEGER value with the kind type with the largest decimal representation, and this value is then converted numerically to the type and kind of the variable in question. Thus, one should not expect a bitwise copy of the BOZ literal constant to be assigned to a REAL variable.

Similarly, initializing an INTEGER variable with a statement such as DATA  $i/\mathbb{Z}$ 'FFFFFFF''/ will produce an integer overflow rather than the desired result of  $-1$  when i is a 32-bit integer on a system that supports 64-bit integers. The '-fno-range-check' option can be used as a workaround for legacy code that initializes integers in this manner.

### 5.9 Real array indices

As an extension, GNU Fortran allows the use of REAL expressions or variables as array indices.

## 5.10 Unary operators

As an extension, GNU Fortran allows unary plus and unary minus operators to appear as the second operand of binary arithmetic operators without the need for parenthesis.  $X = Y * -Z$ 

## 5.11 Implicitly convert LOGICAL and INTEGER values

As an extension for backwards compatibility with other compilers, GNU Fortran allows the implicit conversion of LOGICAL values to INTEGER values and vice versa. When converting from a LOGICAL to an INTEGER, .FALSE. is interpreted as zero, and .TRUE. is interpreted as one. When converting from INTEGER to LOGICAL, the value zero is interpreted as .FALSE. and any nonzero value is interpreted as .TRUE..

```
INTEGER : i = 1IF (i) PRINT *, 'True'
```
### 5.12 Hollerith constants support

GNU Fortran supports Hollerith constants in assignments, function arguments, and DATA and ASSIGN statements. A Hollerith constant is written as a string of characters preceded by an integer constant indicating the character count, and the letter H or h, and stored in bytewise fashion in a numeric (INTEGER, REAL, or complex) or LOGICAL variable. The constant will be padded or truncated to fit the size of the variable in which it is stored.

Examples of valid uses of Hollerith constants:

```
complex*16 x(2)
data x /16Habcdefghijklmnop, 16Hqrstuvwxyz012345/
x(1) = 16HABCDEFGHIJKLMNOP
call foo (4h abc)
```
Invalid Hollerith constants examples:

integer\*4 a a = 8H12345678 ! Valid, but the Hollerith constant will be truncated. a = OH ! At least one character is needed.

In general, Hollerith constants were used to provide a rudimentary facility for handling character strings in early Fortran compilers, prior to the introduction of CHARACTER variables in Fortran 77; in those cases, the standard-compliant equivalent is to convert the program to use proper character strings. On occasion, there may be a case where the intent is specifically to initialize a numeric variable with a given byte sequence. In these cases, the same result can be obtained by using the TRANSFER statement, as in this example.

```
INTEGER(KIND=4) :: a
a = TRANSFER ("abcd", a) ! equivalent to: a = 4Habcd
```
## 5.13 Cray pointers

Cray pointers are part of a non-standard extension that provides a C-like pointer in Fortran. This is accomplished through a pair of variables: an integer "pointer" that holds a memory address, and a "pointee" that is used to dereference the pointer.

Pointer/pointee pairs are declared in statements of the form:

```
pointer ( <pointer> , <pointee> )
```
or,

#### pointer ( <pointer1> , <pointee1> ), ( <pointer2> , <pointee2> ), ...

The pointer is an integer that is intended to hold a memory address. The pointee may be an array or scalar. A pointee can be an assumed size array—that is, the last dimension may be left unspecified by using  $a * in$  place of a value—but a pointee cannot be an assumed shape array. No space is allocated for the pointee.

The pointee may have its type declared before or after the pointer statement, and its array specification (if any) may be declared before, during, or after the pointer statement. The pointer may be declared as an integer prior to the pointer statement. However, some machines have default integer sizes that are different than the size of a pointer, and so the following code is not portable:

> integer ipt pointer (ipt, iarr)

If a pointer is declared with a kind that is too small, the compiler will issue a warning; the resulting binary will probably not work correctly, because the memory addresses stored in the pointers may be truncated. It is safer to omit the first line of the above example; if explicit declaration of ipt's type is omitted, then the compiler will ensure that ipt is an integer variable large enough to hold a pointer.

Pointer arithmetic is valid with Cray pointers, but it is not the same as C pointer arithmetic. Cray pointers are just ordinary integers, so the user is responsible for determining how many bytes to add to a pointer in order to increment it. Consider the following example:

```
real target(10)
real pointee(10)
pointer (ipt, pointee)
ipt = loc (target)
ipt = ipt + 1
```
The last statement does not set ipt to the address of target(1), as it would in C pointer arithmetic. Adding 1 to ipt just adds one byte to the address stored in ipt.

Any expression involving the pointee will be translated to use the value stored in the pointer as the base address.

To get the address of elements, this extension provides an intrinsic function LOC(). The  $LOC()$  function is equivalent to the  $\&$  operator in C, except the address is cast to an integer type:

```
real ar(10)
pointer(ipt, arpte(10))
real arpte
ipt = loc(ar) ! Makes arpte is an alias for ar
arpte(1) = 1.0 ! Sets ar(1) to 1.0
```
The pointer can also be set by a call to the MALLOC intrinsic (see [Section 6.131 \[MALLOC\],](#page-116-0) [page 105\)](#page-116-0).

Cray pointees often are used to alias an existing variable. For example:

```
integer target(10)
integer iarr(10)
pointer (ipt, iarr)
ipt = loc(target)
```
As long as ipt remains unchanged, iarr is now an alias for target. The optimizer, however, will not detect this aliasing, so it is unsafe to use **iarr** and **target** simultaneously. Using a pointee in any way that violates the Fortran aliasing rules or assumptions is illegal. It is the user's responsibility to avoid doing this; the compiler works under the assumption that no such aliasing occurs.

Cray pointers will work correctly when there is no aliasing (i.e., when they are used to access a dynamically allocated block of memory), and also in any routine where a pointee is used, but any variable with which it shares storage is not used. Code that violates these rules may not run as the user intends. This is not a bug in the optimizer; any code that violates the aliasing rules is illegal. (Note that this is not unique to GNU Fortran; any Fortran compiler that supports Cray pointers will "incorrectly" optimize code with illegal aliasing.)

There are a number of restrictions on the attributes that can be applied to Cray pointers and pointees. Pointees may not have the ALLOCATABLE, INTENT, OPTIONAL, DUMMY, TARGET, INTRINSIC, or POINTER attributes. Pointers may not have the DIMENSION, POINTER, TARGET, ALLOCATABLE, EXTERNAL, or INTRINSIC attributes. Pointees may not occur in more than one pointer statement. A pointee cannot be a pointer. Pointees cannot occur in equivalence, common, or data statements.

A Cray pointer may also point to a function or a subroutine. For example, the following excerpt is valid:

```
implicit none
external sub
pointer (subptr,subpte)
external subpte
\text{subptr} = \text{loc}(\text{sub})call subpte()
[...]
subroutine sub
\sqrt{2}end subroutine sub
```
A pointer may be modified during the course of a program, and this will change the location to which the pointee refers. However, when pointees are passed as arguments, they are treated as ordinary variables in the invoked function. Subsequent changes to the pointer will not change the base address of the array that was passed.

## 5.14 CONVERT specifier

GNU Fortran allows the conversion of unformatted data between little- and big-endian representation to facilitate moving of data between different systems. The conversion can be indicated with the CONVERT specifier on the OPEN statement. See [Section 3.11 \[GFOR-](#page-29-0)TRAN CONVERT [UNIT\], page 18,](#page-29-0) for an alternative way of specifying the data format via an environment variable.

Valid values for CONVERT are:

CONVERT='NATIVE' Use the native format. This is the default.

CONVERT='SWAP' Swap between little- and big-endian.

CONVERT='LITTLE\_ENDIAN' Use the little-endian representation for unformatted files.

CONVERT='BIG\_ENDIAN' Use the big-endian representation for unformatted files.

Using the option could look like this:

```
open(file='big.dat',form='unformatted',access='sequential', &
    convert='big_endian')
```
The value of the conversion can be queried by using INQUIRE(CONVERT=ch). The values returned are 'BIG\_ENDIAN' and 'LITTLE\_ENDIAN'.

CONVERT works between big- and little-endian for INTEGER values of all supported kinds and for REAL on IEEE systems of kinds 4 and 8. Conversion between different "extended double" types on different architectures such as m68k and x86 64, which GNU Fortran supports as REAL(KIND=10) and REAL(KIND=16), will probably not work.

Note that the values specified via the GFORTRAN CONVERT UNIT environment variable will override the CONVERT specifier in the open statement. This is to give control over data formats to users who do not have the source code of their program available.

Using anything but the native representation for unformatted data carries a significant speed overhead. If speed in this area matters to you, it is best if you use this only for data that needs to be portable.

# 5.15 OpenMP

GNU Fortran attempts to be OpenMP Application Program Interface v2.5 compatible when invoked with the '-fopenmp' option. GNU Fortran then generates parallelized code according to the OpenMP directives used in the source. The OpenMP Fortran runtime library routines are provided both in a form of a Fortran 90 module named omp\_lib and in a form of a Fortran include file named 'omp\_lib.h'.

For details refer to the actual [OpenMP Application Program Interface v2.5](http://www.openmp.org/drupal/mp-documents/spec25.pdf) specification.

# 6 Intrinsic Procedures

### 6.1 Introduction to intrinsic procedures

The intrinsic procedures provided by GNU Fortran include all of the intrinsic procedures required by the Fortran 95 standard, a set of intrinsic procedures for backwards compatibility with G77, and a small selection of intrinsic procedures from the Fortran 2003 standard. Any conflict between a description here and a description in either the Fortran 95 standard or the Fortran 2003 standard is unintentional, and the standard(s) should be considered authoritative.

The enumeration of the KIND type parameter is processor defined in the Fortran 95 standard. GNU Fortran defines the default integer type and default real type by INTEGER(KIND=4) and REAL(KIND=4), respectively. The standard mandates that both data types shall have another kind, which have more precision. On typical target architectures supported by gfortran, this kind type parameter is KIND=8. Hence, REAL(KIND=8) and DOUBLE PRECISION are equivalent. In the description of generic intrinsic procedures, the kind type parameter will be specified by KIND=\*, and in the description of specific names for an intrinsic procedure the kind type parameter will be explicitly given (e.g., REAL(KIND=4) or REAL(KIND=8)). Finally, for brevity the optional KIND= syntax will be omitted.

Many of the intrinsic procedures take one or more optional arguments. This document follows the convention used in the Fortran 95 standard, and denotes such arguments by square brackets.

GNU Fortran offers the '-std=f95' and '-std=gnu' options, which can be used to restrict the set of intrinsic procedures to a given standard. By default, gfortran sets the '-std=gnu' option, and so all intrinsic procedures described here are accepted. There is one caveat. For a select group of intrinsic procedures, g77 implemented both a function and a subroutine. Both classes have been implemented in gfortran for backwards compatibility with g77. It is noted here that these functions and subroutines cannot be intermixed in a given subprogram. In the descriptions that follow, the applicable standard for each intrinsic procedure is noted.

## 6.2 ABORT — Abort the program

Description:

ABORT causes immediate termination of the program. On operating systems that support a core dump, ABORT will produce a core dump, which is suitable for debugging purposes.

Standard: GNU extension

Class: Subroutine

 $Syntax$ : CALL ABORT

Return value:

Does not return.

```
program test_abort
  integer :: i = 1, j = 2if (i / = j) call abort
end program test_abort
```
See also: [Section 6.61 \[EXIT\], page 69](#page-80-0), [Section 6.112 \[KILL\], page 96](#page-107-0)

## 6.3 ABS — Absolute value

#### Description:

ABS(X) computes the absolute value of X.

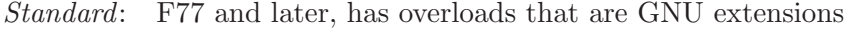

Class: Elemental function

 $Suntax$ : RESULT = ABS(X)

Arguments:

X The type of the argument shall be an INTEGER $(*)$ , REAL $(*)$ , or COMPLEX(\*).

Return value:

The return value is of the same type and kind as the argument except the return value is  $REAL(*)$  for a COMPLEX(\*) argument.

### Example:

```
program test_abs
  integer :: i = -1real :: x = -1. e0complex :: z = (-1.e0,0.e0)
 i = abs(i)x = abs(x)x = abs(z)end program test_abs
```
Specific names:

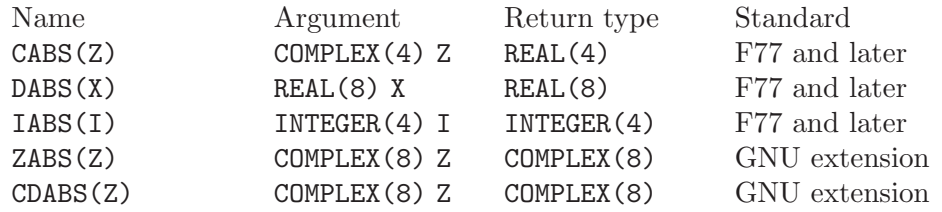

# 6.4 ACCESS — Checks file access modes

Description:

ACCESS(NAME, MODE) checks whether the file NAME exists, is readable, writable or executable. Except for the executable check, ACCESS can be replaced by Fortran 95's INQUIRE.

Standard: GNU extension

Class: Inquiry function

 $Syntax:$  RESULT = ACCESS (NAME, MODE)

Arguments:

NAME Scalar CHARACTER with the file name. Tailing blank are ignored unless the character  $\alpha$ char(0) is present, then all characters up to and excluding achar(0) are used as file name. MODE Scalar CHARACTER with the file access mode, may be any concatenation of "r" (readable), "w" (writable) and "x" (executable), or " " to check for existence.

Return value:

Returns a scalar INTEGER, which is 0 if the file is accessible in the given mode; otherwise or if an invalid argument has been given for MODE the value 1 is returned.

#### Example:

```
program access_test
  implicit none
  character(len=*), parameter :: file = 'test.dat'
  character(len=*), parameter :: file2 = 'test.dat '//achar(0)
  if(access(file,' ') == 0) print *, trim(file),' is exists'
  if(access(file,'r') == 0) print *, trim(file),' is readable'
  if(\arccos(file,'w') == 0) print *, trim(file),' is writable'
  if(access(file, 'x') == 0) print *, trim(file), ' is executable'if(\arccos(file2,'rwx') == 0) &
   print *, trim(file2),' is readable, writable and executable'
end program access_test
```
Specific names: See also:

## <span id="page-46-0"></span>6.5 ACHAR — Character in ASCII collating sequence

```
Description:
```
ACHAR(I) returns the character located at position I in the ASCII collating sequence.

Standard: F77 and later

Class: Elemental function

 $Suntax:$  RESULT = ACHAR(I)

Arguments:

 $I$  The type shall be INTEGER(\*).

Return value:

The return value is of type CHARACTER with a length of one. The kind type parameter is the same as  $KIND('A').$ 

Example:

program test\_achar character c  $c = \operatorname{achar}(32)$ end program test\_achar

Note: See [Section 6.98 \[ICHAR\], page 89](#page-100-0) for a discussion of converting between numerical values and formatted string representations.

See also: [Section 6.33 \[CHAR\], page 52,](#page-63-0) [Section 6.92 \[IACHAR\], page 86,](#page-97-0) [Section 6.98](#page-100-0) [\[ICHAR\], page 89](#page-100-0)

# <span id="page-47-0"></span>6.6 ACOS — Arccosine function

#### Description:

 $ACOS(X)$  computes the arccosine of X (inverse of  $COS(X)$ ).

Standard: F77 and later

Class: Elemental function

 $Syntax:$  RESULT =  $ACOS(X)$ 

Arguments:

X The type shall be  $REAL(*)$  with a magnitude that is less than one.

Return value:

The return value is of type REAL(\*) and it lies in the range  $0 \leq \arccos(x) \leq \pi$ . The kind type parameter is the same as X.

Example:

```
program test_acos
 real(8) :: x = 0.866_8x = \arccos(x)end program test_acos
```
Specific names:

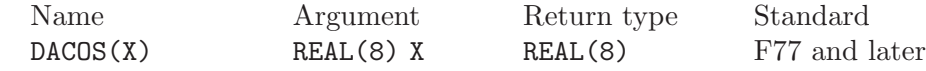

See also: Inverse function: [Section 6.40 \[COS\], page 56](#page-67-0)

# <span id="page-47-1"></span>6.7 ACOSH — Hyperbolic arccosine function

```
Description:
```
 $ACOSH(X)$  computes the hyperbolic arccosine of X (inverse of  $COSH(X)$ ).

Standard: GNU extension

Class: Elemental function

 $Syntax:$  RESULT = ACOSH(X)

Arguments:

X The type shall be REAL(\*) with a magnitude that is greater or equal to one.

Return value:

The return value is of type REAL(\*) and it lies in the range  $0 \leq \text{acosh}(x) \leq \infty$ .

```
PROGRAM test_acosh
  REAL(8), DIMENSION(3) :: x = 1/1.0, 2.0, 3.0 /WRITE (*,*) ACOSH(x)END PROGRAM
```
Specific names:

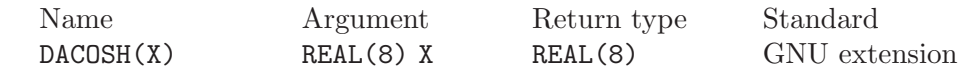

See also: Inverse function: [Section 6.41 \[COSH\], page 57](#page-68-0)

# <span id="page-48-1"></span>6.8 ADJUSTL — Left adjust a string

#### Description:

ADJUSTL(STR) will left adjust a string by removing leading spaces. Spaces are inserted at the end of the string as needed.

Standard: F95 and later

Class: Elemental function

 $Syntax:$  RESULT = ADJUSTL(STR)

Arguments:

STR The type shall be CHARACTER.

### Return value:

The return value is of type CHARACTER where leading spaces are removed and the same number of spaces are inserted on the end of STR.

Example:

```
program test_adjustl
  character(len=20) :: str = ' gfortran'
 str = adjustment(str)print *, str
end program test_adjustl
```
See also: [Section 6.9 \[ADJUSTR\], page 37,](#page-48-0) [Section 6.202 \[TRIM\], page 145](#page-156-0)

# <span id="page-48-0"></span>6.9 ADJUSTR  $-$  Right adjust a string

Description:

ADJUSTR(STR) will right adjust a string by removing trailing spaces. Spaces are inserted at the start of the string as needed.

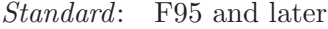

Class: Elemental function

 $Syntax:$  RESULT = ADJUSTR(STR)

Arguments:

STR The type shall be CHARACTER.

Return value:

The return value is of type CHARACTER where trailing spaces are removed and the same number of spaces are inserted at the start of STR.

```
program test_adjustr
  character(len=20) :: str = 'gfortran'
  str = adjustr(str)
  print *, str
end program test_adjustr
```
See also: [Section 6.8 \[ADJUSTL\], page 37,](#page-48-1) [Section 6.202 \[TRIM\], page 145](#page-156-0)

# 6.10 AIMAG — Imaginary part of complex number

#### Description:

 $AIMAG(Z)$  yields the imaginary part of complex argument Z. The IMAG(Z) and IMAGPART(Z) intrinsic functions are provided for compatibility with g77, and their use in new code is strongly discouraged.

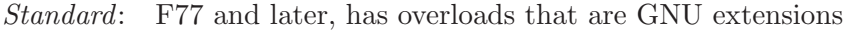

Class: Elemental function

 $Syntax:$  RESULT = AIMAG(Z)

Arguments:

Z The type of the argument shall be  $COMPLEX(*)$ .

### Return value:

The return value is of type real with the kind type parameter of the argument.

Example:

```
program test_aimag
 complex(4) z4
 complex(8) z8
 z4 = cmplx(1.e0_4, 0.e0_4)
 z8 = cmplx(0.e0_8, 1.e0_8)
 print *, aimag(z4), dimag(z8)
end program test_aimag
```
Specific names:

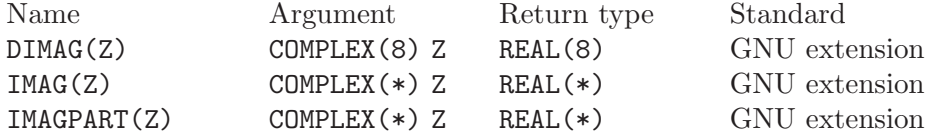

# 6.11 AINT — Truncate to a whole number

```
Description:
```
AINT(X [, KIND]) truncates its argument to a whole number.

Standard: F77 and later

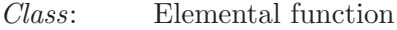

 $Syntax:$  RESULT = AINT(X [, KIND])

Arguments:

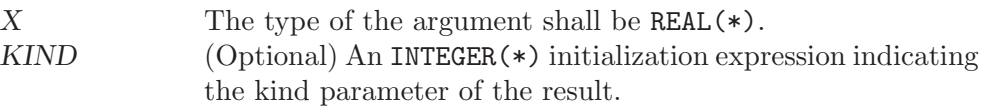

#### Return value:

The return value is of type real with the kind type parameter of the argument if the optional KIND is absent; otherwise, the kind type parameter will be given by KIND. If the magnitude of X is less than one, then  $\text{AINT}(X)$  returns zero. If the magnitude is equal to or greater than one, then it returns the largest whole number that does not exceed its magnitude. The sign is the same as the sign of X.

### Example:

```
program test_aint
  real(4) x4real(8) x8
  x4 = 1.234E0_4
  x8 = 4.321 - 8print *, aint(x4), dint(x8)x8 = \text{aint}(x4, 8)end program test_aint
```
Specific names:

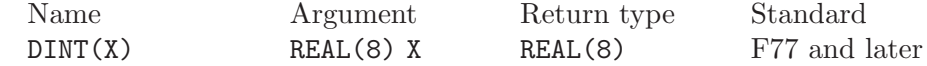

# 6.12 ALARM — Execute a routine after a given delay

Description:

ALARM(SECONDS, HANDLER [, STATUS]) causes external subroutine HANDLER to be executed after a delay of SECONDS by using alarm(2) to set up a signal and signal(2) to catch it. If STATUS is supplied, it will be returned with the number of seconds remaining until any previously scheduled alarm was due to be delivered, or zero if there was no previously scheduled alarm.

- Standard: GNU extension
- Class: Subroutine

 $Syntax:$  CALL ALARM(SECONDS, HANDLER [, STATUS])

Arguments:

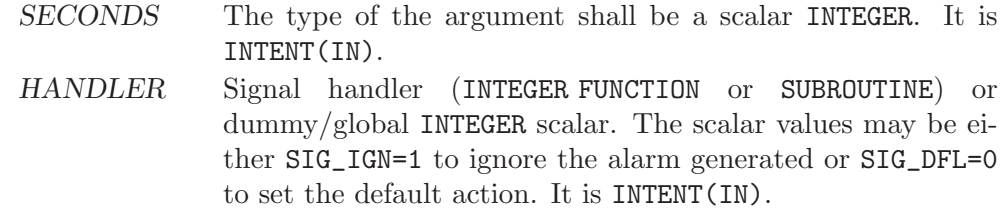

STATUS (Optional) STATUS shall be a scalar variable of the default INTEGER kind. It is INTENT(OUT).

Example:

program test\_alarm external handler\_print integer i call alarm (3, handler\_print, i) print \*, i

call sleep(10) end program test\_alarm

This will cause the external routine handler print to be called after 3 seconds.

# 6.13 ALL — All values in MASK along  $DIM$  are true

Description:

ALL(MASK [, DIM]) determines if all the values are true in MASK in the array along dimension DIM.

Standard: F95 and later

Class: Transformational function

 $Syntax:$  RESULT = ALL(MASK [, DIM])

Arguments:

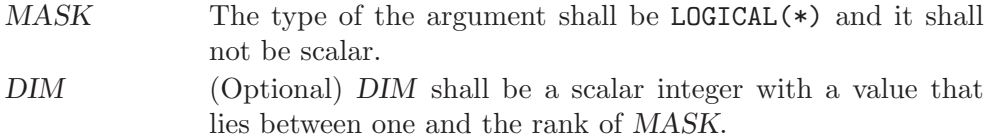

Return value:

ALL(MASK) returns a scalar value of type LOGICAL(\*) where the kind type parameter is the same as the kind type parameter of MASK. If DIM is present, then ALL(MASK, DIM) returns an array with the rank of MASK minus 1. The shape is determined from the shape of MASK where the DIM dimension is elided.

- (A) ALL(MASK) is true if all elements of MASK are true. It also is true if MASK has zero size; otherwise, it is false.
- $(B)$  If the rank of MASK is one, then ALL(MASK, DIM) is equivalent to ALL(MASK). If the rank is greater than one, then ALL(MASK,DIM) is determined by applying ALL to the array sections.

```
program test_all
  logical l
  l = all(((true., .true., .true.)))print *, l
 call section
 contains
   subroutine section
     integer a(2,3), b(2,3)
     a = 1b = 1b(2,2) = 2print *, all(a .eq. b, 1)
     print *, all(a .eq. b, 2)
   end subroutine section
end program test_all
```
## 6.14 ALLOCATED — Status of an allocatable entity

Description:

ALLOCATED(X) checks the status of whether  $X$  is allocated.

Standard: F95 and later

Class: Inquiry function

 $Syntax:$  RESULT = ALLOCATED(X)

Arguments:

X The argument shall be an **ALLOCATABLE** array.

Return value:

The return value is a scalar LOGICAL with the default logical kind type parameter. If X is allocated,  $ALLOCATED(X)$  is  $TRUE$ ; otherwise, it returns the .TRUE.

Example:

```
program test_allocated
  integer :: i = 4real(4), allocatable :: x(:)if (allocated(x) .eqv. .false.) allocate(x(i))
end program test_allocated
```
## 6.15 AND — Bitwise logical AND

Description:

Bitwise logical AND.

This intrinsic routine is provided for backwards compatibility with GNU Fortran 77. For integer arguments, programmers should consider the use of the [Section 6.93 \[IAND\], page 86](#page-97-1) intrinsic defined by the Fortran standard.

Standard: GNU extension

Class: Function

 $Syntax:$  RESULT = AND(I, J)

Arguments:

I The type shall be either INTEGER(\*) or LOGICAL. J The type shall be either INTEGER(\*) or LOGICAL.

Return value:

The return type is either INTEGER(\*) or LOGICAL after cross-promotion of the arguments.

```
PROGRAM test_and
 LOGICAL :: T = .TRUE., F = .FALSE.INTEGER :: a, b
 DATA a / Z'F' /, b / Z'3' /
  WRITE (*,*) AND(T, T), AND(T, F), AND(F, T), AND(F, F)WRITE (*,*) AND(a, b)END PROGRAM
```
See also: F95 elemental function: [Section 6.93 \[IAND\], page 86](#page-97-1)

### 6.16 ANINT — Nearest whole number

### Description:

ANINT(X [, KIND]) rounds its argument to the nearest whole number.

Standard: F77 and later

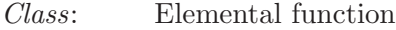

 $Syntax:$  RESULT = ANINT(X [, KIND])

Arguments:

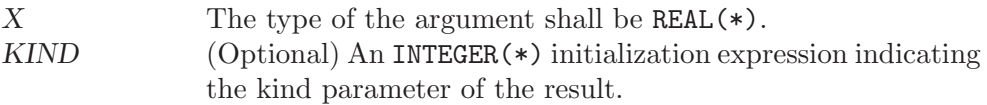

### Return value:

The return value is of type real with the kind type parameter of the argument if the optional KIND is absent; otherwise, the kind type parameter will be given by KIND. If X is greater than zero, then  $\text{ANINT}(X)$  returns  $\text{AINT}(X+0.5)$ . If X is less than or equal to zero, then it returns AINT(X-0.5).

#### Example:

```
program test_anint
  real(4) x4real(8) x8
  x4 = 1.234E0_4
  x8 = 4.321 - 8print *, anint(x4), dnint(x8)
  x8 = \text{anint}(x4,8)end program test_anint
```
### Specific names:

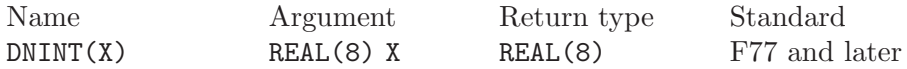

# 6.17 ANY — Any value in MASK along DIM is true

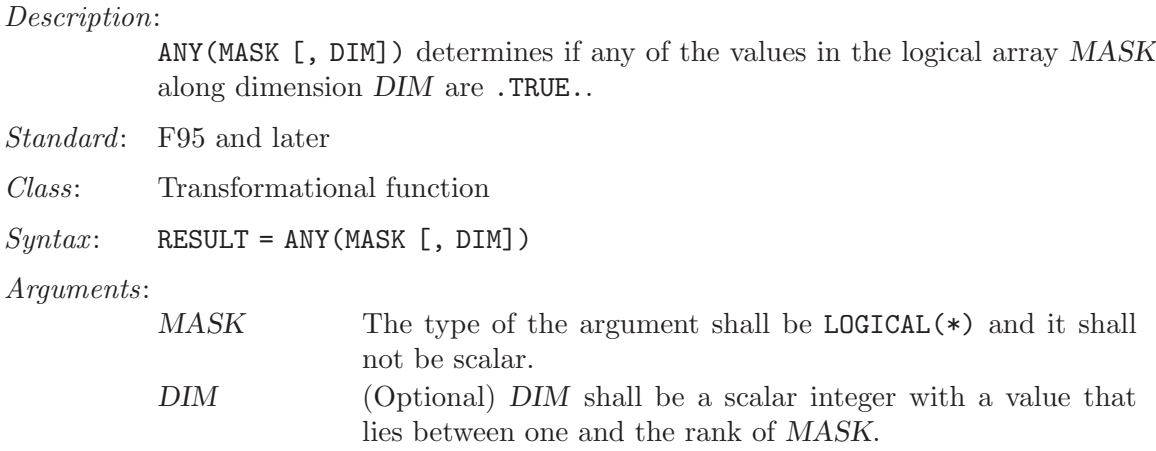

#### Return value:

ANY(MASK) returns a scalar value of type LOGICAL(\*) where the kind type parameter is the same as the kind type parameter of MASK. If DIM is present, then ANY(MASK, DIM) returns an array with the rank of MASK minus 1. The shape is determined from the shape of MASK where the DIM dimension is elided.

- $(A)$  ANY(MASK) is true if any element of MASK is true; otherwise, it is false. It also is false if MASK has zero size.
- (B) If the rank of MASK is one, then ANY(MASK, DIM) is equivalent to ANY(MASK). If the rank is greater than one, then ANY(MASK, DIM) is determined by applying ANY to the array sections.

### Example:

```
program test_any
 logical l
 l = any(((true., .true., .true.)))print *, l
 call section
  contains
   subroutine section
     integer a(2,3), b(2,3)
      a = 1b = 1b(2,2) = 2print *, any(a .eq. b, 1)
     print *, any (a \cdot eq. b, 2)end subroutine section
end program test_any
```
# 6.18 ASIN — Arcsine function

```
Description:
```
 $ASIN(X)$  computes the arcsine of its X (inverse of  $SIN(X)$ ).

Standard: F77 and later

```
Class: Elemental function
```
 $Syntax:$  RESULT = ASIN(X)

Arguments:

X The type shall be REAL(\*), and a magnitude that is less than one.

Return value:

The return value is of type REAL(\*) and it lies in the range  $-\pi/2 \leq \operatorname{asin}(x) \leq$  $\pi/2$ . The kind type parameter is the same as X.

```
program test_asin
  real(8) :: x = 0.86628x = \operatorname{asin}(x)end program test_asin
```
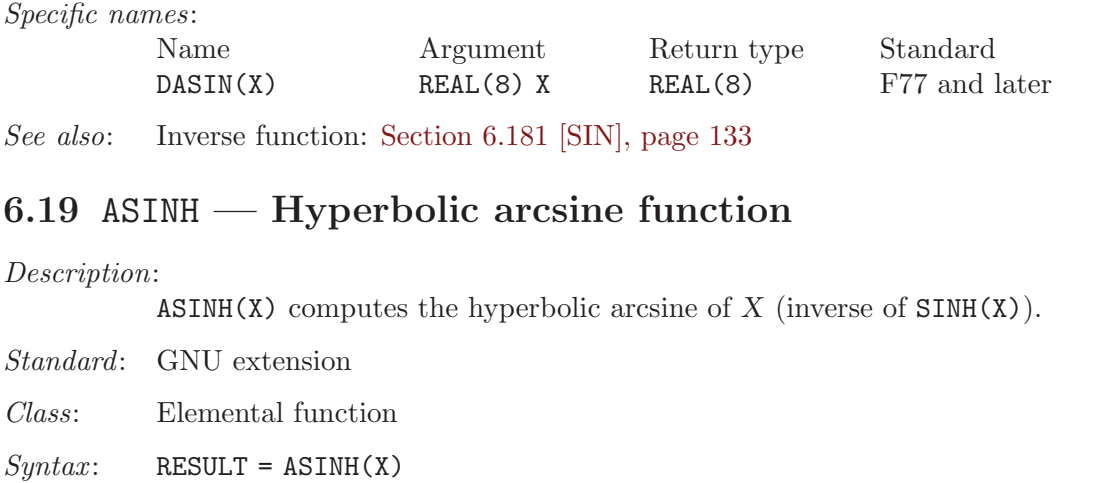

#### Arguments:

X The type shall be  $REAL(*)$ , with X a real number.

Return value:

The return value is of type REAL(\*) and it lies in the range  $-\infty \leq \text{asinh}(x) \leq \infty$ .

#### Example:

```
PROGRAM test_asinh
 REAL(8), DIMENSION(3) :: x = 1/2 - 1.0, 0.0, 1.0 / 0WRITE (*,*) ASINH(x)END PROGRAM
```
Specific names:

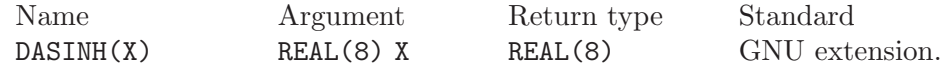

See also: Inverse function: [Section 6.182 \[SINH\], page 134](#page-145-0)

# 6.20 ASSOCIATED — Status of a pointer or pointer/target pair

Description:

ASSOCIATED(PTR [, TGT]) determines the status of the pointer PTR or if PTR is associated with the target TGT.

Standard: F95 and later

Class: Inquiry function

 $Syntax:$  RESULT = ASSOCIATED(PTR [, TGT])

Arguments:

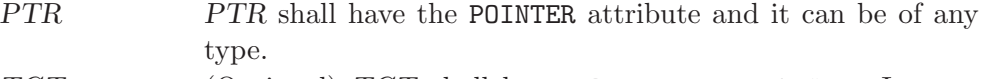

TGT (Optional) TGT shall be a POINTER or a TARGET. It must have the same type, kind type parameter, and array rank as PTR.

The status of neither PTR nor TGT can be undefined.

#### Return value:

ASSOCIATED(PTR) returns a scalar value of type LOGICAL(4). There are several cases:

- (A) If the optional  $TGT$  is not present, then ASSOCIATED (PTR) is true if PTR is associated with a target; otherwise, it returns false.
- (B) If TGT is present and a scalar target, the result is true if TGT is not a 0 sized storage sequence and the target associated with PTR occupies the same storage units. If PTR is disassociated, then the result is false.
- (C) If TGT is present and an array target, the result is true if TGT and PTR have the same shape, are not 0 sized arrays, are arrays whose elements are not 0 sized storage sequences, and TGT and PTR occupy the same storage units in array element order. As in case(B), the result is false, if PTR is disassociated.
- (D) If TGT is present and an scalar pointer, the result is true if target associated with PTR and the target associated with TGT are not 0 sized storage sequences and occupy the same storage units. The result is false, if either TGT or PTR is disassociated.
- (E) If TGT is present and an array pointer, the result is true if target associated with PTR and the target associated with TGT have the same shape, are not 0 sized arrays, are arrays whose elements are not 0 sized storage sequences, and TGT and PTR occupy the same storage units in array element order. The result is false, if either TGT or PTR is disassociated.

#### Example:

```
program test_associated
  implicit none
  real, target :: tgt(2) = (1., 2.7)real, pointer :: ptr(:)
  ptr => tgt
  if (associated(ptr) .eqv. .false.) call abort
  if (associated(ptr,tgt) .eqv. .false.) call abort
end program test_associated
```
See also: [Section 6.152 \[NULL\], page 117](#page-128-0)

## 6.21 ATAN — Arctangent function

#### Description:

 $ATAN(X)$  computes the arctangent of X. Standard: F77 and later Class: Elemental function  $Syntax:$  RESULT = ATAN(X) Arguments:  $X$  The type shall be REAL $(*)$ . Return value:

The return value is of type REAL(\*) and it lies in the range  $-\pi/2 \leq \text{atan}(x) \leq$  $\pi/2$ .

Example:

program test\_atan real $(8)$  ::  $x = 2.86628$  $x = \tan(x)$ end program test\_atan

Specific names:

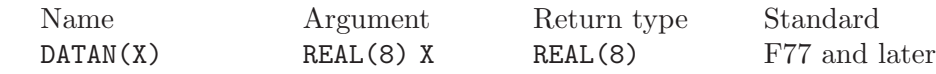

See also: Inverse function: [Section 6.195 \[TAN\], page 141](#page-152-0)

## $6.22$  ATAN2 — Arctangent function

### Description:

ATAN2(Y, X) computes the arctangent of the complex number  $X + iY$ .

Standard: F77 and later

Class: Elemental function

 $Suntax$ : RESULT = ATAN2(Y,X)

Arguments:

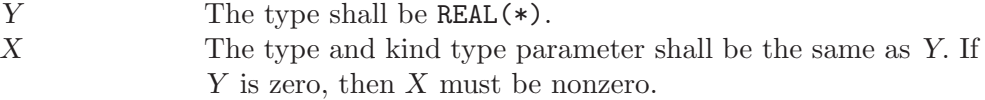

Return value:

The return value has the same type and kind type parameter as Y. It is the principal value of the complex number  $X + iY$ . If X is nonzero, then it lies in the range  $-\pi \leq \text{atan}(x) \leq \pi$ . The sign is positive if Y is positive. If Y is zero, then the return value is zero if X is positive and  $\pi$  if X is negative. Finally, if X is zero, then the magnitude of the result is  $\pi/2$ .

Example:

```
program test_atan2
  real(4) :: x = 1 \cdot e0 - 4, y = 0.5e0 - 4x = \text{atan2}(y, x)end program test_atan2
```
Specific names:

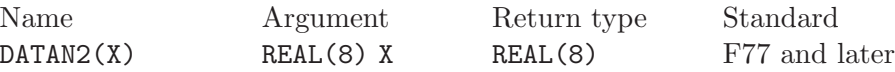

# $6.23$  ATANH — Hyperbolic arctangent function

#### Description:

ATANH(X) computes the hyperbolic arctangent of  $X$  (inverse of TANH(X)).

Standard: GNU extension

Class: Elemental function

 $Syntax:$  RESULT = ATANH(X)

Arguments:

X The type shall be  $REAL(*)$  with a magnitude that is less than or equal to one.

### Return value:

The return value is of type REAL(\*) and it lies in the range  $-\infty \leq \text{atanh}(x) \leq$ ∞.

### Example:

```
PROGRAM test_atanh
 REAL, DIMENSION(3) :: x = 1/2 - 1.0, 0.0, 1.0 / 0WRITE (*,*) ATANH(x)END PROGRAM
```
Specific names:

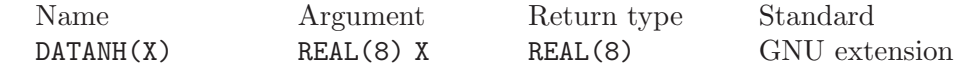

See also: Inverse function: [Section 6.196 \[TANH\], page 142](#page-153-0)

# 6.24 BESJ0 — Bessel function of the first kind of order 0

#### Description:

 $BESJO(X)$  computes the Bessel function of the first kind of order 0 of X.

### Standard: GNU extension

Class: Elemental function

 $Syntax:$  RESULT = BESJ0 $(X)$ 

#### Arguments:

X The type shall be  $REAL(*)$ , and it shall be scalar.

#### Return value:

The return value is of type REAL(\*) and it lies in the range  $-0.4027...$  ≤  $Bessel(0, x) \leq 1.$ 

### Example:

```
program test_besj0
 real(8) :: x = 0.028x = \text{besj0}(x)end program test_besj0
```
Specific names:

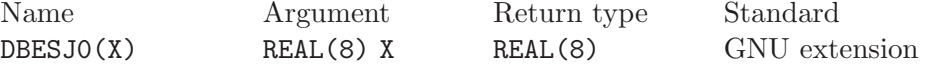

# 6.25 BESJ1 — Bessel function of the first kind of order 1

Description:

BESJ1(X) computes the Bessel function of the first kind of order 1 of X.

Standard: GNU extension

Class: Elemental function

 $Syntax:$  RESULT = BESJ1(X)

Arguments:

X The type shall be REAL(\*), and it shall be scalar.

Return value:

The return value is of type REAL(\*) and it lies in the range  $-0.5818... \le$  $Bessel(0, x) \le 0.5818.$ 

#### Example:

program test\_besj1 real(8) ::  $x = 1.028$  $x = \text{besj1}(x)$ end program test\_besj1

Specific names:

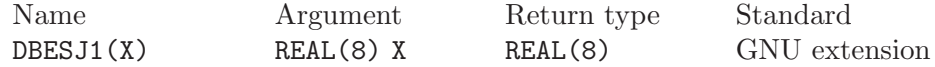

# 6.26 BESJN — Bessel function of the first kind

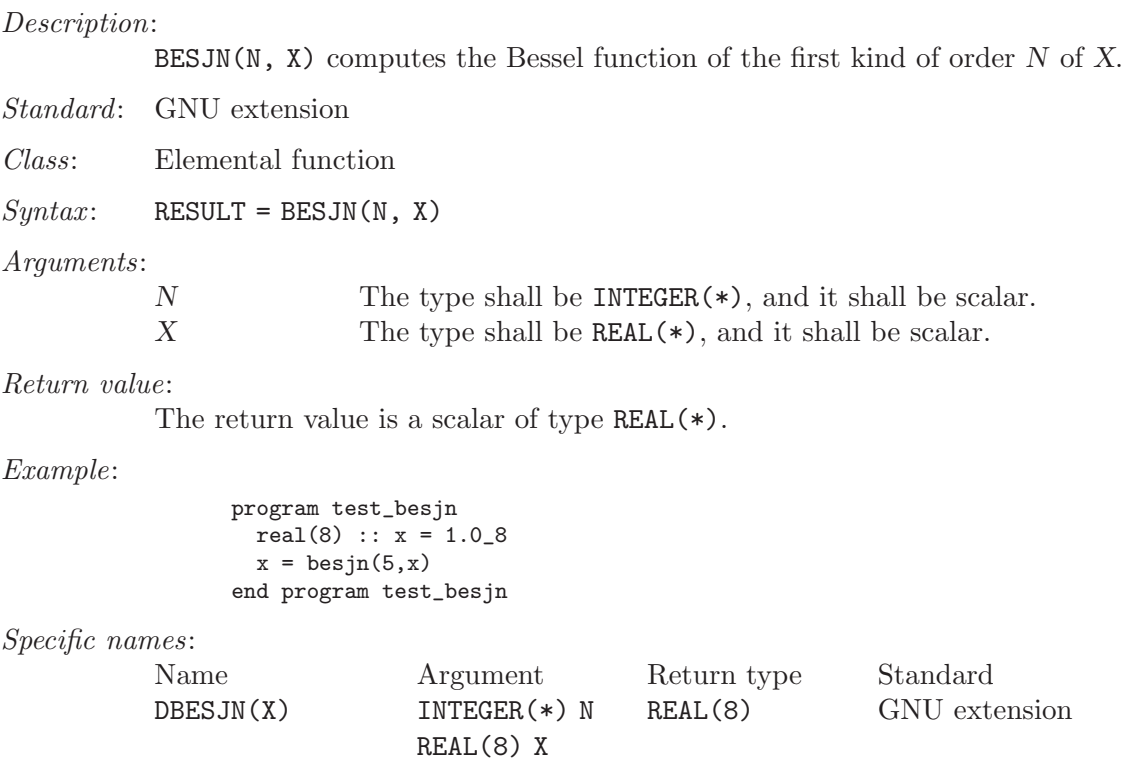

# 6.27 BESY0 — Bessel function of the second kind of order 0

### Description:

 $BESYO(X)$  computes the Bessel function of the second kind of order 0 of X.

Standard: GNU extension

Class: Elemental function

 $Syntax:$  RESULT = BESYO(X)

#### Arguments:

X The type shall be  $REAL(*)$ , and it shall be scalar.

#### Return value:

The return value is a scalar of type REAL(\*).

#### Example:

program test\_besy0 real(8) :: x = 0.0\_8  $x = \text{besy0}(x)$ end program test\_besy0

Specific names:

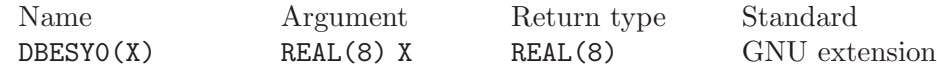

# 6.28 BESY1 — Bessel function of the second kind of order 1

#### Description:

 $BESY1(X)$  computes the Bessel function of the second kind of order 1 of X.

Standard: GNU extension

Class: Elemental function

 $Syntax:$  RESULT = BESY1(X)

### Arguments:

X The type shall be  $REAL(*)$ , and it shall be scalar.

### Return value:

The return value is a scalar of type REAL(\*).

### Example:

```
program test_besy1
 real(8) :: x = 1.028x = \text{besy1}(x)end program test_besy1
```
Specific names:

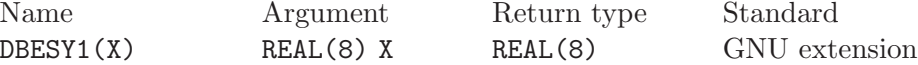

# 6.29 BESYN — Bessel function of the second kind

### Description:

BESYN(N,  $X$ ) computes the Bessel function of the second kind of order N of X.

Standard: GNU extension

Class: Elemental function

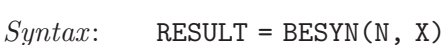

### Arguments:

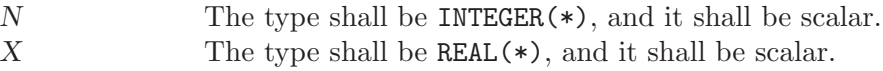

Return value:

The return value is a scalar of type REAL(\*).

### Example:

program test\_besyn real(8) ::  $x = 1.028$  $x = \text{besyn}(5, x)$ end program test\_besyn

### Specific names:

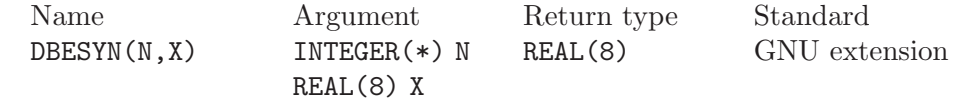

# 6.30 BIT\_SIZE — Bit size inquiry function

#### Description:

BIT\_SIZE(I) returns the number of bits (integer precision plus sign bit) represented by the type of I.

Standard: F95 and later

Class: Inquiry function

 $Syntax:$  RESULT = BIT\_SIZE(I)

Arguments:

I The type shall be  $INTER(*)$ .

### Return value:

The return value is of type INTEGER(\*)

```
program test_bit_size
   integer :: i = 123integer :: size
   size = bit_size(i)
   print *, size
end program test_bit_size
```
## 6.31 BTEST — Bit test function

### Description:

 $BTEST(I, POS)$  returns logical .TRUE. if the bit at  $POS$  in I is set.

Standard: F95 and later

Class: Elemental function

 $Syntax:$  RESULT = BTEST(I, POS)

Arguments:

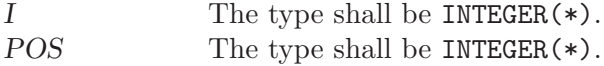

Return value:

The return value is of type LOGICAL

Example:

```
program test_btest
   integer :: i = 32768 + 1024 + 64integer :: pos
   logical :: bool
   do pos=0,16
       bool = beta(t, pos)print *, pos, bool
   end do
end program test_btest
```
# 6.32 CEILING — Integer ceiling function

### Description:

CEILING(X) returns the least integer greater than or equal to  $X$ .

Standard: F95 and later

Class: Elemental function

 $Syntax:$  RESULT = CEILING(X [, KIND])

Arguments:

 $X$  The type shall be REAL $(*)$ . KIND (Optional) An INTEGER(\*) initialization expression indicating the kind parameter of the result.

Return value:

The return value is of type INTEGER(KIND)

Example:

```
program test_ceiling
   real :: x = 63.29
   real :: y = -63.59print *, ceiling(x) ! returns 64
   print *, ceiling(y) ! returns -63
end program test_ceiling
```
See also: [Section 6.68 \[FLOOR\], page 73,](#page-84-0) [Section 6.150 \[NINT\], page 116](#page-127-0)

## <span id="page-63-0"></span>6.33 CHAR — Character conversion function

### Description:

CHAR(I  $[$ , KIND]) returns the character represented by the integer  $I$ .

Standard: F77 and later

Class: Elemental function

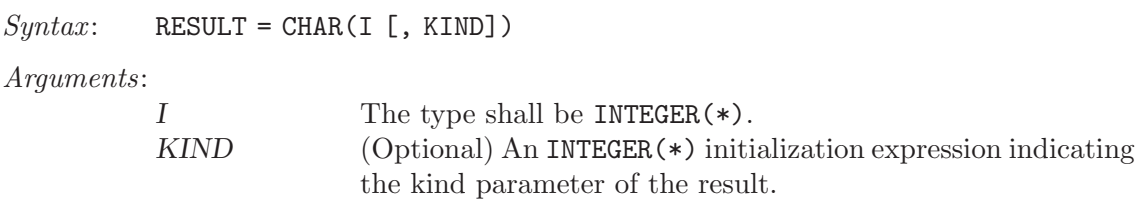

Return value:

The return value is of type CHARACTER(1)

Example:

```
program test_char
   integer :: i = 74character(1) :: c
   c = char(i)print *, i, c ! returns 'J'
end program test_char
```
- Note: See [Section 6.98 \[ICHAR\], page 89](#page-100-0) for a discussion of converting between numerical values and formatted string representations.
- See also: [Section 6.5 \[ACHAR\], page 35](#page-46-0), [Section 6.92 \[IACHAR\], page 86](#page-97-0), [Section 6.98](#page-100-0) [\[ICHAR\], page 89](#page-100-0)

# 6.34 CHDIR — Change working directory

### Description:

Change current working directory to a specified path.

This intrinsic is provided in both subroutine and function forms; however, only one form can be used in any given program unit.

Standard: GNU extension

Class: Subroutine, function

Syntax:

CALL CHDIR(NAME [, STATUS]) STATUS = CHDIR(NAME)

Arguments:

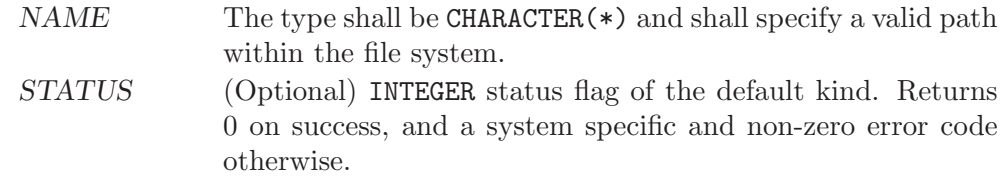

Example:

```
PROGRAM test_chdir
  CHARACTER(len=255) :: path
  CALL getcwd(path)
 WRITE(*,*) TRIM(path)
 CALL chdir("/tmp")
  CALL getcwd(path)
  WRITE(*,*) TRIM(path)
END PROGRAM
```
See also: [Section 6.82 \[GETCWD\], page 81](#page-92-0)

# $6.35$  CHMOD — Change access permissions of files

Description:

CHMOD changes the permissions of a file. This function invokes /bin/chmod and might therefore not work on all platforms.

This intrinsic is provided in both subroutine and function forms; however, only one form can be used in any given program unit.

- Standard: GNU extension
- Class: Subroutine, function

 $Syntax$ :

CALL CHMOD(NAME, MODE[, STATUS]) STATUS = CHMOD(NAME, MODE)

### Arguments:

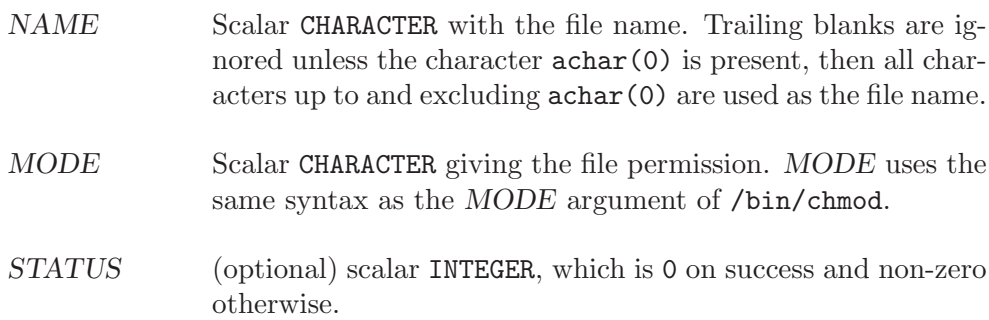

#### Return value:

In either syntax, STATUS is set to 0 on success and non-zero otherwise.

```
Example: CHMOD as subroutine
                  program chmod_test
                    implicit none
                    integer :: status
                    call chmod('test.dat','u+x',status)
                    print *, 'Status: ', status
                  end program chmod_test
            CHMOD as function:
                 program chmod_test
                    implicit none
                    integer :: status
```

```
status = chmod('test.dat','u+x')
  print *, 'Status: ', status
end program chmod_test
```
# <span id="page-65-0"></span> $6.36$  CMPLX — Complex conversion function

#### Description:

CMPLX(X  $[$ , Y  $[$ , KIND]]) returns a complex number where X is converted to the real component. If Y is present it is converted to the imaginary component. If Y is not present then the imaginary component is set to 0.0. If  $X$  is complex then Y must not be present.

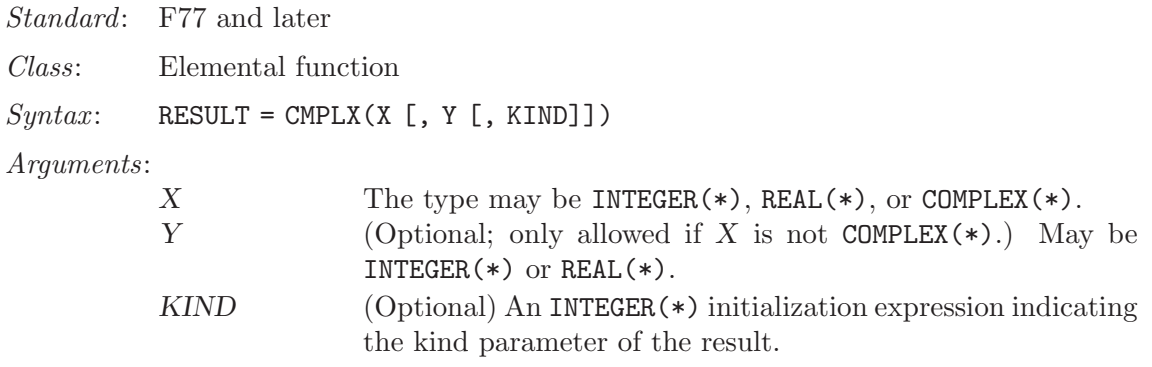

Return value:

The return value is of COMPLEX type, with a kind equal to KIND if it is specified. If KIND is not specified, the result is of the default COMPLEX kind, regardless of the kinds of X and Y.

Example:

```
program test_cmplx
    integer :: i = 42real :: x = 3.14
    complex :: z
    z = \text{cm}\text{dx}(i, x)print *, z, cmplx(x)
end program test_cmplx
```
See also: [Section 6.38 \[COMPLEX\], page 55](#page-66-0)

# 6.37 COMMAND\_ARGUMENT\_COUNT — Get number of command line arguments

Description:

COMMAND\_ARGUMENT\_COUNT() returns the number of arguments passed on the command line when the containing program was invoked.

Standard: F2003

Class: Inquiry function

 $Syntax:$  RESULT = COMMAND\_ARGUMENT\_COUNT()

Arguments:

None

Return value:

The return value is of type INTEGER(4)

Example:

```
program test_command_argument_count
   integer :: count
   count = command_argument_count()
   print *, count
end program test_command_argument_count
```
See also: Section 6.80 [GET\_[COMMAND\], page 80,](#page-91-0) [Section 6.81 \[GET](#page-91-1)\_COMMAND\_ARGUMENT], [page 80](#page-91-1)

## <span id="page-66-0"></span>6.38 COMPLEX — Complex conversion function

#### Description:

COMPLEX( $X$ ,  $Y$ ) returns a complex number where X is converted to the real component and Y is converted to the imaginary component.

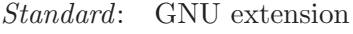

Class: Elemental function

 $Syntax$ : RESULT = COMPLEX(X, Y)

Arguments:

X The type may be INTEGER(\*) or REAL(\*).  $Y$  The type may be INTEGER(\*) or REAL(\*).

Return value:

If X and Y are both of INTEGER type, then the return value is of default COMPLEX type.

If  $X$  and  $Y$  are of REAL type, or one is of REAL type and one is of INTEGER type, then the return value is of COMPLEX type with a kind equal to that of the REAL argument with the highest precision.

Example:

program test\_complex integer  $:: i = 42$ real :: x = 3.14 print \*, complex(i, x) end program test\_complex

See also: [Section 6.36 \[CMPLX\], page 54](#page-65-0)

# 6.39 CONJG — Complex conjugate function

Description:

CONJG(Z) returns the conjugate of Z. If Z is  $(x, y)$  then the result is  $(x, -y)$ 

Standard: F77 and later, has overloads that are GNU extensions

Class: Elemental function

 $Suntax: \quad Z = \text{CONJG}(Z)$ 

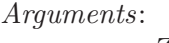

 $Z$  The type shall be COMPLEX(\*).

Return value:

The return value is of type COMPLEX(\*).

Example:

```
program test_conjg
   complex :: z = (2.0, 3.0)
   complex(8) :: dz = (2.71\_8, -3.14\_8)z= conjg(z)print *, z
   dz = dconjg(dz)print *, dz
end program test_conjg
```
Specific names:

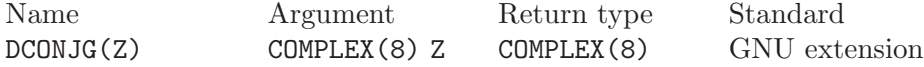

# <span id="page-67-0"></span> $6.40 \text{ } \text{COS} \text{ } - \text{Cosine function}$

```
Description:
```
 $COS(X)$  computes the cosine of X.

Standard: F77 and later, has overloads that are GNU extensions

Class: Elemental function

 $Syntax:$  RESULT = COS(X)

Arguments:

 $X$  The type shall be REAL(\*) or COMPLEX(\*).

Return value:

The return value is of type REAL(\*) and it lies in the range  $-1 \leq \cos(x) \leq 1$ . The kind type parameter is the same as X.

Example:

```
program test_cos
 real :: x = 0.0x = cos(x)end program test_cos
```
Specific names:

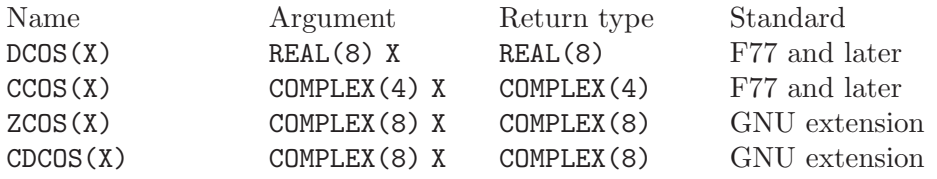

See also: Inverse function: [Section 6.6 \[ACOS\], page 36](#page-47-0)

# <span id="page-68-0"></span> $6.41$  COSH — Hyperbolic cosine function

### Description:

 $COSH(X)$  computes the hyperbolic cosine of X.

Standard: F77 and later

Class: Elemental function

 $Syntax: X = \text{COSH}(X)$ 

#### Arguments:

 $X$  The type shall be REAL $(*)$ .

#### Return value:

The return value is of type REAL(\*) and it is positive  $(\cosh(x) \geq 0$ .

#### Example:

program test\_cosh real(8) ::  $x = 1.028$  $x = \cosh(x)$ end program test\_cosh

Specific names:

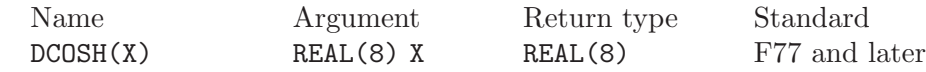

See also: Inverse function: [Section 6.7 \[ACOSH\], page 36](#page-47-1)

### 6.42 COUNT — Count function

### Description:

COUNT(MASK [, DIM]) counts the number of .TRUE. elements of MASK along the dimension of DIM. If DIM is omitted it is taken to be 1. DIM is a scaler of type INTEGER in the range of  $1/legDIM/legn)$  where n is the rank of MASK.

Standard: F95 and later

```
Class: Transformational function
```
 $Syntax:$  RESULT = COUNT (MASK [, DIM])

Arguments:

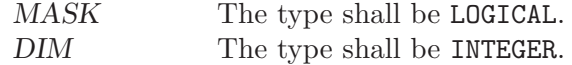

### Return value:

The return value is of type INTEGER with rank equal to that of MASK.

```
program test_count
   integer, dimension(2,3) :: a, b
   logical, dimension(2,3) :: mask
   a = reshape( ( / 1, 2, 3, 4, 5, 6 / ), ( / 2, 3 / ))b = reshape( (/ 0, 7, 3, 4, 5, 8 /), (/ 2, 3 /))
   print '(3i3), a(1,:)print '(3i3), a(2,:)
```

```
print *
   print '(3i3), b(1,:)print '(3i3)', b(2,:)print *
   mask = a.ne.b
   print '(313)', mask(1,:)print '(313)', mask(2,:)print *
   print '(3i3)', count(mask)
   print *
   print '(3i3)', count(mask, 1)
   print *
   print '(3i3)', count(mask, 2)
end program test_count
```
## 6.43 CPU\_TIME — CPU elapsed time in seconds

Description:

Returns a REAL(\*) value representing the elapsed CPU time in seconds. This is useful for testing segments of code to determine execution time.

Standard: F95 and later

Class: Subroutine

 $Syntax:$  CALL CPU\_TIME(TIME)

Arguments:

TIME The type shall be  $REAL(*)$  with INTENT(OUT).

Return value:

None

Example:

```
program test_cpu_time
   real :: start, finish
   call cpu_time(start)
       ! put code to test here
    call cpu_time(finish)
   print '( "Time = ", f6.3," seconds.")', finish-start
end program test_cpu_time
```
See also: [Section 6.194 \[SYSTEM](#page-152-1)\_CLOCK], page 141, [Section 6.46 \[DATE](#page-71-0)\_AND\_TIME], [page 60](#page-71-0)

## $6.44$  CSHIFT — Circular shift elements of an array

Description:

CSHIFT(ARRAY, SHIFT [, DIM]) performs a circular shift on elements of AR-RAY along the dimension of DIM. If DIM is omitted it is taken to be 1. DIM is a scaler of type INTEGER in the range of  $1/legDIM/legn$ ) where n is the rank of ARRAY. If the rank of ARRAY is one, then all elements of ARRAY are shifted by SHIFT places. If rank is greater than one, then all complete rank one sections of ARRAY along the given dimension are shifted. Elements shifted out one end of each rank one section are shifted back in the other end.

Standard: F95 and later

Class: transformational function

 $Syntax:$  RESULT = CSHIFT(A, SHIFT[, DIM])

Arguments:

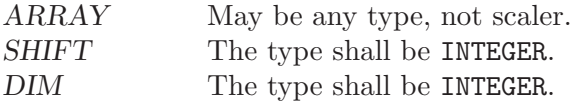

Return value:

Returns an array of same type and rank as the ARRAY argument.

Example:

```
program test_cshift
    integer, dimension(3,3) :: a
    a = reshape( (/ 1, 2, 3, 4, 5, 6, 7, 8, 9 /), (/ 3, 3 /))
    print '(3i3)', a(1,:)print '(3i3)', a(2,:)print '(3i3)', a(3,:)a = \text{chift}(a, \text{ SHIFT}=(1, 2, -1)), \text{DIM}=2)print *
    print '(3i3)', a(1,:)print '(3i3)', a(2,:)
    print '(3i3)', a(3,:)
end program test_cshift
```
## 6.45 CTIME — Convert a time into a string

#### Description:

CTIME converts a system time value, such as returned by TIME8(), to a string of the form 'Sat Aug 19 18:13:14 1995'.

This intrinsic is provided in both subroutine and function forms; however, only one form can be used in any given program unit.

Standard: GNU extension

Class: Subroutine, function

 $Syntax$ :

CALL CTIME(TIME, RESULT). RESULT = CTIME(TIME), (not recommended).

#### Arguments:

TIME The type shall be of type INTEGER(KIND=8). RESULT The type shall be of type CHARACTER.

### Return value:

The converted date and time as a string.

#### Example:

program test\_ctime integer(8) :: i character(len=30) :: date

 $i = time8()$ ! Do something, main part of the program call ctime(i,date) print \*, 'Program was started on ', date end program test\_ctime

See Also: [Section 6.89 \[GMTIME\], page 84](#page-95-0), [Section 6.130 \[LTIME\], page 105,](#page-116-1) [Section 6.197 \[TIME\], page 142](#page-153-1), [Section 6.198 \[TIME8\], page 143](#page-154-0)

## <span id="page-71-0"></span>6.46 DATE\_AND\_TIME — Date and time subroutine

#### Description:

DATE\_AND\_TIME(DATE, TIME, ZONE, VALUES) gets the corresponding date and time information from the real-time system clock. DATE is INTENT(OUT) and has form ccyymmdd. TIME is INTENT (OUT) and has form hhmmss.sss. ZONE is INTENT( $OUT$ ) and has form  $(+)$ hhmm, representing the difference with respect to Coordinated Universal Time (UTC). Unavailable time and date parameters return blanks.

VALUES is INTENT(OUT) and provides the following:

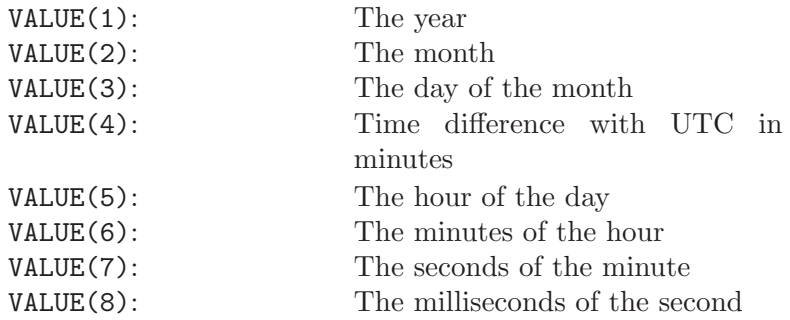

Standard: F95 and later

Class: Subroutine

 $Syntax:$  CALL DATE\_AND\_TIME([DATE, TIME, ZONE, VALUES])

Arguments:

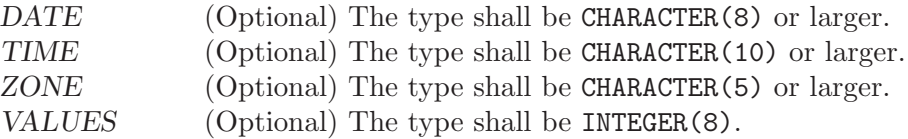

#### Return value:

None

Example:

program test\_time\_and\_date character(8) :: date character(10) :: time character(5) :: zone integer,dimension(8) :: values ! using keyword arguments
```
call date_and_time(date,time,zone,values)
    call date_and_time(DATE=date,ZONE=zone)
    call date_and_time(TIME=time)
    call date_and_time(VALUES=values)
    print '(a,2x,a,2x,a)', date, time, zone
    print '(8i5))', values
end program test_time_and_date
```
See also: [Section 6.43 \[CPU](#page-69-0)\_TIME], page 58, [Section 6.194 \[SYSTEM](#page-152-0)\_CLOCK], page 141

## <span id="page-72-0"></span>6.47 DBLE — Double conversion function

```
Description:
```
DBLE $(X)$  Converts X to double precision real type.

Standard: F77 and later

Class: Elemental function

 $Syntax:$  RESULT = DBLE(X)

#### Arguments:

X The type shall be INTEGER(\*), REAL(\*), or COMPLEX(\*).

Return value:

The return value is of type double precision real.

Example:

```
program test_dble
   real :: x = 2.18
   integer :: i = 5complex :: z = (2.3, 1.14)print *, dble(x), dble(i), dble(z)
end program test_dble
```
See also: [Section 6.49 \[DFLOAT\], page 62](#page-73-0), [Section 6.65 \[FLOAT\], page 71](#page-82-0), [Section 6.165](#page-135-0) [\[REAL\], page 124](#page-135-0)

### 6.48 DCMPLX — Double complex conversion function

Description:

DCMPLX(X  $\left[ , Y \right]$ ) returns a double complex number where X is converted to the real component. If Y is present it is converted to the imaginary component. If Y is not present then the imaginary component is set to 0.0. If X is complex then Y must not be present.

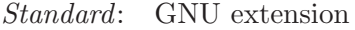

Class: Elemental function

 $Suntax:$  RESULT = DCMPLX(X [, Y])

Arguments:

X The type may be INTEGER(\*), REAL(\*), or COMPLEX(\*). Y (Optional if X is not COMPLEX(\*).) May be INTEGER(\*) or  $REAL(*)$ .

The return value is of type COMPLEX(8)

Example:

```
program test_dcmplx
   integer :: i = 42real :: x = 3.14complex :: z
   z = \text{cmplx}(i, x)print *, dcmplx(i)
   print *, dcmplx(x)
   print *, dcmplx(z)
   print *, dcmplx(x,i)end program test_dcmplx
```
## <span id="page-73-0"></span>6.49 DFLOAT — Double conversion function

#### Description:

DFLOAT(X) Converts  $X$  to double precision real type.

Standard: GNU extension

Class: Elemental function

 $Suntax:$  RESULT = DFLOAT(X)

Arguments:

 $X$  The type shall be INTEGER(\*).

Return value:

The return value is of type double precision real.

Example:

```
program test_dfloat
    integer :: i = 5print *, dfloat(i)
end program test_dfloat
```
See also: [Section 6.47 \[DBLE\], page 61](#page-72-0), [Section 6.65 \[FLOAT\], page 71,](#page-82-0) [Section 6.165](#page-135-0) [\[REAL\], page 124](#page-135-0)

## 6.50 DIGITS — Significant digits function

#### Description:

DIGITS(X) returns the number of significant digits of the internal model representation of X. For example, on a system using a 32-bit floating point representation, a default real number would likely return 24.

Standard: F95 and later Class: Inquiry function  $Syntax:$  RESULT = DIGITS(X) Arguments:

 $X$  The type may be INTEGER(\*) or REAL(\*).

The return value is of type INTEGER.

Example:

```
program test_digits
   integer :: i = 12345
   real :: x = 3.143
   real(8) :: y = 2.33print *, digits(i)
   print *, digits(x)
   print *, digits(y)
end program test_digits
```
# 6.51 DIM — Positive difference

Description:

 $DIM(X, Y)$  returns the difference  $X-Y$  if the result is positive; otherwise returns zero.

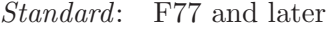

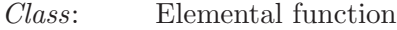

 $Syntax:$  RESULT = DIM(X, Y)

Arguments:

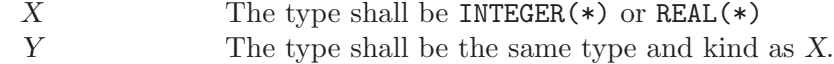

Return value:

The return value is of type  $INTER(*)$  or  $REAL(*)$ .

Example:

```
program test_dim
   integer :: i
   real(8) :: xi = dim(4, 15)x = \dim(4.345 - 8, 2.111 - 8)print *, i
   print *, x
end program test_dim
```
Specific names:

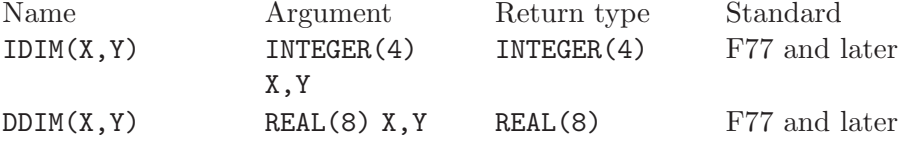

# 6.52 DOT\_PRODUCT — Dot product function

Description:

 $DOT$ -PRODUCT(X,Y) computes the dot product multiplication of two vectors X and Y. The two vectors may be either numeric or logical and must be arrays of rank one and of equal size. If the vectors are INTEGER(\*) or REAL(\*), the result

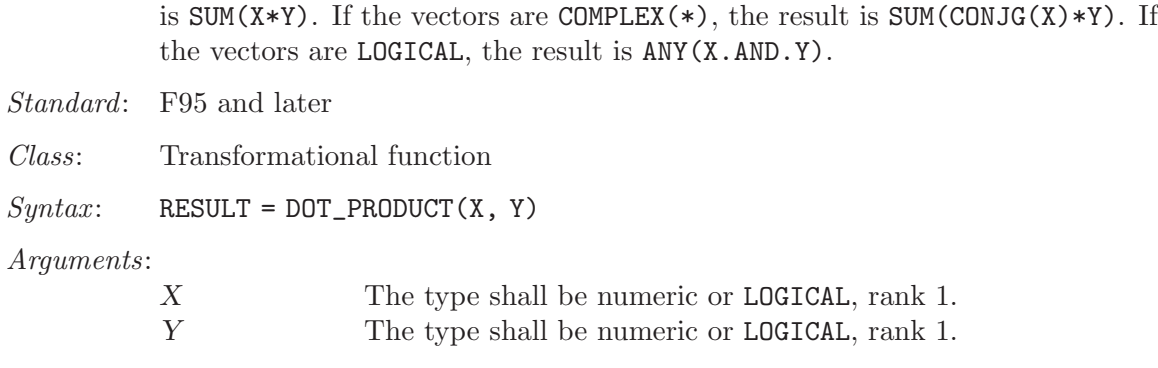

If the arguments are numeric, the return value is a scaler of numeric type, INTEGER(\*), REAL(\*), or COMPLEX(\*). If the arguments are LOGICAL, the return value is .TRUE. or .FALSE..

#### Example:

```
program test_dot_prod
   integer, dimension(3) :: a, b
   a = ( / 1, 2, 3)b = ( / 4, 5, 6)print '(3i3)', a
   print *
   print '(3i3)', b
   print *
   print *, dot_product(a,b)
end program test_dot_prod
```
# 6.53 DPROD — Double product function

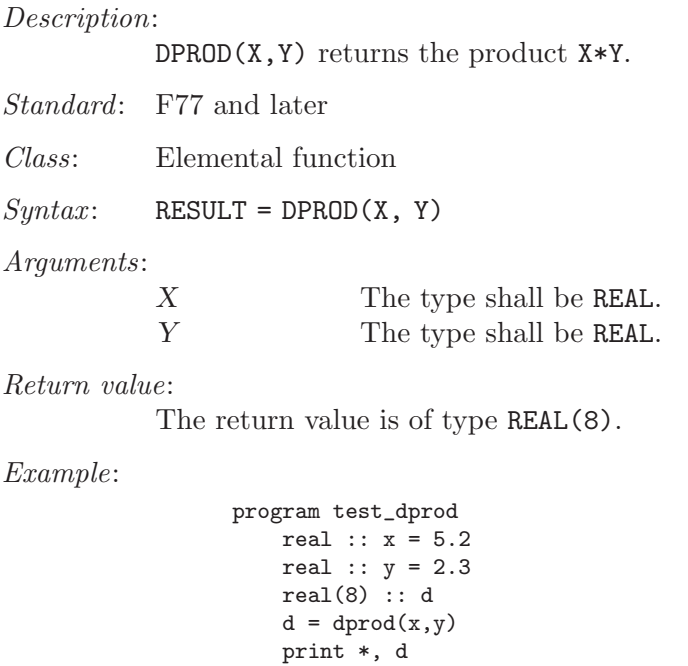

end program test\_dprod

### 6.54 DREAL — Double real part function

#### Description:

DREAL(Z) returns the real part of complex variable Z.

Standard: GNU extension

Class: Elemental function

 $Syntax:$  RESULT = DREAL(Z)

Arguments:

Z The type shall be COMPLEX(8).

Return value:

The return value is of type REAL(8).

Example:

```
program test_dreal
    complex(8) :: z = (1.328, 7.228)print *, dreal(z)
end program test_dreal
```
See also: [Section 6.10 \[AIMAG\], page 38](#page-49-0)

### 6.55 DTIME — Execution time subroutine (or function)

Description:

DTIME(TARRAY, RESULT) initially returns the number of seconds of runtime since the start of the process's execution in RESULT. TARRAY returns the user and system components of this time in TARRAY(1) and TARRAY(2) respectively.  $RESULT$  is equal to TARRAY(1) + TARRAY(2).

Subsequent invocations of DTIME return values accumulated since the previous invocation.

On some systems, the underlying timings are represented using types with sufficiently small limits that overflows (wrap around) are possible, such as 32 bit types. Therefore, the values returned by this intrinsic might be, or become, negative, or numerically less than previous values, during a single run of the compiled program.

This intrinsic is provided in both subroutine and function forms; however, only one form can be used in any given program unit.

TARRAY and RESULT are INTENT(OUT) and provide the following:

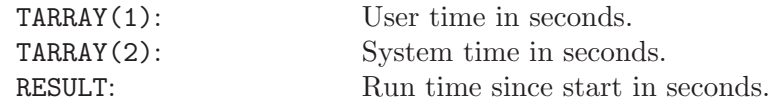

Standard: GNU extension

Class: Subroutine, function

 $Syntax$ :

CALL DTIME(TARRAY, RESULT). RESULT = DTIME(TARRAY), (not recommended). Arguments:

TARRAY The type shall be REAL, DIMENSION(2). RESULT The type shall be REAL.

#### Return value:

Elapsed time in seconds since the start of program execution.

Example:

```
program test_dtime
   integer(8) :: i, j
   real, dimension(2) :: tarray
   real :: result
   call dtime(tarray, result)
   print *, result
   print *, tarray(1)
   print *, tarray(2)
   do i=1,100000000 ! Just a delay
        j = i * i - iend do
   call dtime(tarray, result)
   print *, result
   print *, tarray(1)
   print *, tarray(2)
end program test_dtime
```
### 6.56 EOSHIFT — End-off shift elements of an array

Description:

EOSHIFT(ARRAY, SHIFT[,BOUNDARY, DIM]) performs an end-off shift on elements of ARRAY along the dimension of DIM. If DIM is omitted it is taken to be 1. DIM is a scaler of type INTEGER in the range of  $1/legDIM/legn$ ) where n is the rank of ARRAY. If the rank of ARRAY is one, then all elements of ARRAY are shifted by SHIFT places. If rank is greater than one, then all complete rank one sections of ARRAY along the given dimension are shifted. Elements shifted out one end of each rank one section are dropped. If BOUND-ARY is present then the corresponding value of from BOUNDARY is copied back in the other end. If BOUNDARY is not present then the following are copied in depending on the type of ARRAY.

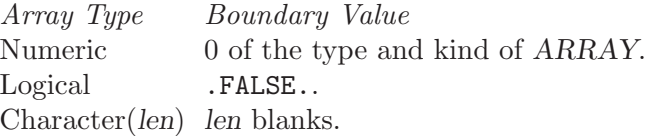

Standard: F95 and later

Class: transformational function

 $Syntax:$  RESULT = EOSHIFT(A, SHIFT [, BOUNDARY, DIM])

Arguments:

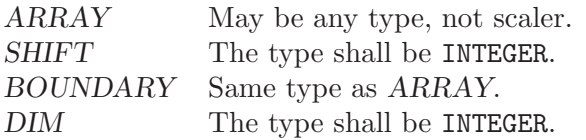

Returns an array of same type and rank as the ARRAY argument.

Example:

```
program test_eoshift
    integer, dimension(3,3) :: a
   a = reshape( (/ 1, 2, 3, 4, 5, 6, 7, 8, 9 /), (/ 3, 3 /))
   print '(3i3)', a(1,:)print '(3i3)', a(2,:)print '(3i3)', a(3,:)
   a = EOSHIFT(a, SHIFT= ( / 1, 2, 1 / ), BOUNDARY = -5, DIM=2)print *
   print '(3i3)', a(1,:)print '(3i3)', a(2,:)
   print '(3i3)', a(3,:)end program test_eoshift
```
## 6.57 EPSILON — Epsilon function

#### Description:

EPSILON(X) returns a nearly negligible number relative to 1.

Standard: F95 and later

Class: Inquiry function

 $Suntax:$  RESULT = EPSILON(X)

Arguments:

 $X$  The type shall be REAL(\*).

Return value:

The return value is of same type as the argument.

Example:

program test\_epsilon real :: x = 3.143 real(8) ::  $y = 2.33$ print \*, EPSILON(x) print \*, EPSILON(y) end program test\_epsilon

### 6.58 ERF — Error function

#### Description:

 $ERF(X)$  computes the error function of X.

Standard: GNU Extension

Class: Elemental function

 $Syntax:$  RESULT = ERF(X)

Arguments:

 $X$  The type shall be REAL(\*), and it shall be scalar.

Return value:

The return value is a scalar of type REAL(\*) and it is positive  $(-1 \leq erf(x) \leq 1$ .

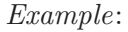

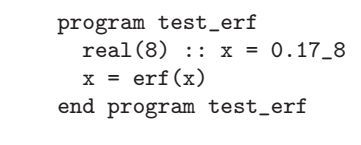

Specific names:

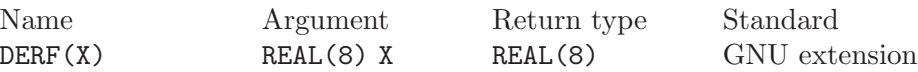

## 6.59 ERFC — Error function

Description:

 $ERFC(X)$  computes the complementary error function of X.

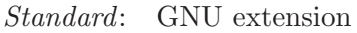

Class: Elemental function

 $Syntax:$  RESULT = ERFC(X)

Arguments:

 $X$  The type shall be REAL $(*)$ , and it shall be scalar.

Return value:

The return value is a scalar of type REAL(\*) and it is positive  $(0 \leq erf c(x) \leq 2$ .

Example:

program test\_erfc  $real(8) :: x = 0.17_8$  $x = \text{erfc}(x)$ end program test\_erfc

Specific names:

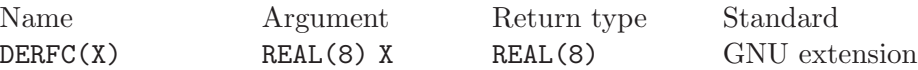

# 6.60 ETIME — Execution time subroutine (or function)

Description:

ETIME(TARRAY, RESULT) returns the number of seconds of runtime since the start of the process's execution in RESULT. TARRAY returns the user and system components of this time in TARRAY(1) and TARRAY(2) respectively. RE- $SULT$  is equal to TARRAY(1) + TARRAY(2).

On some systems, the underlying timings are represented using types with sufficiently small limits that overflows (wrap around) are possible, such as 32 bit types. Therefore, the values returned by this intrinsic might be, or become, negative, or numerically less than previous values, during a single run of the compiled program.

This intrinsic is provided in both subroutine and function forms; however, only one form can be used in any given program unit.

TARRAY and RESULT are INTENT(OUT) and provide the following:

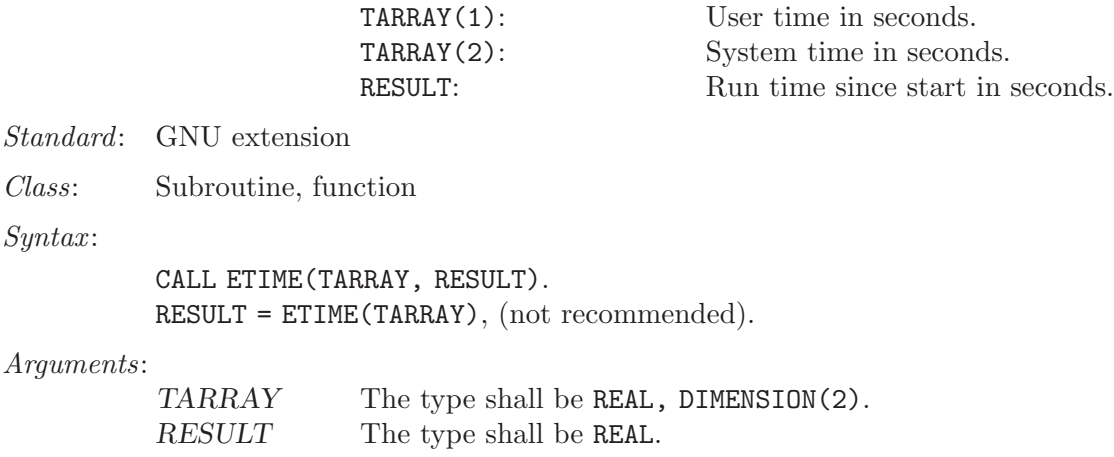

Elapsed time in seconds since the start of program execution.

#### Example:

```
program test_etime
   integer(8) :: i, j
   real, dimension(2) :: tarray
   real :: result
   call ETIME(tarray, result)
   print *, result
   print *, tarray(1)
   print *, tarray(2)
   do i=1,100000000 ! Just a delay
       j = i * i - iend do
   call ETIME(tarray, result)
   print *, result
   print *, tarray(1)
   print *, tarray(2)
end program test_etime
```
See also: [Section 6.43 \[CPU](#page-69-0)\_TIME], page 58

## <span id="page-80-0"></span>6.61 EXIT — Exit the program with status.

#### Description:

EXIT causes immediate termination of the program with status. If status is omitted it returns the canonical success for the system. All Fortran I/O units are closed.

Standard: GNU extension

Class: Subroutine

 $Syntax:$  CALL EXIT([STATUS])

#### Arguments:

STATUS Shall be an INTEGER of the default kind.

#### Return value:

STATUS is passed to the parent process on exit.

### Example:

```
program test_exit
  integer :: STATUS = 0
 print *, 'This program is going to exit.'
 call EXIT(STATUS)
end program test_exit
```
See also: [Section 6.2 \[ABORT\], page 33,](#page-44-0) [Section 6.112 \[KILL\], page 96](#page-107-0)

# 6.62  $EXP$  – Exponential function

Description:

 $EXP(X)$  computes the base e exponential of X.

Standard: F77 and later, has overloads that are GNU extensions

Class: Elemental function

 $Syntax$ : RESULT = EXP(X)

Arguments:

 $X$  The type shall be REAL(\*) or COMPLEX(\*).

Return value:

The return value has same type and kind as X.

Example:

program test\_exp real ::  $x = 1.0$  $x = exp(x)$ end program test\_exp

Specific names:

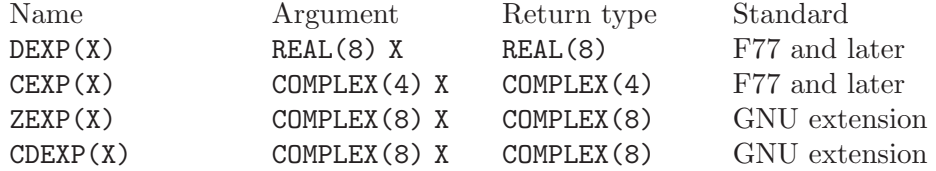

## 6.63 EXPONENT — Exponent function

```
Description:
```
EXPONENT(X) returns the value of the exponent part of  $X$ . If  $X$  is zero the value returned is zero.

Standard: F95 and later

Class: Elemental function

 $Syntax:$  RESULT = EXPONENT(X)

Arguments:

 $X$  The type shall be REAL(\*).

Return value:

The return value is of type default INTEGER.

Example:

```
program test_exponent
 real :: x = 1.0
 integer :: i
 i = exponent(x)print *, i
 print *, exponent(0.0)
end program test_exponent
```
### 6.64 FDATE  $-$  Get the current time as a string

Description:

FDATE(DATE) returns the current date (using the same format as CTIME) in DATE. It is equivalent to CALL CTIME(DATE, TIME()).

This intrinsic is provided in both subroutine and function forms; however, only one form can be used in any given program unit.

DATE is an INTENT (OUT) CHARACTER variable.

Standard: GNU extension

Class: Subroutine, function

 $Syntax$ :

CALL FDATE(DATE).  $\text{DATE} = \text{FDATE}()$ , (not recommended).

Arguments:

DATE The type shall be of type CHARACTER.

Return value:

The current date as a string.

Example:

```
program test_fdate
   integer(8) :: i, jcharacter(len=30) :: date
   call fdate(date)
    print *, 'Program started on ', date
    do i = 1, 100000000 ! Just a delay
       j = i * i - iend do
   call fdate(date)
   print *, 'Program ended on ', date
end program test_fdate
```
## <span id="page-82-0"></span> $6.65$  FLOAT — Convert integer to default real

Description:

 $FLOAT(I)$  converts the integer I to a default real value.

Standard: GNU extension

Class: Elemental function

 $Suntax:$  RESULT = FLOAT(I)

Arguments:

 $I$  The type shall be INTEGER(\*).

Return value:

The return value is of type default REAL.

Example:

program test\_float integer  $:: i = 1$ if  $(float(i)$  /= 1.) call abort end program test\_float

See also: [Section 6.47 \[DBLE\], page 61,](#page-72-0) [Section 6.49 \[DFLOAT\], page 62](#page-73-0), [Section 6.165](#page-135-0) [\[REAL\], page 124](#page-135-0)

## <span id="page-83-0"></span>6.66 FGET — Read a single character in stream mode from stdin

Description:

Read a single character in stream mode from stdin by bypassing normal formatted output. Stream I/O should not be mixed with normal record-oriented (formatted or unformatted) I/O on the same unit; the results are unpredictable. This intrinsic is provided in both subroutine and function forms; however, only one form can be used in any given program unit.

Note that the FGET intrinsic is provided for backwards compatibility with g77. GNU Fortran provides the Fortran 2003 Stream facility. Programmers should consider the use of new stream IO feature in new code for future portability. See also [Chapter 4 \[Fortran 2003 status\], page 23](#page-34-0).

Standard: GNU extension

Class: Subroutine, function

 $Syntax:$  CALL FGET(C [, STATUS])

Arguments:

C The type shall be CHARACTER. STATUS (Optional) status flag of type INTEGER. Returns 0 on success, -1 on end-of-file, and a system specific positive error code otherwise.

Example:

```
PROGRAM test_fget
  INTEGER, PARAMETER :: strlen = 100
  INTEGER :: status, i = 1CHARACTER(len=strlen) :: str = ""
  WRITE (*,*) 'Enter text:'
 DO
   CALL fget(str(i:i), status)
   if (status /= 0. OR. i > strlen) exit
   i = i + 1END DO
  WRITE (*,*) TRIM(str)
END PROGRAM
```
See also: [Section 6.67 \[FGETC\], page 73,](#page-84-0) [Section 6.71 \[FPUT\], page 75](#page-86-0), [Section 6.72](#page-86-1) [\[FPUTC\], page 75](#page-86-1)

## <span id="page-84-0"></span>6.67 FGETC — Read a single character in stream mode

#### Description:

Read a single character in stream mode by bypassing normal formatted output. Stream I/O should not be mixed with normal record-oriented (formatted or unformatted) I/O on the same unit; the results are unpredictable.

This intrinsic is provided in both subroutine and function forms; however, only one form can be used in any given program unit.

Note that the FGET intrinsic is provided for backwards compatibility with g77. GNU Fortran provides the Fortran 2003 Stream facility. Programmers should consider the use of new stream IO feature in new code for future portability. See also [Chapter 4 \[Fortran 2003 status\], page 23](#page-34-0).

Standard: GNU extension

Class: Subroutine, function

 $Syntax:$  CALL FGETC(UNIT, C [, STATUS])

Arguments:

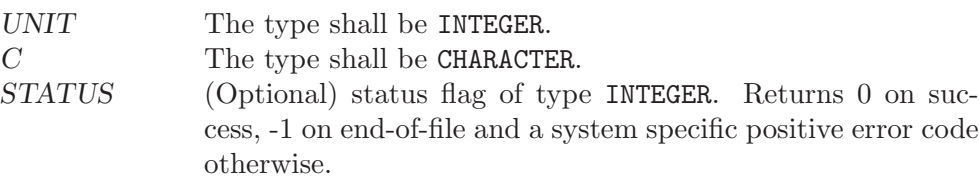

#### Example:

```
PROGRAM test_fgetc
  INTEGER :: fd = 42, status
  CHARACTER :: c
  OPEN(UNIT=fd, FILE="/etc/passwd", ACTION="READ", STATUS = "OLD")
  DO
   CALL fgetc(fd, c, status)
   IF (status /= 0) EXIT
   call fput(c)
  END DO
  CLOSE(UNIT=fd)
END PROGRAM
```
### 6.68 FLOOR — Integer floor function

Description:

 $FLOOR(X)$  returns the greatest integer less than or equal to X.

Standard: F95 and later

Class: Elemental function

See also: [Section 6.66 \[FGET\], page 72](#page-83-0), [Section 6.71 \[FPUT\], page 75,](#page-86-0) [Section 6.72](#page-86-1) [\[FPUTC\], page 75](#page-86-1)

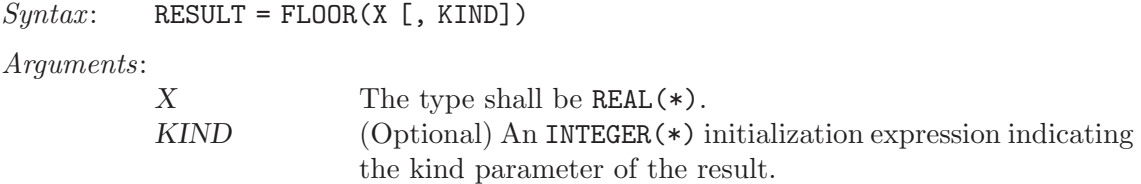

The return value is of type INTEGER(KIND)

Example:

```
program test_floor
   real :: x = 63.29
   real :: y = -63.59print *, floor(x) ! returns 63
   print *, floor(y) ! returns -64
end program test_floor
```
See also: [Section 6.32 \[CEILING\], page 51,](#page-62-0) [Section 6.150 \[NINT\], page 116](#page-127-0)

# 6.69 FLUSH — Flush  $I/O$  unit(s)

Description:

Flushes Fortran unit(s) currently open for output. Without the optional argument, all units are flushed, otherwise just the unit specified.

Standard: GNU extension

Class: Subroutine

 $Syntax:$  CALL FLUSH (UNIT)

Arguments:

UNIT (Optional) The type shall be INTEGER.

Note: Beginning with the Fortran 2003 standard, there is a FLUSH statement that should be preferred over the FLUSH intrinsic.

## 6.70 FNUM — File number function

```
Description:
```
FNUM(UNIT) returns the POSIX file descriptor number corresponding to the open Fortran I/O unit UNIT.

Standard: GNU extension

Class: Function

 $Syntax:$  RESULT = FNUM(UNIT)

Arguments:

UNIT The type shall be INTEGER.

Return value:

The return value is of type INTEGER

Example:

```
program test_fnum
  integer :: i
  open (unit=10, status = "scratch")
  i = fnum(10)print *, i
  close (10)
end program test_fnum
```
## <span id="page-86-0"></span>6.71 FPUT — Write a single character in stream mode to stdout

#### Description:

Write a single character in stream mode to stdout by bypassing normal formatted output. Stream I/O should not be mixed with normal record-oriented (formatted or unformatted)  $I/O$  on the same unit; the results are unpredictable.

This intrinsic is provided in both subroutine and function forms; however, only one form can be used in any given program unit.

Note that the FGET intrinsic is provided for backwards compatibility with g77. GNU Fortran provides the Fortran 2003 Stream facility. Programmers should consider the use of new stream IO feature in new code for future portability. See also [Chapter 4 \[Fortran 2003 status\], page 23](#page-34-0).

Standard: GNU extension

Class: Subroutine, function

 $Syntax:$  CALL FPUT(C [, STATUS])

Arguments:

C The type shall be CHARACTER. STATUS (Optional) status flag of type INTEGER. Returns 0 on success, -1 on end-of-file and a system specific positive error code otherwise.

Example:

```
PROGRAM test_fput
  CHARACTER(len=10) :: str = "gfortran"
  INTEGER :: i
  D0 i = 1, len_trim(str)
   CALL fput(str(i:i))END DO
END PROGRAM
```
### <span id="page-86-1"></span>6.72 FPUTC — Write a single character in stream mode

Description:

Write a single character in stream mode by bypassing normal formatted output. Stream I/O should not be mixed with normal record-oriented (formatted or unformatted) I/O on the same unit; the results are unpredictable.

See also: [Section 6.72 \[FPUTC\], page 75,](#page-86-1) [Section 6.66 \[FGET\], page 72](#page-83-0), [Section 6.67](#page-84-0) [\[FGETC\], page 73](#page-84-0)

This intrinsic is provided in both subroutine and function forms; however, only one form can be used in any given program unit.

Note that the FGET intrinsic is provided for backwards compatibility with g77. GNU Fortran provides the Fortran 2003 Stream facility. Programmers should consider the use of new stream IO feature in new code for future portability. See also [Chapter 4 \[Fortran 2003 status\], page 23](#page-34-0).

Standard: GNU extension

Class: Subroutine, function

 $Syntax:$  CALL FPUTC(UNIT, C [, STATUS])

Arguments:

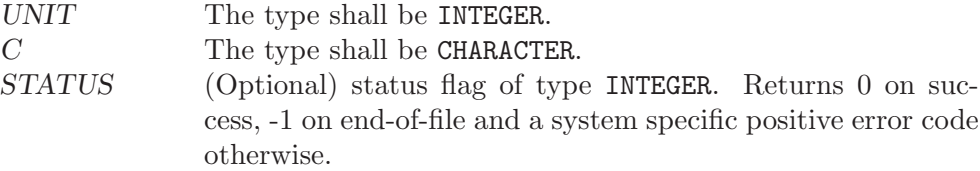

#### Example:

```
PROGRAM test_fputc
  CHARACTER(len=10) :: str = "gfortran"
  INTEGER :: fd = 42, i
  OPEN(UNIT = fd, FILE = "out", ACTION = "WRITE", STATUS="NEW")
  D0 i = 1, len_trim(str)
    CALL fputc(fd, str(i:i))
  END DO
  CLOSE(fd)
END PROGRAM
```
## 6.73 FRACTION — Fractional part of the model representation

Description:

FRACTION(X) returns the fractional part of the model representation of X.

Standard: F95 and later

Class: Elemental function

 $Suntax:$  Y = FRACTION(X)

Arguments:

X The type of the argument shall be a REAL.

Return value:

The return value is of the same type and kind as the argument. The fractional part of the model representation of X is returned; it is  $X * RADIX(X) **(-)$ EXPONENT(X)).

#### Example:

See also: [Section 6.71 \[FPUT\], page 75](#page-86-0), [Section 6.66 \[FGET\], page 72,](#page-83-0) [Section 6.67](#page-84-0) [\[FGETC\], page 73](#page-84-0)

```
program test_fraction
  real :: x
  x = 178.1387e-4print *, fraction(x), x * \text{radix}(x) * *(-\text{exponent}(x))end program test_fraction
```
### $6.74$  FREE — Frees memory

#### Description:

Frees memory previously allocated by MALLOC(). The FREE intrinsic is an extension intended to be used with Cray pointers, and is provided in GNU Fortran to allow user to compile legacy code. For new code using Fortran 95 pointers, the memory de-allocation intrinsic is DEALLOCATE.

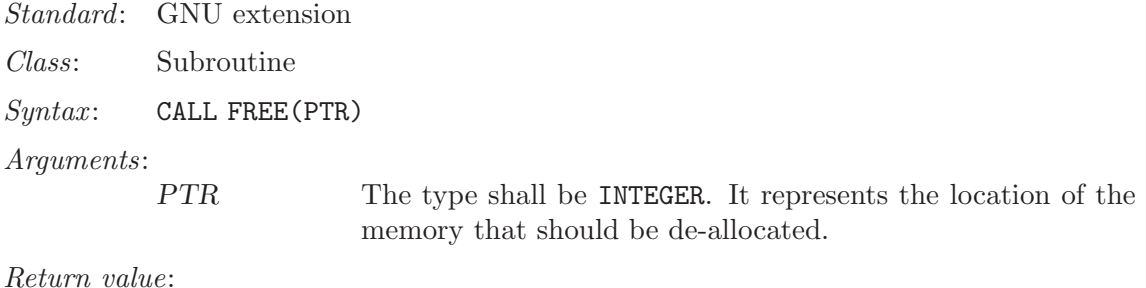

None

Example: See MALLOC for an example.

See also: [Section 6.131 \[MALLOC\], page 105](#page-116-0)

# <span id="page-88-0"></span>6.75 FSEEK — Low level file positioning subroutine

Not yet implemented in GNU Fortran.

Description: Standard: GNU extension

Class: Subroutine

 $Syntax$ :

Arguments: Return value: Example:

Specific names: See also: [g77 features lacking in gfortran](http://gcc.gnu.org/bugzilla/show_bug.cgi?id=19292)

## 6.76 FSTAT — Get file status

Description:

FSTAT is identical to [Section 6.190 \[STAT\], page 138,](#page-149-0) except that information about an already opened file is obtained.

The elements in BUFF are the same as described by [Section 6.190 \[STAT\],](#page-149-0) [page 138](#page-149-0).

This intrinsic is provided in both subroutine and function forms; however, only one form can be used in any given program unit.

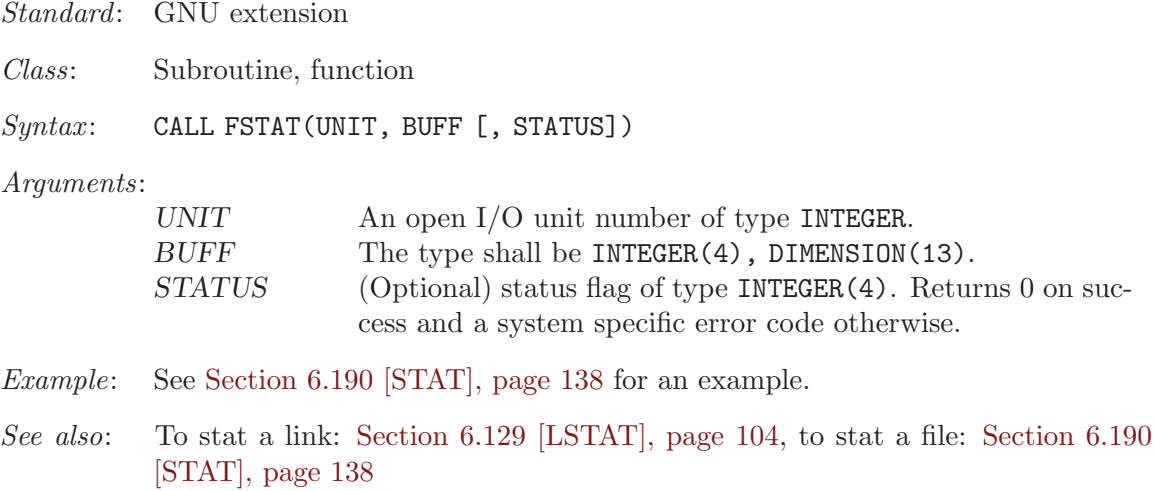

## $6.77$  FTELL — Current stream position

#### Description:

Retrieves the current position within an open file.

This intrinsic is provided in both subroutine and function forms; however, only one form can be used in any given program unit.

Standard: GNU extension

Class: Subroutine, function

#### Syntax:

CALL FTELL(UNIT, OFFSET) OFFSET = FTELL(UNIT)

#### Arguments:

OFFSET Shall of type INTEGER. UNIT Shall of type INTEGER.

#### Return value:

In either syntax, OFFSET is set to the current offset of unit number UNIT, or to −1 if the unit is not currently open.

#### Example:

```
PROGRAM test_ftell
  INTEGER :: i
  OPEN(10, FILE="temp.dat")
  CALL ftell(10,i)
  WRITE(*,*) i
END PROGRAM
```
See also: [Section 6.75 \[FSEEK\], page 77](#page-88-0)

### 6.78 GERROR — Get last system error message

#### Description:

Returns the system error message corresponding to the last system error. This resembles the functionality of strerror(3) in C.

Standard: GNU extension

Class: Subroutine

 $Syntax:$  CALL GERROR (RESULT)

#### Arguments:

RESULT Shall of type CHARACTER(\*).

Example:

PROGRAM test\_gerror CHARACTER(len=100) :: msg CALL gerror(msg) WRITE(\*,\*) msg END PROGRAM

See also: [Section 6.101 \[IERRNO\], page 91](#page-102-0), [Section 6.155 \[PERROR\], page 119](#page-130-0)

### <span id="page-90-0"></span> $6.79$  GETARG — Get command line arguments

Description:

Retrieve the Nth argument that was passed on the command line when the containing program was invoked.

This intrinsic routine is provided for backwards compatibility with GNU Fortran 77. In new code, programmers should consider the use of the [Section 6.81](#page-91-0) [GET COMMAND [ARGUMENT\], page 80](#page-91-0) intrinsic defined by the Fortran 2003 standard.

- Standard: GNU extension
- Class: Subroutine

 $Syntax:$  CALL GETARG(N, ARG)

Arguments:

N Shall be of type INTEGER(4),  $N > 0$  $ARG$  Shall be of type CHARACTER $(*)$ .

Return value:

After GETARG returns, the ARG argument holds the Nth command line argument. If ARG can not hold the argument, it is truncated to fit the length of ARG. If there are less than N arguments specified at the command line, ARG will be filled with blanks. If  $N = 0$ , ARG is set to the name of the program (on systems that support this feature).

Example:

PROGRAM test\_getarg INTEGER :: i CHARACTER(len=32) :: arg

```
DO i = 1, iargc()CALL getarg(i, arg)
   WRITE (*,*) arg
  END DO
END PROGRAM
```
See also: GNU Fortran 77 compatibility function: [Section 6.94 \[IARGC\], page 87](#page-98-0) F2003 functions and subroutines: Section 6.80 [GET [COMMAND\], page 80,](#page-91-1) Section 6.81 [GET COMMAND [ARGUMENT\], page 80,](#page-91-0) [Section 6.37 \[COM-](#page-65-0)MAND ARGUMENT [COUNT\], page 54](#page-65-0)

### <span id="page-91-1"></span>6.80 GET COMMAND — Get the entire command line

#### Description:

Retrieve the entire command line that was used to invoke the program.

Standard: F2003

Class: Subroutine

 $Syntax:$  CALL GET\_COMMAND (CMD)

Arguments:

 $CMD$  Shall be of type CHARACTER $(*)$ .

Return value:

Stores the entire command line that was used to invoke the program in ARG. If ARG is not large enough, the command will be truncated.

#### Example:

PROGRAM test\_get\_command CHARACTER(len=255) :: cmd CALL get\_command(cmd) WRITE (\*,\*) TRIM(cmd) END PROGRAM

See also: Section 6.81 [GET COMMAND [ARGUMENT\], page 80](#page-91-0), [Section 6.37 \[COM-](#page-65-0)MAND ARGUMENT [COUNT\], page 54](#page-65-0)

### <span id="page-91-0"></span>6.81 GET\_COMMAND\_ARGUMENT — Get command line arguments

Description:

Retrieve the Nth argument that was passed on the command line when the containing program was invoked.

Standard: F2003

Class: Subroutine

 $Syntax:$  CALL GET\_COMMAND\_ARGUMENT(N, ARG)

Arguments:

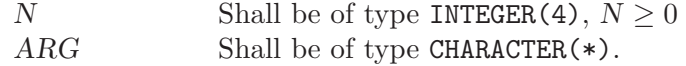

After GET\_COMMAND\_ARGUMENT returns, the ARG argument holds the Nth command line argument. If ARG can not hold the argument, it is truncated to fit the length of  $ARG$ . If there are less than N arguments specified at the command line, ARG will be filled with blanks. If  $N = 0$ , ARG is set to the name of the program (on systems that support this feature).

Example:

```
PROGRAM test_get_command_argument
 INTEGER :: i
  CHARACTER(len=32) :: arg
 i = 0DO
   CALL get_command_argument(i, arg)
   IF (LEN_TRIM(arg) == 0) EXITWRITE (*,*) TRIM(arg)
   i = i+1END DO
END PROGRAM
```
See also: Section 6.80 [GET [COMMAND\], page 80,](#page-91-1) [Section 6.37 \[COM-](#page-65-0)MAND ARGUMENT [COUNT\], page 54](#page-65-0)

# 6.82 GETCWD — Get current working directory

Description:

Get current working directory.

This intrinsic is provided in both subroutine and function forms; however, only one form can be used in any given program unit.

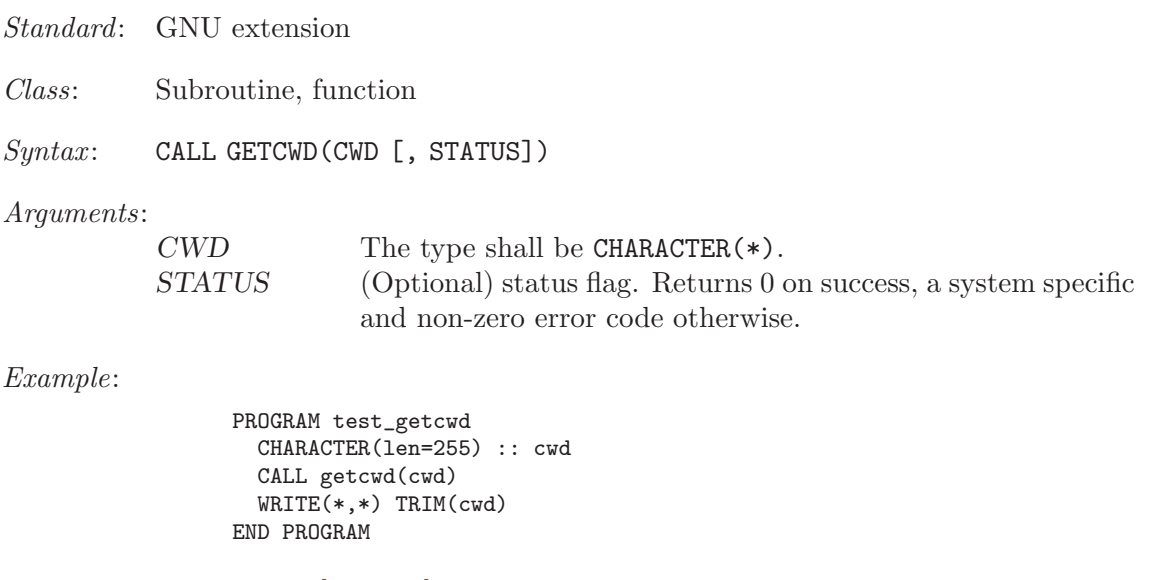

See also: [Section 6.34 \[CHDIR\], page 52](#page-63-0)

### $6.83$  GETENV — Get an environmental variable

#### Description:

Get the VALUE of the environmental variable ENVVAR.

This intrinsic routine is provided for backwards compatibility with GNU Fortran 77. In new code, programmers should consider the use of the [Section 6.84](#page-93-0) [GET ENVIRONMENT [VARIABLE\], page 82](#page-93-0) intrinsic defined by the Fortran 2003 standard.

Standard: GNU extension

Class: Subroutine

 $Syntax:$  CALL GETENV (ENVVAR, VALUE)

Arguments:

 $ENVVAR$  Shall be of type CHARACTER $(*)$ . VALUE Shall be of type CHARACTER $(*)$ .

Return value:

Stores the value of ENVVAR in VALUE. If VALUE is not large enough to hold the data, it is truncated. If ENVVAR is not set, VALUE will be filled with blanks.

Example:

```
PROGRAM test_getenv
  CHARACTER(len=255) :: homedir
  CALL getenv("HOME", homedir)
  WRITE (*,*) TRIM(homedir)
END PROGRAM
```
See also: Section 6.84 [GET\_ENVIRONMENT\_[VARIABLE\], page 82](#page-93-0)

## <span id="page-93-0"></span>6.84 GET\_ENVIRONMENT\_VARIABLE —  $\operatorname{Get}$  an environmental variable

Description:

Get the VALUE of the environmental variable ENVVAR.

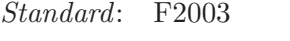

Class: Subroutine

 $Syntax:$  CALL GET\_ENVIRONMENT\_VARIABLE(ENVVAR, VALUE)

Arguments:

 $ENVVAR$  Shall be of type CHARACTER $(*)$ . VALUE Shall be of type CHARACTER $(*)$ .

#### Return value:

Stores the value of ENVVAR in VALUE. If VALUE is not large enough to hold the data, it is truncated. If ENVVAR is not set, VALUE will be filled with blanks.

#### Example:

```
PROGRAM test_getenv
 CHARACTER(len=255) :: homedir
  CALL get_environment_variable("HOME", homedir)
  WRITE (*,*) TRIM(homedir)
END PROGRAM
```
# <span id="page-94-1"></span>6.85 GETGID — Group ID function

#### Description:

Returns the numerical group ID of the current process.

Standard: GNU extension

Class: Function

 $Syntax:$  RESULT = GETGID()

Return value:

The return value of GETGID is an INTEGER of the default kind.

Example: See GETPID for an example.

See also: [Section 6.87 \[GETPID\], page 83](#page-94-0), [Section 6.88 \[GETUID\], page 84](#page-95-0)

## <span id="page-94-2"></span>6.86 GETLOG — Get login name

#### Description:

Gets the username under which the program is running.

Standard: GNU extension

Class: Subroutine

 $Suntax:$  CALL GETLOG(LOGIN)

Arguments:

LOGIN Shall be of type CHARACTER(\*).

Return value:

Stores the current user name in LOGIN. (On systems where the getlogin(3) function is not implemented, this will return a blank string.)

Example:

PROGRAM TEST\_GETLOG CHARACTER(32) :: login CALL GETLOG(login) WRITE(\*,\*) login END PROGRAM

See also: [Section 6.88 \[GETUID\], page 84](#page-95-0)

## <span id="page-94-0"></span>6.87 GETPID — Process ID function

#### Description:

Returns the numerical process identifier of the current process.

Standard: GNU extension

Class: Function

 $Suntax:$  RESULT = GETPID()

Return value:

The return value of GETPID is an INTEGER of the default kind.

Example:

```
program info
 print *, "The current process ID is ", getpid()
 print *, "Your numerical user ID is ", getuid()
 print *, "Your numerical group ID is ", getgid()
end program info
```
See also: [Section 6.85 \[GETGID\], page 83,](#page-94-1) [Section 6.88 \[GETUID\], page 84](#page-95-0)

## <span id="page-95-0"></span>6.88 GETUID — User ID function

#### Description:

Returns the numerical user ID of the current process.

Standard: GNU extension

Class: Function

 $Suntax$ : RESULT = GETUID()

Return value:

The return value of GETUID is an INTEGER of the default kind.

Example: See GETPID for an example.

See also: [Section 6.87 \[GETPID\], page 83](#page-94-0), [Section 6.86 \[GETLOG\], page 83](#page-94-2)

### 6.89 GMTIME — Convert time to GMT info

Description:

Given a system time value *STIME* (as provided by the TIME8() intrinsic), fills TARRAY with values extracted from it appropriate to the UTC time zone (Universal Coordinated Time, also known in some countries as GMT, Greenwich Mean Time), using gmtime(3).

Standard: GNU extension

Class: Subroutine

 $Syntax:$  CALL GMTIME (STIME, TARRAY)

Arguments:

STIME An INTEGER(\*) scalar expression corresponding to a system time, with INTENT(IN).

TARRAY A default INTEGER array with 9 elements, with INTENT (OUT).

Return value:

The elements of TARRAY are assigned as follows:

1. Seconds after the minute, range 0–59 or 0–61 to allow for leap seconds

- 2. Minutes after the hour, range 0–59
- 3. Hours past midnight, range 0–23
- 4. Day of month, range 0–31
- 5. Number of months since January, range 0–12
- 6. Years since 1900
- 7. Number of days since Sunday, range 0–6
- 8. Days since January 1
- 9. Daylight savings indicator: positive if daylight savings is in effect, zero if not, and negative if the information is not available.

See also: [Section 6.45 \[CTIME\], page 59,](#page-70-0) [Section 6.130 \[LTIME\], page 105](#page-116-1), [Section 6.197](#page-153-0) [\[TIME\], page 142](#page-153-0), [Section 6.198 \[TIME8\], page 143](#page-154-0)

### 6.90 HOSTNM — Get system host name

#### Description:

Retrieves the host name of the system on which the program is running.

This intrinsic is provided in both subroutine and function forms; however, only one form can be used in any given program unit.

Standard: GNU extension

Class: Subroutine, function

#### Syntax:

CALL HOSTNM(NAME[, STATUS]) STATUS = HOSTNM(NAME)

#### Arguments:

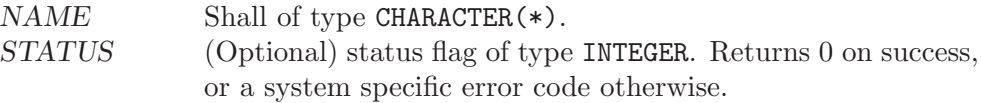

#### Return value:

In either syntax, NAME is set to the current hostname if it can be obtained, or to a blank string otherwise.

### 6.91 HUGE  $-$  Largest number of a kind

#### Description:

HUGE(X) returns the largest number that is not an infinity in the model of the type of X.

Standard: F95 and later Class: Inquiry function  $Syntax:$  RESULT = HUGE(X) Arguments: X Shall be of type REAL or INTEGER.

The return value is of the same type and kind as X

#### Example:

program test\_huge\_tiny print \*, huge(0), huge(0.0), huge(0.0d0) print \*, tiny(0.0), tiny(0.0d0) end program test\_huge\_tiny

## <span id="page-97-1"></span>6.92 IACHAR — Code in ASCII collating sequence

```
Description:
```
IACHAR(C) returns the code for the ASCII character in the first character position of C.

Standard: F95 and later

Class: Elemental function

 $Syntax:$  RESULT = IACHAR(C)

#### Arguments:

C Shall be a scalar CHARACTER, with INTENT(IN)

Return value:

The return value is of type INTEGER and of the default integer kind.

Example:

program test\_iachar integer i  $i = i \text{achar}($ '') end program test\_iachar

Note: See [Section 6.98 \[ICHAR\], page 89](#page-100-0) for a discussion of converting between numerical values and formatted string representations.

See also: [Section 6.5 \[ACHAR\], page 35,](#page-46-0) [Section 6.33 \[CHAR\], page 52,](#page-63-1) [Section 6.98](#page-100-0) [\[ICHAR\], page 89](#page-100-0)

# <span id="page-97-0"></span>6.93 IAND — Bitwise logical and

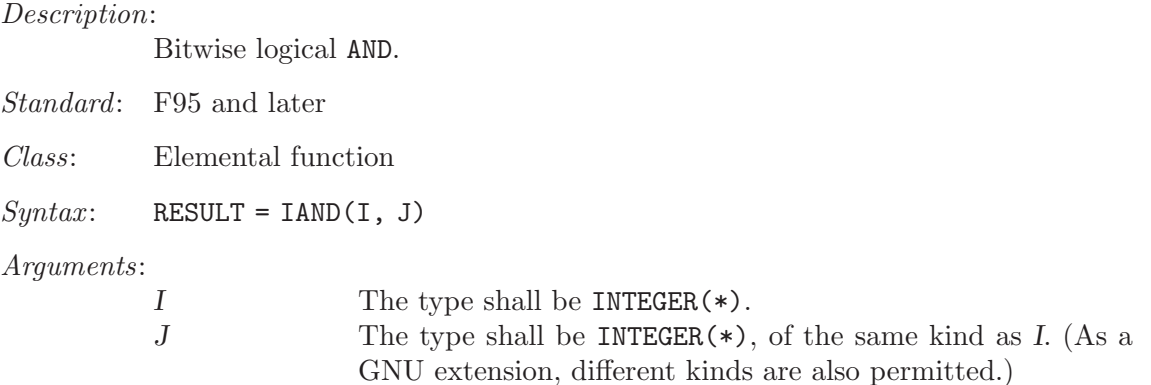

The return type is  $INTER(*)$ , of the same kind as the arguments. (If the argument kinds differ, it is of the same kind as the larger argument.)

Example:

PROGRAM test\_iand INTEGER :: a, b DATA a / Z'F' /, b / Z'3' / WRITE (\*,\*) IAND(a, b) END PROGRAM

See also: [Section 6.106 \[IOR\], page 93](#page-104-0), [Section 6.100 \[IEOR\], page 90](#page-101-0), [Section 6.96](#page-99-0) [\[IBITS\], page 88,](#page-99-0) [Section 6.97 \[IBSET\], page 88](#page-99-1), [Section 6.95 \[IBCLR\], page 87,](#page-98-1) [Section 6.151 \[NOT\], page 117](#page-128-0)

### <span id="page-98-0"></span>6.94 IARGC — Get the number of command line arguments

Description:

IARGC() returns the number of arguments passed on the command line when the containing program was invoked.

This intrinsic routine is provided for backwards compatibility with GNU Fortran 77. In new code, programmers should consider the use of the [Section 6.37](#page-65-0) [COMMAND ARGUMENT [COUNT\], page 54](#page-65-0) intrinsic defined by the Fortran 2003 standard.

Standard: GNU extension

Class: Function

 $Suntax$ : RESULT = IARGC()

Arguments:

None.

Return value:

The number of command line arguments, type INTEGER(4).

Example: See [Section 6.79 \[GETARG\], page 79](#page-90-0)

See also: GNU Fortran 77 compatibility subroutine: [Section 6.79 \[GETARG\], page 79](#page-90-0) F2003 functions and subroutines: Section 6.80 [GET [COMMAND\], page 80,](#page-91-1) Section 6.81 [GET COMMAND [ARGUMENT\], page 80,](#page-91-0) [Section 6.37 \[COM-](#page-65-0)MAND ARGUMENT [COUNT\], page 54](#page-65-0)

### <span id="page-98-1"></span>6.95 IBCLR — Clear bit

Description:

IBCLR returns the value of I with the bit at position POS set to zero.

Standard: F95 and later

Class: Elemental function

 $Syntax:$  RESULT = IBCLR(I, POS)

Arguments:

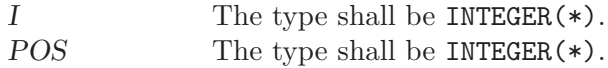

Return value:

The return value is of type INTEGER(\*) and of the same kind as I.

See also: [Section 6.96 \[IBITS\], page 88](#page-99-0), [Section 6.97 \[IBSET\], page 88](#page-99-1), [Section 6.93](#page-97-0) [\[IAND\], page 86](#page-97-0), [Section 6.106 \[IOR\], page 93](#page-104-0), [Section 6.100 \[IEOR\], page 90,](#page-101-0) [Section 6.147 \[MVBITS\], page 115](#page-126-0)

### <span id="page-99-0"></span>6.96 IBITS — Bit extraction

#### Description:

IBITS extracts a field of length LEN from I, starting from bit position POS and extending left for LEN bits. The result is right-justified and the remaining bits are zeroed. The value of POS+LEN must be less than or equal to the value BIT\_SIZE(I).

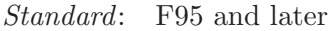

Class: Elemental function

 $Suntax:$  RESULT = IBITS(I, POS, LEN)

Arguments:

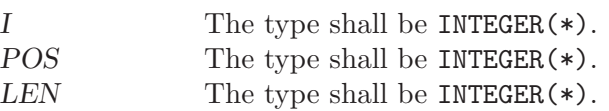

#### Return value:

The return value is of type INTEGER(\*) and of the same kind as I.

See also: [Section 6.30 \[BIT](#page-61-0) SIZE], page 50, [Section 6.95 \[IBCLR\], page 87,](#page-98-1) [Section 6.97](#page-99-1) [\[IBSET\], page 88,](#page-99-1) [Section 6.93 \[IAND\], page 86,](#page-97-0) [Section 6.106 \[IOR\], page 93,](#page-104-0) [Section 6.100 \[IEOR\], page 90](#page-101-0)

# <span id="page-99-1"></span>6.97 IBSET — Set bit

Description:

IBSET returns the value of I with the bit at position POS set to one.

Standard: F95 and later

Class: Elemental function

 $Syntax:$  RESULT = IBSET(I, POS)

Arguments:

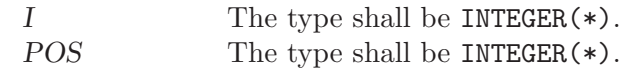

#### Return value:

The return value is of type INTEGER(\*) and of the same kind as I.

See also: [Section 6.95 \[IBCLR\], page 87,](#page-98-1) [Section 6.96 \[IBITS\], page 88](#page-99-0), [Section 6.93](#page-97-0) [\[IAND\], page 86](#page-97-0), [Section 6.106 \[IOR\], page 93](#page-104-0), [Section 6.100 \[IEOR\], page 90,](#page-101-0) [Section 6.147 \[MVBITS\], page 115](#page-126-0)

# <span id="page-100-0"></span>6.98 ICHAR — Character-to-integer conversion function

#### Description:

ICHAR(C) returns the code for the character in the first character position of C in the system's native character set. The correspondence between characters and their codes is not necessarily the same across different GNU Fortran implementations.

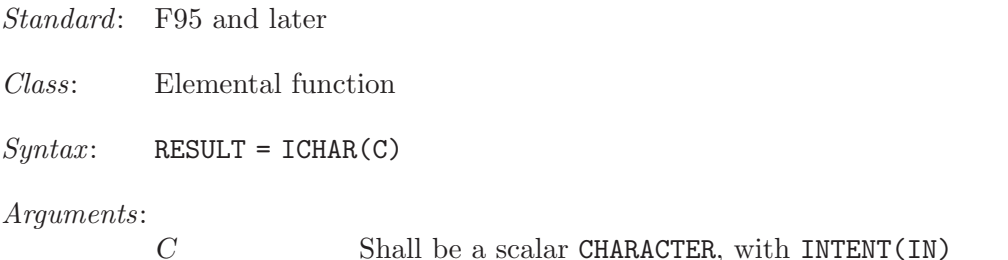

#### Return value:

The return value is of type INTEGER and of the default integer kind.

#### Example:

```
program test_ichar
 integer i
  i = ichar('')end program test_ichar
```
Note: No intrinsic exists to convert between a numeric value and a formatted character string representation – for instance, given the CHARACTER value '154', obtaining an INTEGER or REAL value with the value 154, or vice versa. Instead, this functionality is provided by internal-file I/O, as in the following example:

```
program read_val
  integer value
  character(len=10) string, string2
  string = '154'! Convert a string to a numeric value
  read (string,'(I10)') value
  print *, value
  ! Convert a value to a formatted string
  write (string2,'(I10)') value
  print *, string2
end program read_val
```
See also: [Section 6.5 \[ACHAR\], page 35,](#page-46-0) [Section 6.33 \[CHAR\], page 52,](#page-63-1) [Section 6.92](#page-97-1) [\[IACHAR\], page 86](#page-97-1)

# 6.99 IDATE — Get current local time subroutine (day/month/year)

#### Description:

IDATE(TARRAY) Fills TARRAY with the numerical values at the current local time. The day (in the range 1-31), month (in the range 1-12), and year appear in elements 1, 2, and 3 of TARRAY, respectively. The year has four significant digits.

Standard: GNU extension

Class: Subroutine

 $Syntax:$  CALL IDATE(TARRAY)

Arguments:

TARRAY The type shall be INTEGER, DIMENSION(3) and the kind shall be the default integer kind.

#### Return value:

Does not return.

Example:

```
program test_idate
  integer, dimension(3) :: tarray
  call idate(tarray)
 print *, tarray(1)
 print *, tarray(2)
 print *, tarray(3)
end program test_idate
```
# <span id="page-101-0"></span>6.100 IEOR — Bitwise logical exclusive or

[Section 6.151 \[NOT\], page 117](#page-128-0)

Description:

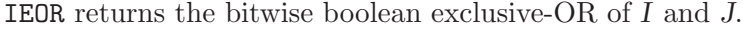

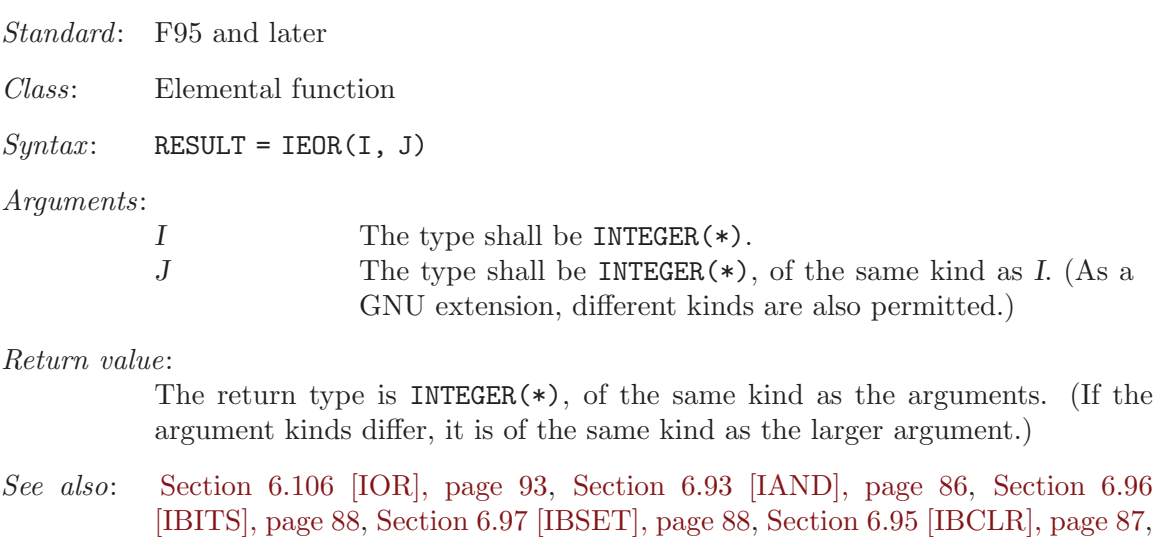

### <span id="page-102-0"></span> $6.101$  IERRNO — Get the last system error number

#### Description:

Returns the last system error number, as given by the C errno() function.

Standard: GNU extension

Class: Function

 $Syntax:$  RESULT = IERRNO()

Arguments:

None.

Return value:

The return value is of type INTEGER and of the default integer kind.

See also: [Section 6.155 \[PERROR\], page 119](#page-130-0)

# 6.102 INDEX — Position of a substring within a string

Description:

Returns the position of the start of the first occurrence of string SUBSTRING as a substring in STRING, counting from one. If SUBSTRING is not present in STRING, zero is returned. If the BACK argument is present and true, the return value is the start of the last occurrence rather than the first.

Standard: F77 and later

Class: Elemental function

 $Syntax:$  RESULT = INDEX(STRING, SUBSTRING [, BACK])

Arguments:

 $STRING$  Shall be a scalar CHARACTER $(*)$ , with INTENT $(IN)$ SUBSTRING Shall be a scalar CHARACTER(\*), with INTENT(IN) BACK (Optional) Shall be a scalar LOGICAL(\*), with INTENT(IN)

Return value:

The return value is of type INTEGER and of the default integer kind.

See also: [Section 6.172 \[SCAN\], page 128](#page-139-0), [Section 6.208 \[VERIFY\], page 148](#page-159-0)

### <span id="page-102-1"></span>6.103 INT — Convert to integer type

#### Description:

Convert to integer type

Standard: F77 and later

Class: Elemental function

 $Syntax$ : RESULT = INT(A [, KIND))

Arguments:

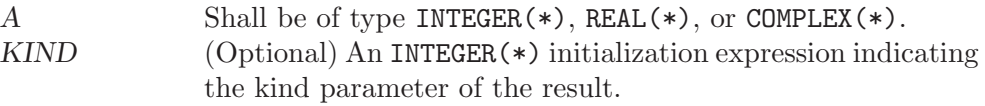

These functions return a INTEGER $(*)$  variable or array under the following rules:

- (A) If A is of type INTEGER(\*),  $INT(A) = A$
- (B) If A is of type REAL(\*) and  $|A| < 1$ , INT(A) equals 0. If  $|A| \ge 1$ , then INT(A) equals the largest integer that does not exceed the range of A and whose sign is the same as the sign of A.
- (C) If A is of type  $COMPLEX(*)$ , rule B is applied to the real part of A.

#### Example:

```
program test_int
 integer :: i = 42complex :: z = (-3.7, 1.0)
 print *, int(i)
 print *, int(z), int(z,8)end program
```
Specific names:

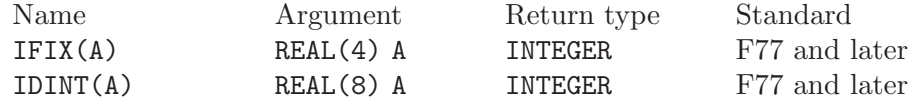

### <span id="page-103-1"></span>6.104 INT2 — Convert to 16-bit integer type

#### Description:

Convert to a KIND=2 integer type. This is equivalent to the standard INT intrinsic with an optional argument of KIND=2, and is only included for backwards compatibility.

The SHORT intrinsic is equivalent to INT2.

Standard: GNU extension.

Class: Elemental function

 $Syntax:$  RESULT = INT2(A)

Arguments:

A Shall be of type INTEGER $(*)$ , REAL $(*)$ , or COMPLEX $(*)$ .

Return value:

The return value is a INTEGER(2) variable.

See also: [Section 6.103 \[INT\], page 91,](#page-102-1) [Section 6.105 \[INT8\], page 92,](#page-103-0) [Section 6.127](#page-114-0) [\[LONG\], page 103](#page-114-0)

## <span id="page-103-0"></span>6.105 INT8 — Convert to 64-bit integer type

#### Description:

Convert to a KIND=8 integer type. This is equivalent to the standard INT intrinsic with an optional argument of KIND=8, and is only included for backwards compatibility.

Standard: GNU extension.

| Class:            | Elemental function                         |                                                                  |  |
|-------------------|--------------------------------------------|------------------------------------------------------------------|--|
|                   | $Syntax:$ RESULT = INT8(A)                 |                                                                  |  |
| <i>Arguments:</i> |                                            | Shall be of type INTEGER $(*)$ , REAL $(*)$ , or COMPLEX $(*)$ . |  |
| Return value:     |                                            |                                                                  |  |
|                   | The return value is a INTEGER(8) variable. |                                                                  |  |

See also: [Section 6.103 \[INT\], page 91,](#page-102-1) [Section 6.104 \[INT2\], page 92,](#page-103-1) [Section 6.127](#page-114-0) [\[LONG\], page 103](#page-114-0)

## <span id="page-104-0"></span>6.106 IOR — Bitwise logical or

#### Description:

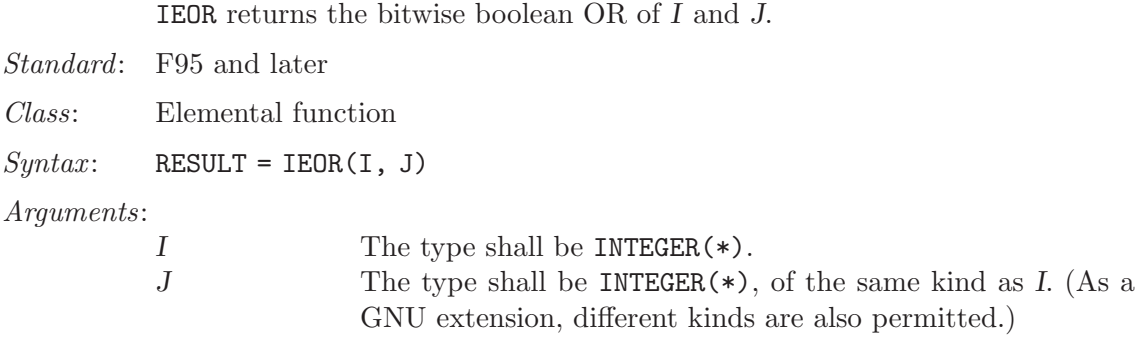

#### Return value:

The return type is  $INTER(*)$ , of the same kind as the arguments. (If the argument kinds differ, it is of the same kind as the larger argument.)

See also: [Section 6.100 \[IEOR\], page 90,](#page-101-0) [Section 6.93 \[IAND\], page 86,](#page-97-0) [Section 6.96](#page-99-0) [\[IBITS\], page 88,](#page-99-0) [Section 6.97 \[IBSET\], page 88](#page-99-1), [Section 6.95 \[IBCLR\], page 87,](#page-98-1) [Section 6.151 \[NOT\], page 117](#page-128-0)

### 6.107 IRAND — Integer pseudo-random number

#### Description:

IRAND(FLAG) returns a pseudo-random number from a uniform distribution between 0 and a system-dependent limit (which is in most cases 2147483647). If FLAG is 0, the next number in the current sequence is returned; if FLAG is 1, the generator is restarted by CALL SRAND(0); if FLAG has any other value, it is used as a new seed with SRAND.

This intrinsic routine is provided for backwards compatibility with GNU Fortran 77. It implements a simple modulo generator as provided by g77. For new code, one should consider the use of [Section 6.162 \[RANDOM](#page-133-0) NUMBER], page 122 as it implements a superior algorithm.

Standard: GNU extension

Class: Function

 $Suntax:$  RESULT = IRAND(FLAG)

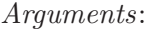

FLAG Shall be a scalar INTEGER of kind 4.

#### Return value:

The return value is of INTEGER(kind=4) type.

Example:

program test\_irand integer,parameter :: seed = 86456 call srand(seed) print \*, irand(), irand(), irand(), irand() print \*, irand(seed), irand(), irand(), irand() end program test\_irand

## 6.108 ISATTY — Whether a unit is a terminal device.

#### Description:

Determine whether a unit is connected to a terminal device.

Standard: GNU extension.

Class: Function

 $Syntax:$  RESULT = ISATTY (UNIT)

Arguments:

UNIT Shall be a scalar INTEGER $(*)$ .

Return value:

Returns .TRUE. if the UNIT is connected to a terminal device, .FALSE. otherwise.

Example:

```
PROGRAM test_isatty
  INTEGER(kind=1) :: unit
  DO unit = 1, 10write(*,*) isatty(unit=unit)
  END DO
END PROGRAM
```
See also: [Section 6.203 \[TTYNAM\], page 145](#page-156-0)

## <span id="page-105-0"></span>6.109 ISHFT — Shift bits

Description:

ISHFT returns a value corresponding to I with all of the bits shifted SHIFT places. A value of SHIFT greater than zero corresponds to a left shift, a value of zero corresponds to no shift, and a value less than zero corresponds to a right shift. If the absolute value of SHIFT is greater than BIT\_SIZE(I), the value is undefined. Bits shifted out from the left end or right end are lost; zeros are shifted in from the opposite end.

Standard: F95 and later

Class: Elemental function

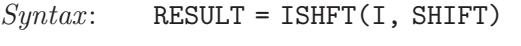

Arguments:

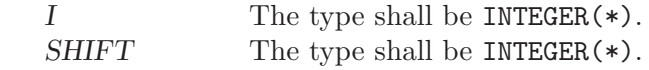

Return value:

The return value is of type INTEGER(\*) and of the same kind as I.

See also: [Section 6.110 \[ISHFTC\], page 95](#page-106-0)

### <span id="page-106-0"></span>6.110 ISHFTC  $-$  Shift bits circularly

#### Description:

ISHFTC returns a value corresponding to I with the rightmost SIZE bits shifted circularly SHIFT places; that is, bits shifted out one end are shifted into the opposite end. A value of SHIFT greater than zero corresponds to a left shift, a value of zero corresponds to no shift, and a value less than zero corresponds to a right shift. The absolute value of SHIFT must be less than SIZE. If the SIZE argument is omitted, it is taken to be equivalent to BIT\_SIZE(I).

Standard: F95 and later

Class: Elemental function

 $Syntax:$  RESULT = ISHFTC(I, SHIFT [, SIZE])

Arguments:

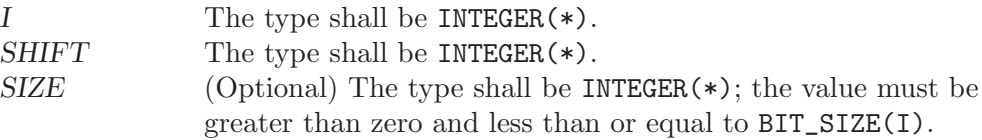

#### Return value:

The return value is of type INTEGER(\*) and of the same kind as I.

See also: [Section 6.109 \[ISHFT\], page 94](#page-105-0)

## $6.111$  ITIME  $-$  Get current local time subroutine (hour/minutes/seconds)

#### Description:

IDATE(TARRAY) Fills TARRAY with the numerical values at the current local time. The hour (in the range 1-24), minute (in the range 1-60), and seconds (in the range 1-60) appear in elements 1, 2, and 3 of TARRAY, respectively.

Standard: GNU extension

Class: Subroutine

#### $Syntax:$  CALL ITIME(TARRAY)

Arguments:

TARRAY The type shall be INTEGER, DIMENSION(3) and the kind shall be the default integer kind.

Does not return.

Example:

```
program test_itime
  integer, dimension(3) :: tarray
 call itime(tarray)
 print *, tarray(1)
 print *, tarray(2)
 print *, tarray(3)
end program test_itime
```
# <span id="page-107-0"></span> $6.112$  KILL — Send a signal to a process

Description:

Standard: Sends the signal specified by SIGNAL to the process PID. See kill(2).

This intrinsic is provided in both subroutine and function forms; however, only one form can be used in any given program unit.

Class: Subroutine, function

 $Syntax:$  CALL KILL(PID, SIGNAL [, STATUS])

Arguments:

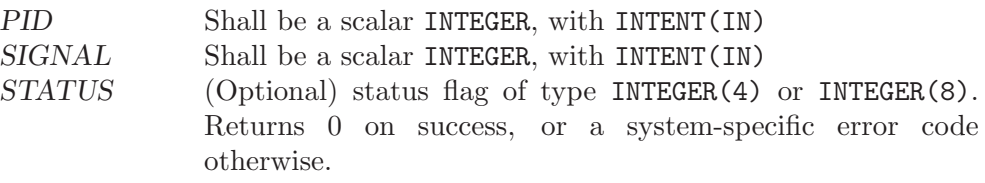

See also: [Section 6.2 \[ABORT\], page 33,](#page-44-0) [Section 6.61 \[EXIT\], page 69](#page-80-0)

# 6.113 KIND — Kind of an entity

Description:

 $KIND(X)$  returns the kind value of the entity X.

Standard: F95 and later

Class: Inquiry function

 $Suntax:$   $K =$  KIND $(X)$ 

Arguments:

X Shall be of type LOGICAL, INTEGER, REAL, COMPLEX or CHARACTER.

Return value:

The return value is a scalar of type INTEGER and of the default integer kind.

Example:

```
program test_kind
  integer, parameter :: kc = kind('')
  integer,parameter :: kl = kind(.true.)
```
```
print *, "The default character kind is ", kc
 print *, "The default logical kind is ", kl
end program test_kind
```
## $6.114$  LBOUND — Lower dimension bounds of an array

#### Description:

Returns the lower bounds of an array, or a single lower bound along the DIM dimension.

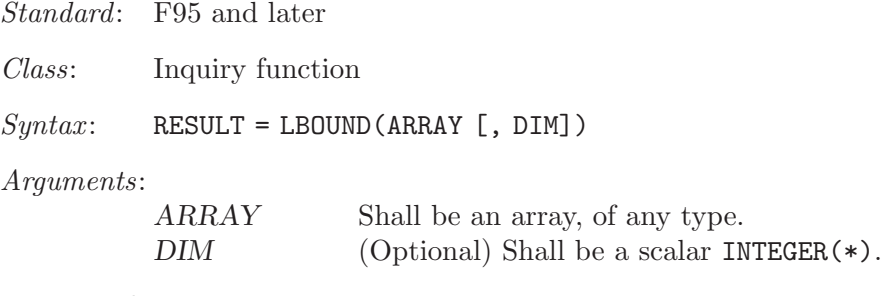

Return value:

If DIM is absent, the result is an array of the lower bounds of ARRAY. If DIM is present, the result is a scalar corresponding to the lower bound of the array along that dimension. If ARRAY is an expression rather than a whole array or array structure component, or if it has a zero extent along the relevant dimension, the lower bound is taken to be 1.

See also: [Section 6.204 \[UBOUND\], page 146](#page-157-0)

## <span id="page-108-0"></span>6.115 LEN — Length of a character entity

### Description:

Returns the length of a character string. If STRING is an array, the length of an element of STRING is returned. Note that STRING need not be defined when this intrinsic is invoked, since only the length, not the content, of STRING is needed.

Standard: F77 and later

Class: Inquiry function

 $Syntax: \qquad L = LEN(STRING)$ 

Arguments:

 $STRING$  Shall be a scalar or array of type CHARACTER $(*)$ , with INTENT(IN)

Return value:

The return value is an INTEGER of the default kind.

See also: [Section 6.116 \[LEN](#page-109-0) TRIM], page 98, [Section 6.8 \[ADJUSTL\], page 37,](#page-48-0) [Section 6.9 \[ADJUSTR\], page 37](#page-48-1)

## <span id="page-109-0"></span>6.116 LEN\_TRIM — Length of a character entity without trailing blank characters

### Description:

Returns the length of a character string, ignoring any trailing blanks.

Standard: F95 and later

Class: Elemental function

 $Suntax$ : RESULT = LEN\_TRIM(STRING)

### Arguments:

 $STRING$  Shall be a scalar of type CHARACTER(\*), with INTENT(IN)

### Return value:

The return value is an INTEGER of the default kind.

See also: [Section 6.115 \[LEN\], page 97,](#page-108-0) [Section 6.8 \[ADJUSTL\], page 37,](#page-48-0) [Section 6.9](#page-48-1) [\[ADJUSTR\], page 37](#page-48-1)

## <span id="page-109-1"></span> $6.117$  LGE — Lexical greater than or equal

Description:

Determines whether one string is lexically greater than or equal to another string, where the two strings are interpreted as containing ASCII character codes. If the String A and String B are not the same length, the shorter is compared as if spaces were appended to it to form a value that has the same length as the longer.

In general, the lexical comparison intrinsics LGE, LGT, LLE, and LLT differ from the corresponding intrinsic operators .GE., .GT., .LE., and .LT., in that the latter use the processor's character ordering (which is not ASCII on some targets), whereas the former always use the ASCII ordering.

Standard: F77 and later

Class: Elemental function

 $Syntax:$  RESULT = LGE(STRING\_A, STRING\_B)

### Arguments:

STRING A Shall be of default CHARACTER type. STRING\_B Shall be of default CHARACTER type.

### Return value:

Returns .TRUE. if STRING\_A >= STRING\_B, and .FALSE. otherwise, based on the ASCII ordering.

See also: [Section 6.118 \[LGT\], page 99](#page-110-0), [Section 6.120 \[LLE\], page 100](#page-111-0), [Section 6.121](#page-111-1) [\[LLT\], page 100](#page-111-1)

## <span id="page-110-0"></span> $6.118$  LGT — Lexical greater than

Description:

Determines whether one string is lexically greater than another string, where the two strings are interpreted as containing ASCII character codes. If the String A and String B are not the same length, the shorter is compared as if spaces were appended to it to form a value that has the same length as the longer.

In general, the lexical comparison intrinsics LGE, LGT, LLE, and LLT differ from the corresponding intrinsic operators .GE., .GT., .LE., and .LT., in that the latter use the processor's character ordering (which is not ASCII on some targets), whereas the former always use the ASCII ordering.

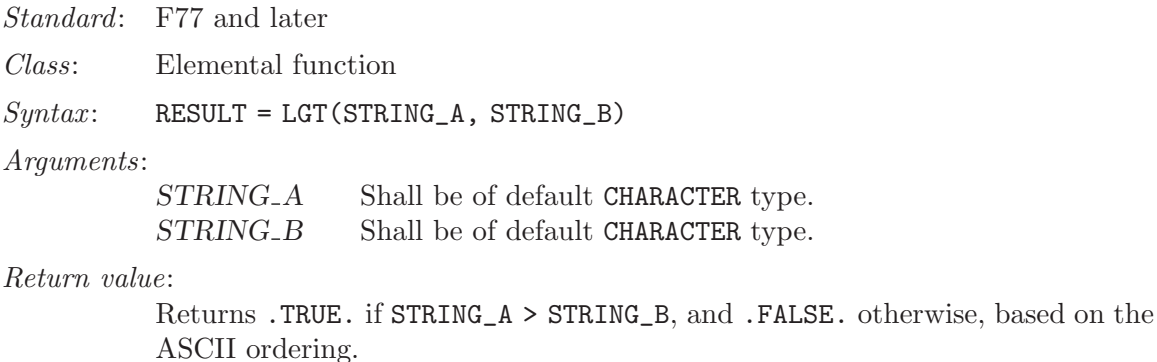

See also: [Section 6.117 \[LGE\], page 98,](#page-109-1) [Section 6.120 \[LLE\], page 100](#page-111-0), [Section 6.121](#page-111-1) [\[LLT\], page 100](#page-111-1)

### <span id="page-110-1"></span> $6.119$  LINK — Create a hard link

### Description:

Makes a (hard) link from file PATH1 to PATH2. A null character (CHAR(0)) can be used to mark the end of the names in PATH1 and PATH2; otherwise, trailing blanks in the file names are ignored. If the STATUS argument is supplied, it contains 0 on success or a nonzero error code upon return; see link(2).

This intrinsic is provided in both subroutine and function forms; however, only one form can be used in any given program unit.

Standard: GNU extension

Class: Subroutine, function

 $Syntax$ :

CALL LINK(PATH1, PATH2 [, STATUS]) STATUS = LINK(PATH1, PATH2)

Arguments:

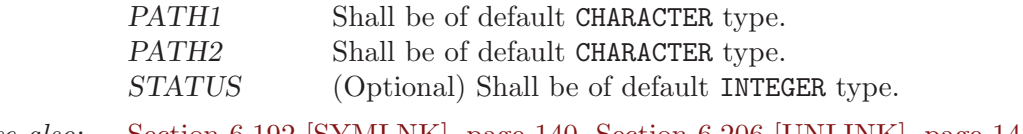

See also: [Section 6.192 \[SYMLNK\], page 140,](#page-151-0) [Section 6.206 \[UNLINK\], page 147](#page-158-0)

## <span id="page-111-0"></span> $6.120$  LLE — Lexical less than or equal

Description:

Determines whether one string is lexically less than or equal to another string, where the two strings are interpreted as containing ASCII character codes. If the String A and String B are not the same length, the shorter is compared as if spaces were appended to it to form a value that has the same length as the longer.

In general, the lexical comparison intrinsics LGE, LGT, LLE, and LLT differ from the corresponding intrinsic operators .GE., .GT., .LE., and .LT., in that the latter use the processor's character ordering (which is not ASCII on some targets), whereas the former always use the ASCII ordering.

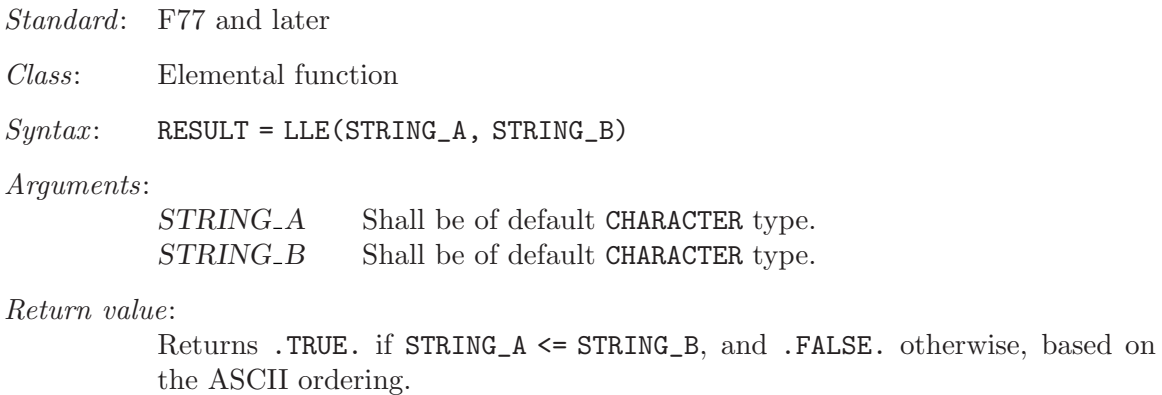

See also: [Section 6.117 \[LGE\], page 98](#page-109-1), [Section 6.118 \[LGT\], page 99,](#page-110-0) [Section 6.121 \[LLT\],](#page-111-1) [page 100](#page-111-1)

## <span id="page-111-1"></span> $6.121$  LLT — Lexical less than

Description:

Determines whether one string is lexically less than another string, where the two strings are interpreted as containing ASCII character codes. If the String A and String B are not the same length, the shorter is compared as if spaces were appended to it to form a value that has the same length as the longer.

In general, the lexical comparison intrinsics LGE, LGT, LLE, and LLT differ from the corresponding intrinsic operators .GE., .GT., .LE., and .LT., in that the latter use the processor's character ordering (which is not ASCII on some targets), whereas the former always use the ASCII ordering.

Standard: F77 and later

Class: Elemental function

 $Syntax:$  RESULT = LLT(STRING\_A, STRING\_B)

Arguments:

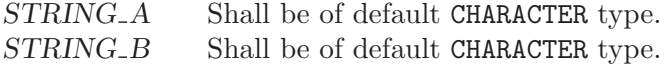

#### Return value:

Returns .TRUE. if STRING\_A < STRING\_B, and .FALSE. otherwise, based on the ASCII ordering.

See also: [Section 6.117 \[LGE\], page 98,](#page-109-1) [Section 6.118 \[LGT\], page 99](#page-110-0), [Section 6.120 \[LLE\],](#page-111-0) [page 100](#page-111-0)

## 6.122 LNBLNK — Index of the last non-blank character in a string

Description:

Returns the length of a character string, ignoring any trailing blanks. This is identical to the standard LEN\_TRIM intrinsic, and is only included for backwards compatibility.

Standard: GNU extension

Class: Elemental function

 $Syntax:$  RESULT = LNBLNK (STRING)

Arguments:

 $STRING$  Shall be a scalar of type CHARACTER $(*)$ , with INTENT(IN)

#### Return value:

The return value is of INTEGER(kind=4) type.

See also: [Section 6.102 \[INDEX\], page 91](#page-102-0), [Section 6.116 \[LEN](#page-109-0)\_TRIM], page 98

### $6.123$  LOC – Returns the address of a variable

### Description:

 $LOC(X)$  returns the address of X as an integer.

Standard: GNU extension

Class: Inquiry function

 $Suntax:$  RESULT = LOC(X)

### Arguments:

X Variable of any type.

Return value:

The return value is of type INTEGER, with a KIND corresponding to the size (in bytes) of a memory address on the target machine.

Example:

```
program test_loc
 integer :: i
 real :: r
 i = loc(r)print *, i
end program test_loc
```
## 6.124 LOG — Logarithm function

### Description:

 $LOG(X)$  computes the logarithm of X.

Standard: F77 and later

Class: Elemental function

 $Suntax:$  RESULT = LOG(X)

### Arguments:

 $X$  The type shall be REAL(\*) or COMPLEX(\*).

### Return value:

The return value is of type  $REAL(*)$  or  $COMPLEX(*)$ . The kind type parameter is the same as X.

### Example:

```
program test_log
 real(8) :: x = 1.028complex :: z = (1.0, 2.0)x = \log(x)z = \log(z)end program test_log
```
### Specific names:

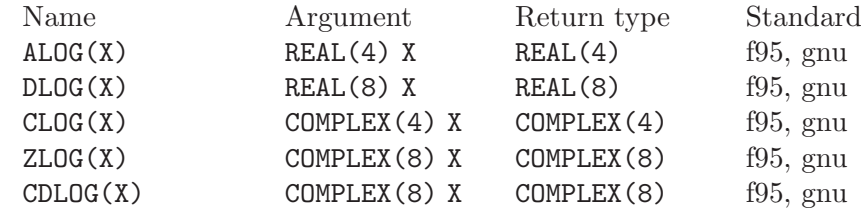

## $6.125$  LOG10 — Base 10 logarithm function

```
Description:
```
 $LOG10(X)$  computes the base 10 logarithm of X.

Standard: F77 and later

Class: Elemental function

 $Syntax:$  RESULT = LOG10(X)

### Arguments:

 $X$  The type shall be REAL(\*).

### Return value:

The return value is of type  $REAL(*)$  or  $COMPLEX(*)$ . The kind type parameter is the same as X.

### Example:

```
program test_log10
 real(8) :: x = 10.028x = \log 10(x)end program test_log10
```
Specific names:

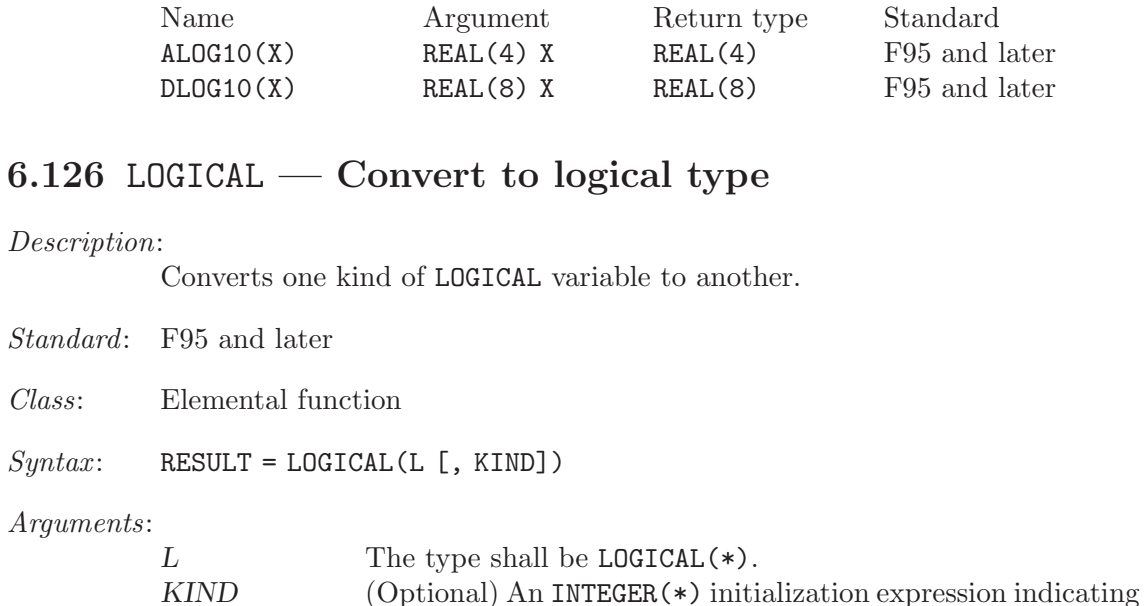

### Return value:

The return value is a LOGICAL value equal to L, with a kind corresponding to KIND, or of the default logical kind if KIND is not given.

See also: [Section 6.103 \[INT\], page 91,](#page-102-1) [Section 6.165 \[REAL\], page 124,](#page-135-0) [Section 6.36](#page-65-0) [\[CMPLX\], page 54](#page-65-0)

the kind parameter of the result.

## 6.127 LONG — Convert to integer type

### Description:

Convert to a KIND=4 integer type, which is the same size as a C long integer. This is equivalent to the standard INT intrinsic with an optional argument of KIND=4, and is only included for backwards compatibility.

Standard: GNU extension.

Class: Elemental function

 $Syntax:$  RESULT = LONG(A)

### Arguments:

A Shall be of type INTEGER(\*), REAL(\*), or COMPLEX(\*).

#### Return value:

The return value is a INTEGER(4) variable.

See also: [Section 6.103 \[INT\], page 91,](#page-102-1) [Section 6.104 \[INT2\], page 92,](#page-103-0) [Section 6.105](#page-103-1) [\[INT8\], page 92](#page-103-1)

### <span id="page-115-0"></span> $6.128$  LSHIFT — Left shift bits

Description:

**LSHIFT** returns a value corresponding to  $I$  with all of the bits shifted left by SHIFT places. If the absolute value of SHIFT is greater than  $BIT\_SIZE(1)$ , the value is undefined. Bits shifted out from the left end are lost; zeros are shifted in from the opposite end.

This function has been superseded by the ISHFT intrinsic, which is standard in Fortran 95 and later.

Standard: GNU extension

Class: Elemental function

 $Suntax:$  RESULT = LSHIFT(I, SHIFT)

Arguments:

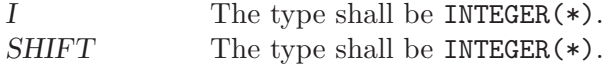

Return value:

The return value is of type INTEGER(\*) and of the same kind as I.

See also: [Section 6.109 \[ISHFT\], page 94](#page-105-0), [Section 6.110 \[ISHFTC\], page 95,](#page-106-0) [Section 6.170](#page-138-0) [\[RSHIFT\], page 127](#page-138-0)

## $6.129$  LSTAT – Get file status

Description:

LSTAT is identical to [Section 6.190 \[STAT\], page 138](#page-149-0), except that if path is a symbolic link, then the link itself is statted, not the file that it refers to.

The elements in BUFF are the same as described by [Section 6.190 \[STAT\],](#page-149-0) [page 138](#page-149-0).

This intrinsic is provided in both subroutine and function forms; however, only one form can be used in any given program unit.

Standard: GNU extension

Class: Subroutine, function

 $Syntax:$  CALL LSTAT(FILE, BUFF [, STATUS])

Arguments:

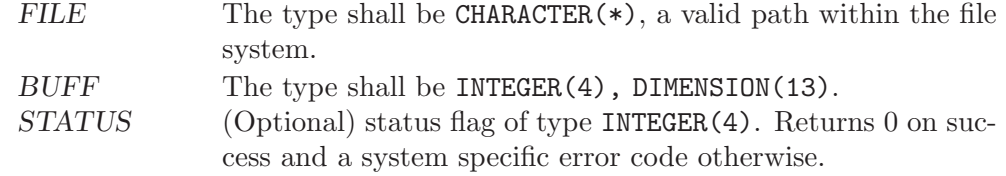

Example: See [Section 6.190 \[STAT\], page 138](#page-149-0) for an example.

See also: To stat an open file: [Section 6.76 \[FSTAT\], page 77](#page-88-0), to stat a file: [Section 6.190](#page-149-0) [\[STAT\], page 138](#page-149-0)

## <span id="page-116-0"></span>6.130 LTIME  $-$  Convert time to local time info

### Description:

Given a system time value *STIME* (as provided by the TIME8() intrinsic), fills TARRAY with values extracted from it appropriate to the local time zone using localtime(3).

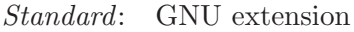

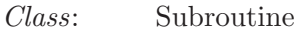

 $Syntax:$  CALL LTIME(STIME, TARRAY)

### Arguments:

STIME An INTEGER(\*) scalar expression corresponding to a system time, with INTENT(IN). TARRAY A default INTEGER array with 9 elements, with INTENT (OUT).

### Return value:

The elements of TARRAY are assigned as follows:

- 1. Seconds after the minute, range 0–59 or 0–61 to allow for leap seconds
- 2. Minutes after the hour, range 0–59
- 3. Hours past midnight, range 0–23
- 4. Day of month, range 0–31
- 5. Number of months since January, range 0–12
- 6. Years since 1900
- 7. Number of days since Sunday, range 0–6
- 8. Days since January 1
- 9. Daylight savings indicator: positive if daylight savings is in effect, zero if not, and negative if the information is not available.

See also: [Section 6.45 \[CTIME\], page 59,](#page-70-0) [Section 6.89 \[GMTIME\], page 84](#page-95-0), [Section 6.197](#page-153-0) [\[TIME\], page 142](#page-153-0), [Section 6.198 \[TIME8\], page 143](#page-154-0)

## 6.131 MALLOC — Allocate dynamic memory

### Description:

MALLOC(SIZE) allocates SIZE bytes of dynamic memory and returns the address of the allocated memory. The MALLOC intrinsic is an extension intended to be used with Cray pointers, and is provided in GNU Fortran to allow the user to compile legacy code. For new code using Fortran 95 pointers, the memory allocation intrinsic is ALLOCATE.

Standard: GNU extension Class: Function  $Syntax:$  PTR = MALLOC(SIZE) Arguments:  $SIZE$  The type shall be INTEGER(\*). Return value:

The return value is of type INTEGER $(K)$ , with K such that variables of type INTEGER(K) have the same size as C pointers (size of (void  $*)$ ).

Example: The following example demonstrates the use of MALLOC and FREE with Cray pointers. This example is intended to run on 32-bit systems, where the default integer kind is suitable to store pointers; on 64-bit systems, ptr<sub>-x</sub> would need to be declared as integer(kind=8).

```
program test_malloc
  integer i
  integer ptr_x
 real*8 x(*), z
 pointer(ptr_x,x)
 ptr_x = malloc(20*8)do i = 1, 20x(i) = sqrt(1.0d0 / i)end do
 z = 0do i = 1, 20z = z + x(i)print *, z
 end do
 call free(ptr_x)
end program test_malloc
```
See also: [Section 6.74 \[FREE\], page 77](#page-88-1)

### $6.132$  MATMUL — matrix multiplication

#### Description:

Performs a matrix multiplication on numeric or logical arguments.

Standard: F95 and later

Class: Transformational function

 $Syntax:$  RESULT = MATMUL (MATRIX\_A, MATRIX\_B)

Arguments:

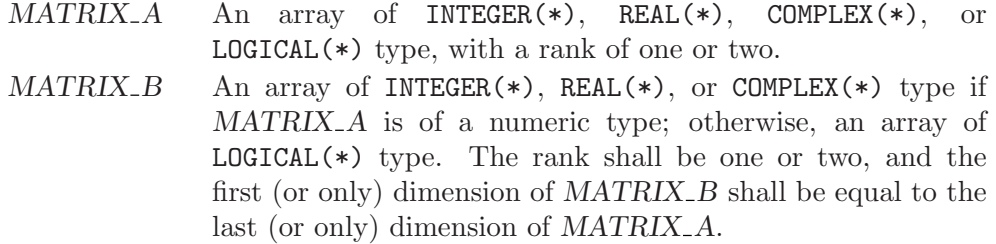

Return value:

The matrix product of MATRIX\_A and MATRIX\_B. The type and kind of the result follow the usual type and kind promotion rules, as for the \* or .AND. operators.

See also:

## <span id="page-118-0"></span> $6.133$  MAX — Maximum value of an argument list

### Description:

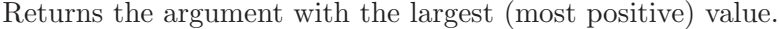

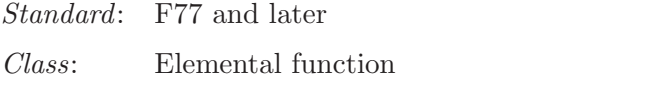

 $Syntax:$  RESULT = MAX(A1, A2 [, A3 [, ...]])

### Arguments:

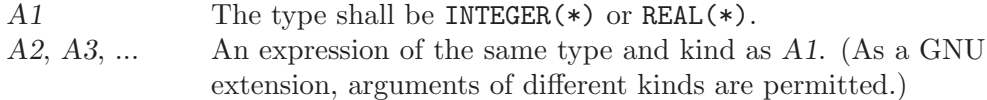

### Return value:

The return value corresponds to the maximum value among the arguments, and has the same type and kind as the first argument.

### Specific names:

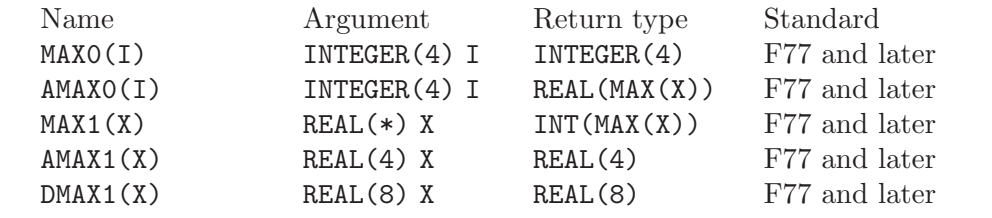

See also: [Section 6.135 \[MAXLOC\], page 108](#page-119-0) [Section 6.136 \[MAXVAL\], page 108,](#page-119-1) [Section 6.140 \[MIN\], page 110](#page-121-0)

## 6.134 MAXEXPONENT — Maximum exponent of a real kind

Description:

MAXEXPONENT(X) returns the maximum exponent in the model of the type of  $X$ .

Standard: F95 and later

Class: Inquiry function

 $Syntax:$  RESULT = MAXEXPONENT(X)

Arguments:

X Shall be of type REAL.

Return value:

The return value is of type INTEGER and of the default integer kind.

Example:

```
program exponents
 real(kind=4) :: x
 real(kind=8) :: y
 print *, minexponent(x), maxexponent(x)
 print *, minexponent(y), maxexponent(y)
end program exponents
```
## <span id="page-119-0"></span>6.135 MAXLOC — Location of the maximum value within an array

### Description:

Determines the location of the element in the array with the maximum value, or, if the DIM argument is supplied, determines the locations of the maximum element along each row of the array in the DIM direction. If MASK is present, only the elements for which MASK is .TRUE. are considered. If more than one element in the array has the maximum value, the location returned is that of the first such element in array element order. If the array has zero size, or all of the elements of MASK are .FALSE., then the result is an array of zeroes. Similarly, if DIM is supplied and all of the elements of MASK along a given row are zero, the result value for that row is zero.

Standard: F95 and later

Class: Transformational function

 $Syntax$ :

RESULT = MAXLOC(ARRAY, DIM [, MASK]) RESULT = MAXLOC(ARRAY [, MASK])

Arguments:

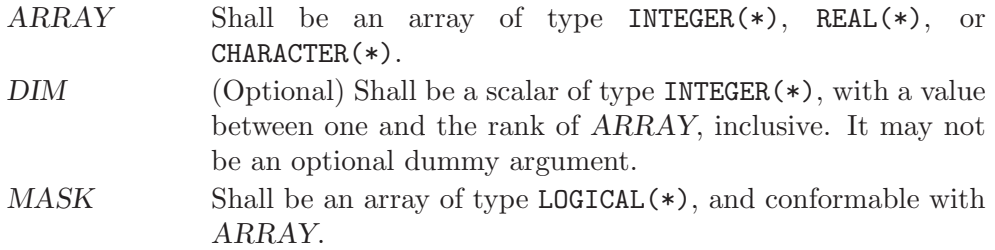

### Return value:

If DIM is absent, the result is a rank-one array with a length equal to the rank of ARRAY. If DIM is present, the result is an array with a rank one less than the rank of ARRAY, and a size corresponding to the size of ARRAY with the DIM dimension removed. If DIM is present and ARRAY has a rank of one, the result is a scalar. In all cases, the result is of default INTEGER type.

See also: [Section 6.133 \[MAX\], page 107](#page-118-0), [Section 6.136 \[MAXVAL\], page 108](#page-119-1)

## <span id="page-119-1"></span>6.136 MAXVAL — Maximum value of an array

### Description:

Determines the maximum value of the elements in an array value, or, if the DIM argument is supplied, determines the maximum value along each row of the array in the DIM direction. If MASK is present, only the elements for which MASK is .TRUE. are considered. If the array has zero size, or all of the elements of MASK are .FALSE., then the result is the most negative number of the type and kind of ARRAY if ARRAY is numeric, or a string of nulls if ARRAY is of character type.

Standard: F95 and later

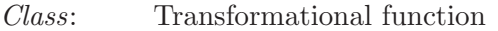

 $Syntax$ :

```
RESULT = MAXVAL(ARRAY, DIM [, MASK])
RESULT = MAXVAL(ARRAY [, MASK])
```
Arguments:

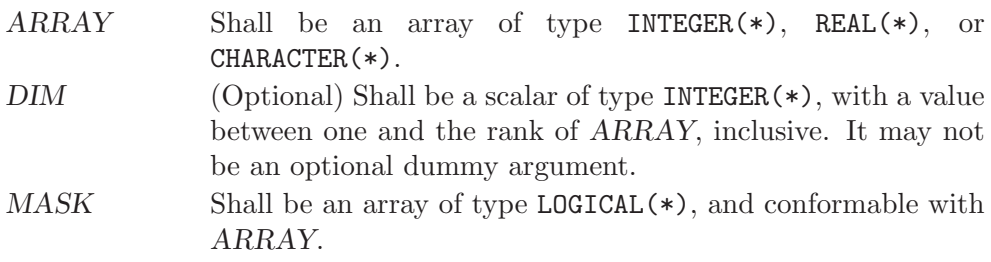

### Return value:

If DIM is absent, or if ARRAY has a rank of one, the result is a scalar. If DIM is present, the result is an array with a rank one less than the rank of ARRAY, and a size corresponding to the size of ARRAY with the DIM dimension removed. In all cases, the result is of the same type and kind as ARRAY.

See also: [Section 6.133 \[MAX\], page 107](#page-118-0), [Section 6.135 \[MAXLOC\], page 108](#page-119-0)

## <span id="page-120-0"></span>6.137 MCLOCK — Time function

Description:

Returns the number of clock ticks since the start of the process, based on the UNIX function clock(3).

This intrinsic is not fully portable, such as to systems with 32-bit INTEGER types but supporting times wider than 32 bits. Therefore, the values returned by this intrinsic might be, or become, negative, or numerically less than previous values, during a single run of the compiled program.

- Standard: GNU extension
- Class: Function

 $Syntax:$  RESULT = MCLOCK()

Return value:

The return value is a scalar of type INTEGER(4), equal to the number of clock ticks since the start of the process, or -1 if the system does not support clock(3).

See also: [Section 6.45 \[CTIME\], page 59,](#page-70-0) [Section 6.89 \[GMTIME\], page 84](#page-95-0), [Section 6.130](#page-116-0) [\[LTIME\], page 105](#page-116-0), [Section 6.137 \[MCLOCK\], page 109,](#page-120-0) [Section 6.197 \[TIME\],](#page-153-0) [page 142](#page-153-0)

## 6.138 MCLOCK8 — Time function (64-bit)

Description:

Returns the number of clock ticks since the start of the process, based on the UNIX function clock(3).

Warning: this intrinsic does not increase the range of the timing values over that returned by clock(3). On a system with a 32-bit clock(3), MCLOCK8() will return a 32-bit value, even though it is converted to a 64-bit INTEGER(8) value. That means overflows of the 32-bit value can still occur. Therefore, the values returned by this intrinsic might be or become negative or numerically less than previous values during a single run of the compiled program.

Standard: GNU extension

Class: Function

 $Syntax:$  RESULT = MCLOCK8()

Return value:

The return value is a scalar of type INTEGER(8), equal to the number of clock ticks since the start of the process, or -1 if the system does not support clock(3).

See also: [Section 6.45 \[CTIME\], page 59,](#page-70-0) [Section 6.89 \[GMTIME\], page 84](#page-95-0), [Section 6.130](#page-116-0) [\[LTIME\], page 105](#page-116-0), [Section 6.137 \[MCLOCK\], page 109,](#page-120-0) [Section 6.198 \[TIME8\],](#page-154-0) [page 143](#page-154-0)

# 6.139 MERGE — Merge variables

Description:

Select values from two arrays according to a logical mask. The result is equal to TSOURCE if MASK is .TRUE., or equal to FSOURCE if it is .FALSE..

Standard: F95 and later

Class: Elemental function

 $Syntax:$  RESULT = MERGE(TSOURCE, FSOURCE, MASK)

### Arguments:

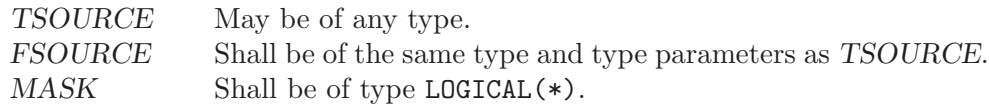

Return value:

The result is of the same type and type parameters as TSOURCE.

### <span id="page-121-0"></span> $6.140$  MIN — Minimum value of an argument list

#### Description:

Returns the argument with the smallest (most negative) value.

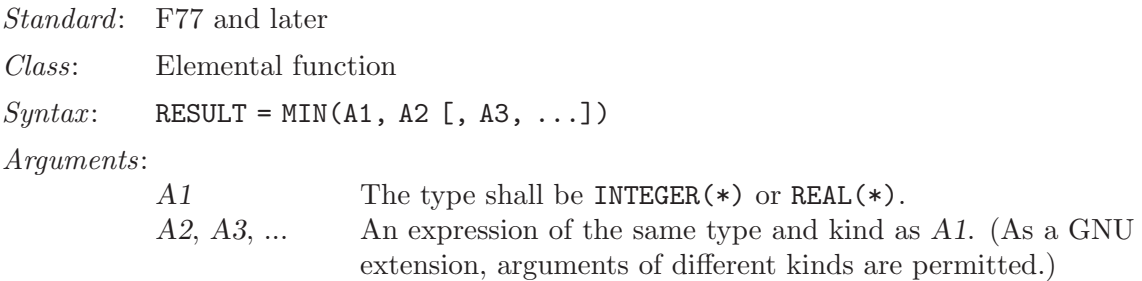

### Return value:

The return value corresponds to the maximum value among the arguments, and has the same type and kind as the first argument.

Specific names:

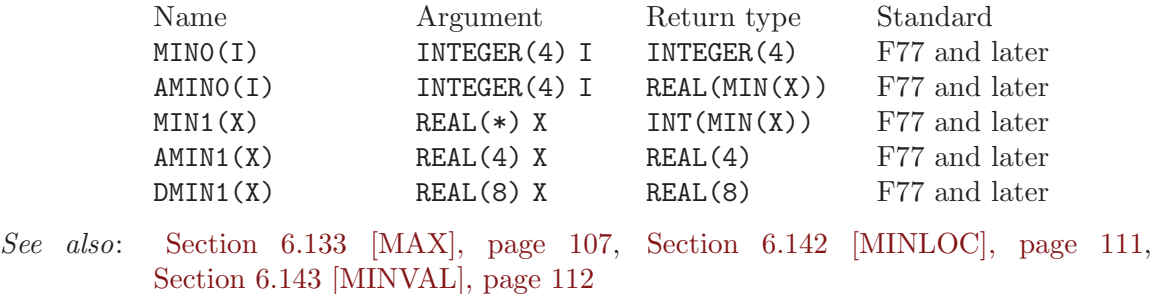

## 6.141 MINEXPONENT — Minimum exponent of a real kind

Description:

MINEXPONENT $(X)$  returns the minimum exponent in the model of the type of X.

Standard: F95 and later

Class: Inquiry function

 $Suntax:$  RESULT = MINEXPONENT(X)

Arguments:

X Shall be of type REAL.

Return value:

The return value is of type INTEGER and of the default integer kind.

Example: See MAXEXPONENT for an example.

## <span id="page-122-0"></span>6.142 MINLOC — Location of the minimum value within an array

Description:

Determines the location of the element in the array with the minimum value, or, if the DIM argument is supplied, determines the locations of the minimum element along each row of the array in the DIM direction. If MASK is present, only the elements for which MASK is .TRUE. are considered. If more than one element in the array has the minimum value, the location returned is that of the first such element in array element order. If the array has zero size, or all of the elements of MASK are .FALSE., then the result is an array of zeroes. Similarly, if DIM is supplied and all of the elements of MASK along a given row are zero, the result value for that row is zero.

Standard: F95 and later

Class: Transformational function

 $Syntax$ :

```
RESULT = MINLOC(ARRAY, DIM [, MASK])
RESULT = MINLOC(ARRAY [, MASK])
```
### Arguments:

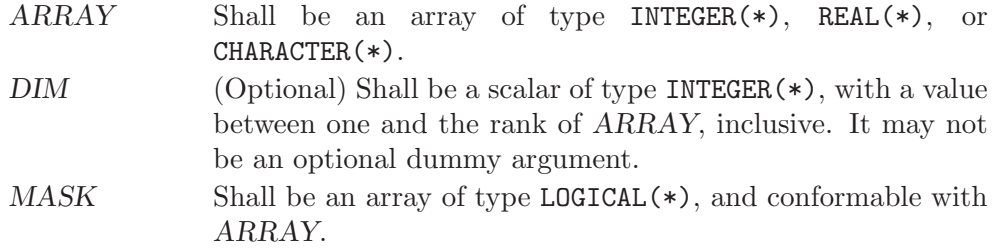

### Return value:

If DIM is absent, the result is a rank-one array with a length equal to the rank of ARRAY. If DIM is present, the result is an array with a rank one less than the rank of ARRAY, and a size corresponding to the size of ARRAY with the DIM dimension removed. If DIM is present and ARRAY has a rank of one, the result is a scalar. In all cases, the result is of default INTEGER type.

See also: [Section 6.140 \[MIN\], page 110,](#page-121-0) [Section 6.143 \[MINVAL\], page 112](#page-123-0)

### <span id="page-123-0"></span> $6.143$  MINVAL — Minimum value of an array

### Description:

Determines the minimum value of the elements in an array value, or, if the DIM argument is supplied, determines the minimum value along each row of the array in the DIM direction. If MASK is present, only the elements for which MASK is .TRUE. are considered. If the array has zero size, or all of the elements of MASK are .FALSE., then the result is HUGE(ARRAY) if ARRAY is numeric, or a string of CHAR(255) characters if  $ARRAY$  is of character type.

- Standard: F95 and later
- Class: Transformational function

Syntax:

```
RESULT = MINVAL(ARRAY, DIM [, MASK])
RESULT = MINVAL(ARRAY [, MASK])
```
#### Arguments:

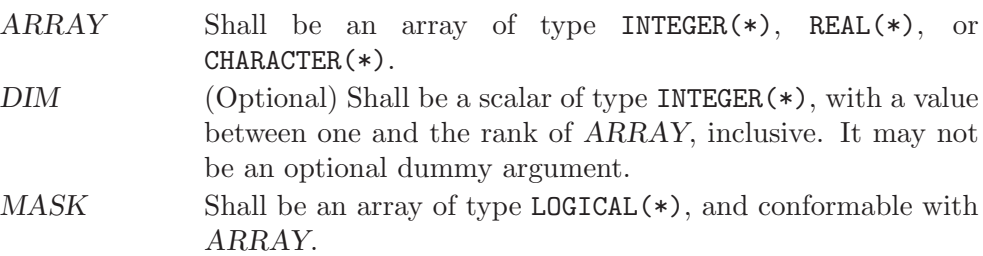

Return value:

If DIM is absent, or if ARRAY has a rank of one, the result is a scalar. If DIM is present, the result is an array with a rank one less than the rank of ARRAY, and

a size corresponding to the size of ARRAY with the DIM dimension removed. In all cases, the result is of the same type and kind as ARRAY.

See also: [Section 6.140 \[MIN\], page 110,](#page-121-0) [Section 6.142 \[MINLOC\], page 111](#page-122-0)

## 6.144 MOD — Remainder function

### Description:

 $MOD(A, P)$  computes the remainder of the division of A by P. It is calculated as  $A - (INT(A/P) * P).$ 

Standard: F77 and later

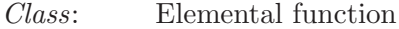

 $Syntax:$  RESULT = MOD(A, P)

Arguments:

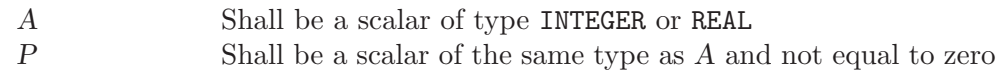

Return value:

The kind of the return value is the result of cross-promoting the kinds of the arguments.

### Example:

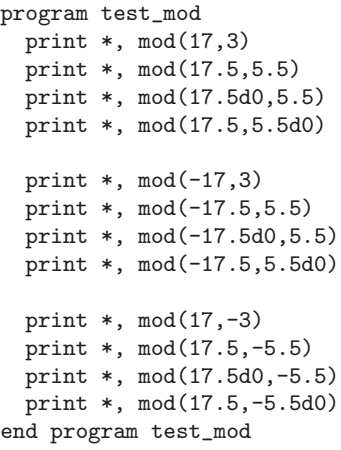

Specific names:

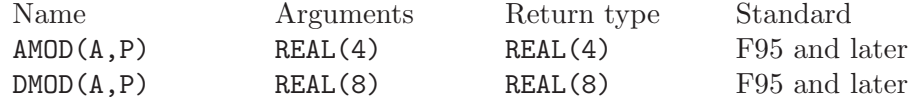

# 6.145 MODULO — Modulo function

### Description:

MODULO( $A$ , $P$ ) computes the  $A$  modulo  $P$ .

Standard: F95 and later

Class: Elemental function

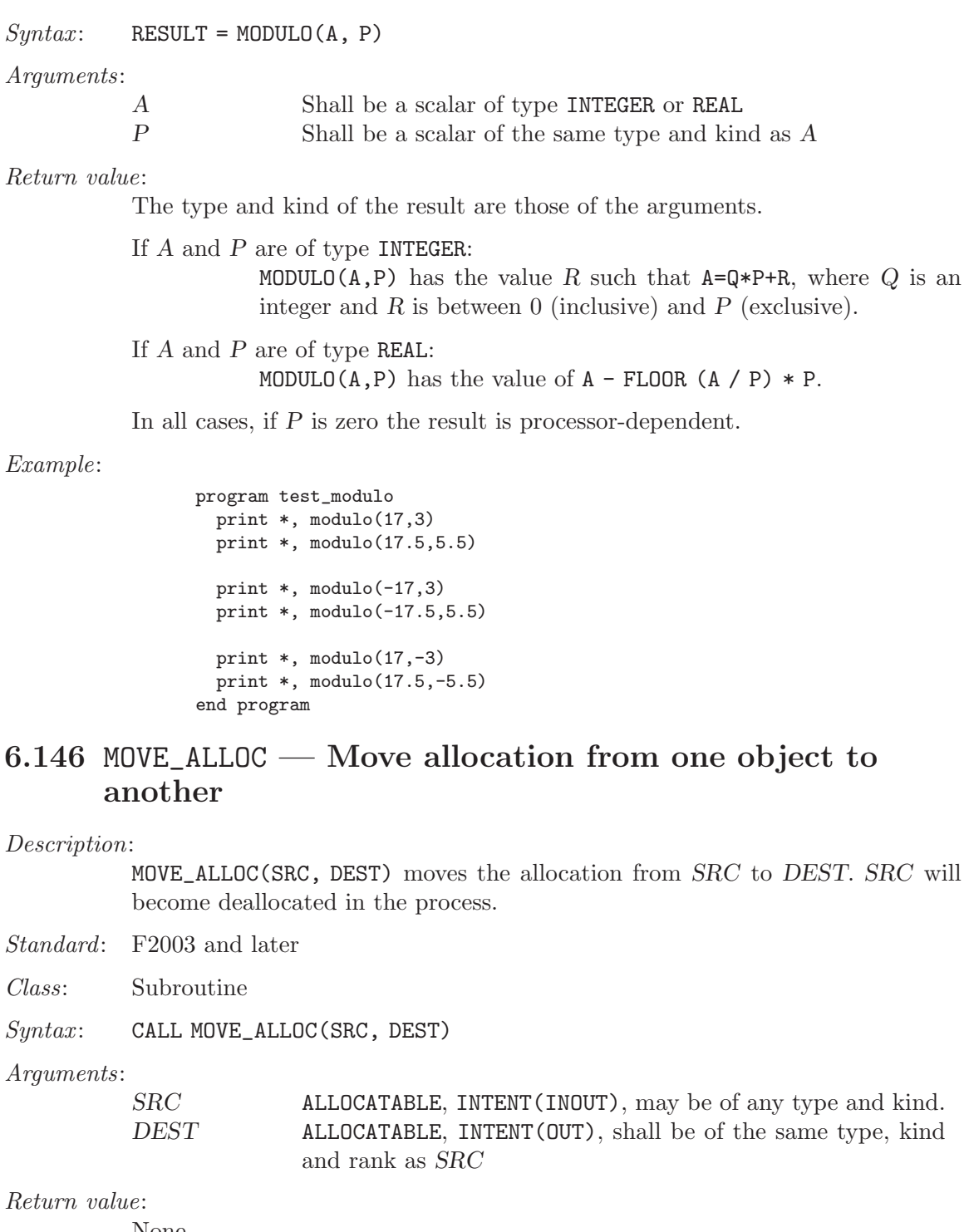

None

Example:

program test\_move\_alloc integer, allocatable ::  $a(:)$ ,  $b(:)$ 

```
allocate(a(3))
```
 $a = [1, 2, 3]$ call move\_alloc(a, b) print \*, allocated(a), allocated(b) print \*, b end program test\_move\_alloc

### 6.147 MVBITS — Move bits from one integer to another

Description:

Moves LEN bits from positions FROMPOS through FROMPOS+LEN-1 of FROM to positions TOPOS through TOPOS+LEN-1 of TO. The portion of argument TO not affected by the movement of bits is unchanged. The values of FROMPOS+LEN-1 and TOPOS+LEN-1 must be less than BIT\_SIZE(FROM).

Standard: F95 and later

Class: Elemental subroutine

 $Syntax:$  CALL MVBITS(FROM, FROMPOS, LEN, TO, TOPOS)

Arguments:

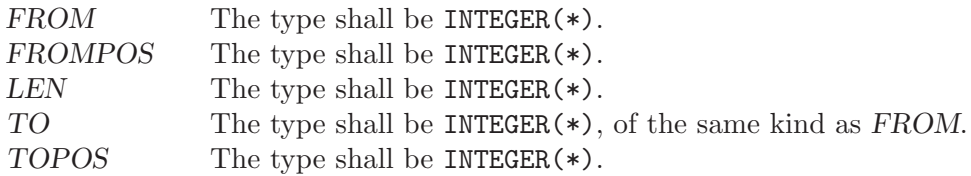

Return value:

The return value is of type INTEGER(\*) and of the same kind as FROM.

See also: [Section 6.95 \[IBCLR\], page 87](#page-98-0), [Section 6.97 \[IBSET\], page 88,](#page-99-0) [Section 6.96](#page-99-1) [\[IBITS\], page 88,](#page-99-1) [Section 6.93 \[IAND\], page 86](#page-97-0), [Section 6.106 \[IOR\], page 93,](#page-104-0) [Section 6.100 \[IEOR\], page 90](#page-101-0)

## 6.148 NEAREST — Nearest representable number

### Description:

 $NEAREST(X, S)$  returns the processor-representable number nearest to X in the direction indicated by the sign of S.

Standard: F95 and later

Class: Elemental function

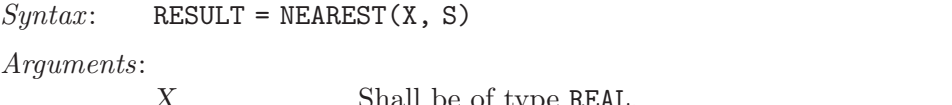

X Shall be of type REAL.<br>S (Optional) shall be of

(Optional) shall be of type REAL and not equal to zero.

Return value:

The return value is of the same type as X. If S is positive, NEAREST returns the processor-representable number greater than X and nearest to it. If S is negative, NEAREST returns the processor-representable number smaller than X and nearest to it.

Example:

```
program test_nearest
 real :: x, yx = nearest(42.0, 1.0)y = nearest(42.0, -1.0)write (*,"(3(G20.15))") x, y, x - y
end program test_nearest
```
## 6.149 NEW\_LINE — New line character

Description:

NEW\_LINE(C) returns the new-line character.

Standard: F2003 and later

Class: Inquiry function

 $Syntax:$  RESULT = NEW\_LINE(C)

Arguments:

C The argument shall be a scalar or array of the type CHARACTER.

Return value:

Returns a CHARACTER scalar of length one with the new-line character of the same kind as parameter C.

Example:

```
program newline
 implicit none
 write(*, '(A)') 'This is record 1.'//NEW_LINE('A')//'This is record 2.'
end program newline
```
## 6.150 NINT — Nearest whole number

Description:

NINT(X) rounds its argument to the nearest whole number.

Standard: F77 and later

Class: Elemental function

 $Syntax:$  RESULT = NINT(X)

Arguments:

X The type of the argument shall be REAL.

Return value:

Returns A with the fractional portion of its magnitude eliminated by rounding to the nearest whole number and with its sign preserved, converted to an INTEGER of the default kind.

Example:

```
program test_nint
 real(4) x4real(8) x8
```
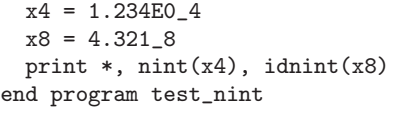

Specific names:

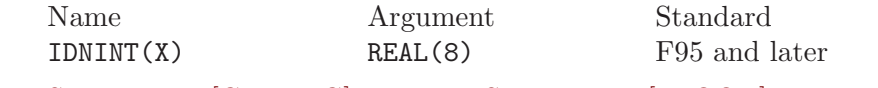

See also: [Section 6.32 \[CEILING\], page 51,](#page-62-0) [Section 6.68 \[FLOOR\], page 73](#page-84-0)

## $6.151$  NOT — Logical negation

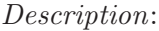

NOT returns the bitwise boolean inverse of I.

Standard: F95 and later

Class: Elemental function

 $Syntax:$  RESULT = NOT(I)

### Arguments:

I The type shall be  $INTER(*)$ .

Return value:

The return type is INTEGER(\*), of the same kind as the argument.

See also: [Section 6.93 \[IAND\], page 86,](#page-97-0) [Section 6.100 \[IEOR\], page 90,](#page-101-0) [Section 6.106](#page-104-0) [\[IOR\], page 93,](#page-104-0) [Section 6.96 \[IBITS\], page 88,](#page-99-1) [Section 6.97 \[IBSET\], page 88,](#page-99-0) [Section 6.95 \[IBCLR\], page 87](#page-98-0)

### $6.152$  NULL — Function that returns an disassociated pointer

Description:

Returns a disassociated pointer.

If MOLD is present, a dissassociated pointer of the same type is returned, otherwise the type is determined by context.

In Fortran 95, MOLD is optional. Please note that F2003 includes cases where it is required.

Standard: F95 and later

Class: Transformational function

 $Syntax:$  PTR => NULL([MOLD])

### Arguments:

MOLD (Optional) shall be a pointer of any association status and of any type.

Return value:

A disassociated pointer.

Example:

REAL, POINTER, DIMENSION(:) :: VEC => NULL ()

See also: [Section 6.20 \[ASSOCIATED\], page 44](#page-55-0)

## 6.153 OR — Bitwise logical OR

Description:

Bitwise logical OR.

This intrinsic routine is provided for backwards compatibility with GNU Fortran 77. For integer arguments, programmers should consider the use of the [Section 6.106 \[IOR\], page 93](#page-104-0) intrinsic defined by the Fortran standard.

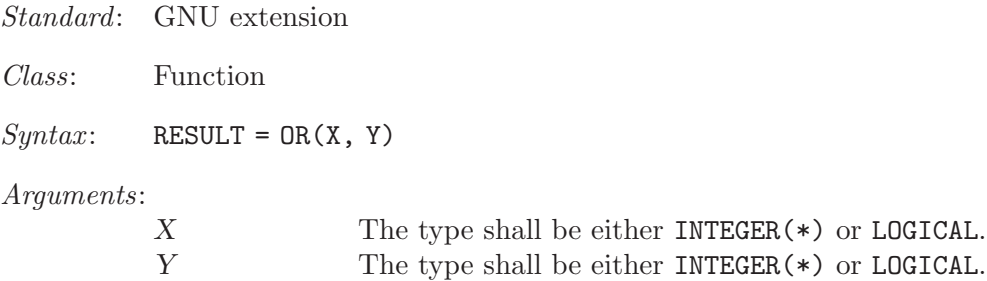

Return value:

The return type is either INTEGER(\*) or LOGICAL after cross-promotion of the arguments.

Example:

```
PROGRAM test_or
 LOGICAL :: T = .TRUE., F = .FALSE.INTEGER :: a, b
 DATA a / Z'F' /, b / Z'3' /
  WRITE (*,*) OR(T, T), OR(T, F), OR(F, T), OR(F, F)
  WRITE (*,*) OR(a, b)END PROGRAM
```
See also: F95 elemental function: [Section 6.106 \[IOR\], page 93](#page-104-0)

## 6.154 PACK — Pack an array into an array of rank one

Description:

Stores the elements of ARRAY in an array of rank one.

The beginning of the resulting array is made up of elements whose MASK equals TRUE. Afterwards, positions are filled with elements taken from VECTOR.

Standard: F95 and later

Class: Transformational function

 $Syntax:$  RESULT = PACK(ARRAY, MASK[, VECTOR]

Arguments:

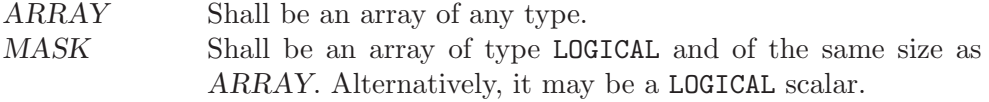

VECTOR (Optional) shall be an array of the same type as ARRAY and of rank one. If present, the number of elements in VECTOR shall be equal to or greater than the number of true elements in MASK. If MASK is scalar, the number of elements in VEC-TOR shall be equal to or greater than the number of elements in ARRAY.

Return value:

The result is an array of rank one and the same type as that of ARRAY. If VECTOR is present, the result size is that of VECTOR, the number of TRUE values in MASK otherwise.

Example: Gathering non-zero elements from an array:

```
PROGRAM test_pack_1
 INTEGER :: m(6)
 m = (1, 0, 0, 0, 5, 0)WRITE(*, FMT="(6(10, '')')'') pack(m, m /= 0) ! "1 5"
END PROGRAM
```
Gathering non-zero elements from an array and appending elements from VEC-TOR:

```
PROGRAM test_pack_2
  INTEGER :: m(4)
  m = ( / 1, 0, 0, 2)WRITE(*, FMT=" (4(10, ''))") pack(m, m /= 0, (/ 0, 0, 3, 4 /)) ! "1 2 3 4"
END PROGRAM
```
See also: [Section 6.207 \[UNPACK\], page 147](#page-158-1)

### 6.155 PERROR — Print system error message

Description:

Prints (on the C stderr stream) a newline-terminated error message corresponding to the last system error. This is prefixed by STRING, a colon and a space. See perror(3).

Standard: GNU extension

Class: Subroutine

 $Syntax:$  CALL PERROR (STRING)

Arguments:

STRING A scalar of default CHARACTER type.

See also: [Section 6.101 \[IERRNO\], page 91](#page-102-2)

## 6.156 PRECISION — Decimal precision of a real kind

Description:

PRECISION(X) returns the decimal precision in the model of the type of X.

Standard: F95 and later

Class: Inquiry function

```
Syntax: RESULT = PRECISION(X)
Arguments:
         X Shall be of type REAL or COMPLEX.
```
Return value:

The return value is of type INTEGER and of the default integer kind.

Example:

```
program prec_and_range
 real(kind=4) :: x(2)complex(kind=8) :: y
 print *, precision(x), range(x)print *, precision(y), range(y)
end program prec_and_range
```
## 6.157 PRESENT — Determine whether an optional dummy argument is specified

Description:

Determines whether an optional dummy argument is present.

Standard: F95 and later

Class: Inquiry function

 $Syntax:$  RESULT = PRESENT(A)

Arguments:

A May be of any type and may be a pointer, scalar or array value, or a dummy procedure. It shall be the name of an optional dummy argument accessible within the current subroutine or function.

Return value:

Returns either TRUE if the optional argument A is present, or FALSE otherwise.

Example:

```
PROGRAM test_present
 WRITE(*,*) f(), f(42) ! "F T"
CONTAINS
 LOGICAL FUNCTION f(x)
   INTEGER, INTENT(IN), OPTIONAL :: x
   f = PRESENT(x)END FUNCTION
END PROGRAM
```
## 6.158 PRODUCT — Product of array elements

Description:

Multiplies the elements of ARRAY along dimension DIM if the corresponding element in MASK is TRUE.

Standard: F95 and later

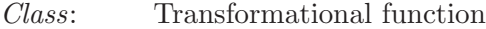

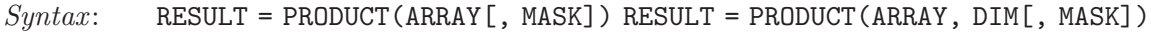

Arguments:

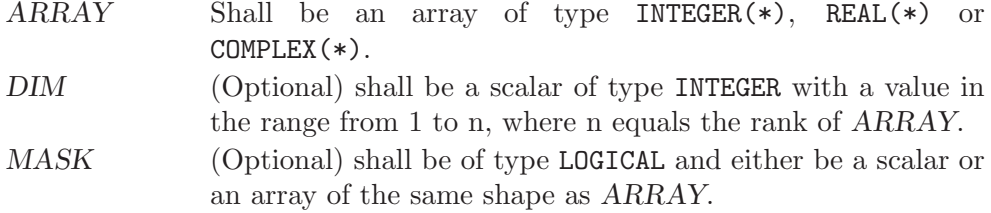

#### Return value:

The result is of the same type as ARRAY.

If DIM is absent, a scalar with the product of all elements in ARRAY is returned. Otherwise, an array of rank n-1, where n equals the rank of ARRAY, and a shape similar to that of ARRAY with dimension DIM dropped is returned.

### Example:

```
PROGRAM test_product
 INTEGER :: x(5) = (/ 1, 2, 3, 4, 5 /)print *, PRODUCT(x) \qquad ! all elements, product = 120
 print *, PRODUCT(x, MASK=MOD(x, 2)==1) ! odd elements, product = 15
END PROGRAM
```
See also: [Section 6.191 \[SUM\], page 139](#page-150-0)

## 6.159 RADIX — Base of a model number

Description:

RADIX(X) returns the base of the model representing the entity  $X$ .

Standard: F95 and later

Class: Inquiry function

 $Syntax:$  RESULT = RADIX(X)

### Arguments:

X Shall be of type INTEGER or REAL

### Return value:

The return value is a scalar of type INTEGER and of the default integer kind.

Example:

```
program test_radix
 print *, "The radix for the default integer kind is", radix(0)
  print *, "The radix for the default real kind is", radix(0.0)
end program test_radix
```
### 6.160 RAN — Real pseudo-random number

#### Description:

For compatibility with HP FORTRAN  $77/\text{iX}$ , the RAN intrinsic is provided as an alias for RAND. See [Section 6.161 \[RAND\], page 122](#page-133-0) for complete documentation.

Standard: GNU extension

Class: Function

See also: [Section 6.161 \[RAND\], page 122](#page-133-0), [Section 6.162 \[RANDOM](#page-133-1)\_NUMBER], [page 122](#page-133-1)

### <span id="page-133-0"></span>6.161 RAND — Real pseudo-random number

#### Description:

RAND(FLAG) returns a pseudo-random number from a uniform distribution between 0 and 1. If FLAG is 0, the next number in the current sequence is returned; if FLAG is 1, the generator is restarted by CALL SRAND(0); if FLAG has any other value, it is used as a new seed with SRAND.

This intrinsic routine is provided for backwards compatibility with GNU Fortran 77. It implements a simple modulo generator as provided by g77. For new code, one should consider the use of [Section 6.162 \[RANDOM](#page-133-1)\_NUMBER], page 122 as it implements a superior algorithm.

Standard: GNU extension

Class: Function

 $Suntax$ : RESULT = RAND(FLAG)

Arguments:

FLAG Shall be a scalar INTEGER of kind 4.

### Return value:

The return value is of REAL type and the default kind.

Example:

```
program test_rand
  integer,parameter :: seed = 86456
  call srand(seed)
  print *, rand(), rand(), rand(), rand()
  print *, rand(seed), rand(), rand(), rand()
end program test_rand
```
See also: [Section 6.189 \[SRAND\], page 137,](#page-148-0) [Section 6.162 \[RANDOM](#page-133-1)\_NUMBER], [page 122](#page-133-1)

## <span id="page-133-1"></span>6.162 RANDOM\_NUMBER — Pseudo-random number

#### Description:

Returns a single pseudorandom number or an array of pseudorandom numbers from the uniform distribution over the range  $0 \leq x < 1$ .

The runtime-library implementes George Marsaglia's KISS (Keep It Simple Stupid) random number generator (RNG). This RNG combines:

- 1. The congruential generator  $x(n) = 69069 \cdot x(n-1) + 1327217885$  with a period of  $2^{32}$ ,
- 2. A 3-shift shift-register generator with a period of  $2^{32} 1$ ,
- 3. Two 16-bit multiply-with-carry generators with a period of  $597273182964842497 > 2^{59}.$

The overall period exceeds  $2^{123}$ .

Please note, this RNG is thread safe if used within OpenMP directives, i. e. its state will be consistent while called from multiple threads. However, the KISS generator does not create random numbers in parallel from multiple sources, but in sequence from a single source. If an OpenMP-enabled application heavily relies on random numbers, one should consider employing a dedicated parallel random number generator instead.

Standard: F95 and later

- Class: Subroutine
- $Syntax:$  RANDOM\_NUMBER (HARVEST)

Arguments:

 $HARVEST$  Shall be a scalar or an array of type  $REAL(*)$ .

Example:

```
program test_random_number
  REAL :: r(5,5)<br>CALL init\_random\_seed()! see example of RANDOM_SEED
  CALL RANDOM_NUMBER(r)
end program
```
See also: [Section 6.163 \[RANDOM](#page-134-0)\_SEED], page 123

## <span id="page-134-0"></span>6.163 RANDOM SEED — Initialize a pseudo-random number sequence

Description:

Restarts or queries the state of the pseudorandom number generator used by RANDOM\_NUMBER.

If RANDOM\_SEED is called without arguments, it is initialized to a default state. The example below shows how to initialize the random seed based on the system's time.

Standard: F95 and later

Class: Subroutine

 $Syntax:$  CALL RANDOM\_SEED(SIZE, PUT, GET)

Arguments:

SIZE (Optional) Shall be a scalar and of type default INTEGER, with INTENT(OUT). It specifies the minimum size of the arrays used with the PUT and GET arguments.

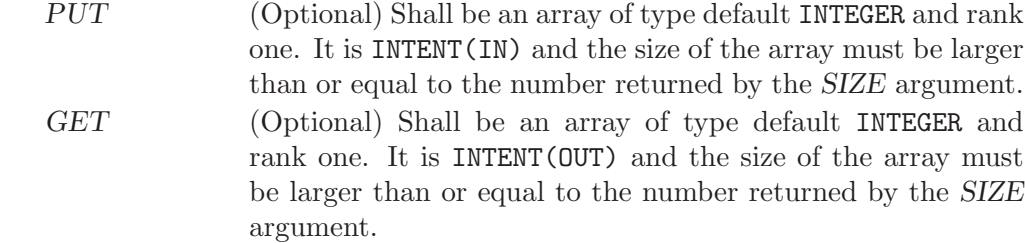

Example:

```
SUBROUTINE init_random_seed()
  INTEGER :: i, n, clock
  INTEGER, DIMENSION(:), ALLOCATABLE :: seed
  CALL RANDOM_SEED(size = n)
  ALLOCATE(seed(n))
  CALL SYSTEM_CLOCK(COUNT=clock)
  seed = clock + 37 * \left(\frac{1 - 1}{1 - 1}, i = 1, n\right) /)
  CALL RANDOM_SEED(PUT = seed)
  DEALLOCATE(seed)
END SUBROUTINE
```
See also: [Section 6.162 \[RANDOM](#page-133-1)\_NUMBER], page 122

## 6.164 RANGE — Decimal exponent range of a real kind

Description:

RANGE(X) returns the decimal exponent range in the model of the type of X.

Standard: F95 and later

Class: Inquiry function

 $Syntax:$  RESULT = RANGE(X)

Arguments:

X Shall be of type REAL or COMPLEX.

Return value:

The return value is of type INTEGER and of the default integer kind.

Example: See PRECISION for an example.

### <span id="page-135-0"></span> $6.165$  REAL — Convert to real type

#### Description:

REAL(X  $[$ , KIND]) converts its argument X to a real type. The REALPART(X) function is provided for compatibility with g77, and its use is strongly discouraged.

Standard: F77 and later

Class: Elemental function

 $Syntax$ :

 $RESULT = REAL(X [, KIND])$  $RESULT = REALPART(Z)$ 

Arguments:

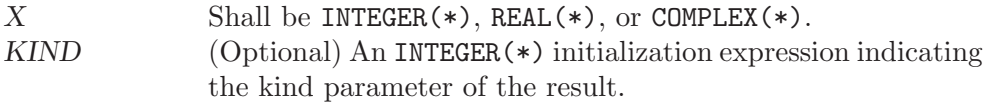

Return value:

These functions return a REAL(\*) variable or array under the following rules:

- (A) REAL(X) is converted to a default real type if  $X$  is an integer or real variable.
- (B) REAL(X) is converted to a real type with the kind type parameter of X if X is a complex variable.
- (C) REAL(X, KIND) is converted to a real type with kind type parameter KIND if X is a complex, integer, or real variable.

Example:

```
program test_real
  complex :: x = (1.0, 2.0)
 print *, real(x), real(x,8), realpart(x)
end program test_real
```
See also: [Section 6.47 \[DBLE\], page 61,](#page-72-0) [Section 6.49 \[DFLOAT\], page 62](#page-73-0), [Section 6.65](#page-82-0) [\[FLOAT\], page 71](#page-82-0)

## 6.166 RENAME — Rename a file

### Description:

Renames a file from file PATH1 to PATH2. A null character (CHAR(0)) can be used to mark the end of the names in PATH1 and PATH2; otherwise, trailing blanks in the file names are ignored. If the STATUS argument is supplied, it contains 0 on success or a nonzero error code upon return; see rename(2). This intrinsic is provided in both subroutine and function forms; however, only one form can be used in any given program unit.

Standard: GNU extension

Class: Subroutine, function

 $Syntax$ :

CALL RENAME(PATH1, PATH2 [, STATUS]) STATUS = RENAME(PATH1, PATH2)

Arguments:

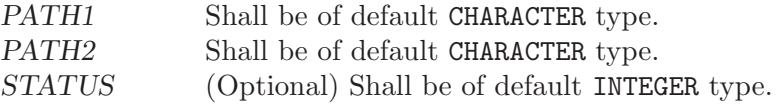

See also: [Section 6.119 \[LINK\], page 99](#page-110-1)

## 6.167 REPEAT — Repeated string concatenation

Description:

Concatenates NCOPIES copies of a string.

Standard: F95 and later

Class: Transformational function

 $Syntax:$  RESULT = REPEAT(STRING, NCOPIES)

### Arguments:

 $STRING$  Shall be scalar and of type CHARACTER $(*)$ .  $NCOPIES$  Shall be scalar and of type INTEGER(\*).

### Return value:

A new scalar of type CHARACTER built up from NCOPIES copies of STRING.

### Example:

program test\_repeat  $write(*,*)$  repeat("x", 5) ! "xxxxx" end program

## <span id="page-137-0"></span>6.168 RESHAPE — Function to reshape an array

### Description:

Reshapes SOURCE to correspond to SHAPE. If necessary, the new array may be padded with elements from PAD or permuted as defined by ORDER.

Standard: F95 and later

Class: Transformational function

 $Syntax:$  RESULT = RESHAPE(SOURCE, SHAPE[, PAD, ORDER])

Arguments:

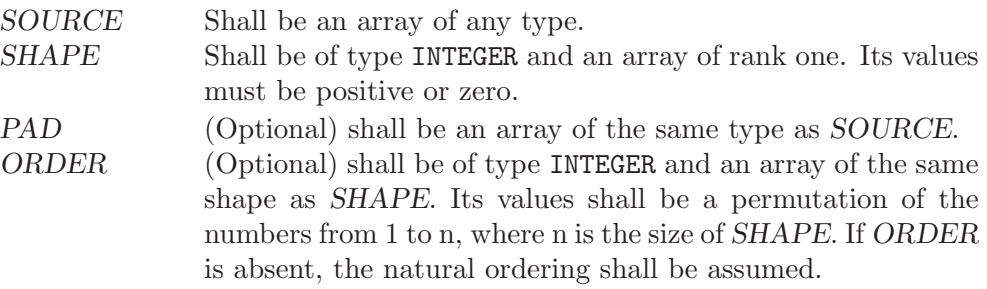

### Return value:

The result is an array of shape SHAPE with the same type as SOURCE.

Example:

```
PROGRAM test_reshape
 INTEGER, DIMENSION(4) :: x
 WRITE(*,*) SHAPE(x) ! prints "4"
 WRITE(*,*) SHAPE(RESHAPE(x, \frac{1}{2}, 2))) ! prints "2 2"
END PROGRAM
```
See also: [Section 6.178 \[SHAPE\], page 131](#page-142-0)

## 6.169 RRSPACING — Reciprocal of the relative spacing

### Description:

RRSPACING(X) returns the reciprocal of the relative spacing of model numbers near X.

Standard: F95 and later

Class: Elemental function

 $Syntax:$  RESULT = RRSPACING(X)

### Arguments:

X Shall be of type REAL.

### Return value:

The return value is of the same type and kind as X. The value returned is equal to  $ABS(FRACTION(X)) * FLOAT(RADIX(X))**DIGITS(X)).$ 

See also: [Section 6.186 \[SPACING\], page 136](#page-147-0)

### <span id="page-138-0"></span>6.170 RSHIFT  $-$  Right shift bits

Description:

RSHIFT returns a value corresponding to  $I$  with all of the bits shifted right by SHIFT places. If the absolute value of SHIFT is greater than BIT\_SIZE(I), the value is undefined. Bits shifted out from the left end are lost; zeros are shifted in from the opposite end.

This function has been superseded by the ISHFT intrinsic, which is standard in Fortran 95 and later.

- Standard: GNU extension
- Class: Elemental function

 $Syntax:$  RESULT = RSHIFT(I, SHIFT)

Arguments:

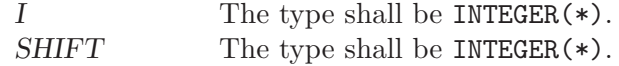

#### Return value:

The return value is of type INTEGER(\*) and of the same kind as I.

See also: [Section 6.109 \[ISHFT\], page 94](#page-105-0), [Section 6.110 \[ISHFTC\], page 95,](#page-106-0) [Section 6.128](#page-115-0) [\[LSHIFT\], page 104](#page-115-0)

## 6.171 SCALE — Scale a real value

#### Description:

 $SCALE(X, I)$  returns  $X * RADIX(X) * *I$ .

Standard: F95 and later

Class: Elemental function

```
Syntax: RESULT = SCALE(X, I)
Arguments:
         X The type of the argument shall be a REAL.
         I The type of the argument shall be a INTEGER.
```
Return value:

The return value is of the same type and kind as X. Its value is  $X * RADIX(X) * I$ .

Example:

```
program test_scale
 real :: x = 178.1387e-4
  integer :: i = 5print *, scale(x,i), x*radix(x)**i
end program test_scale
```
## $6.172$  SCAN – Scan a string for the presence of a set of characters

#### Description:

Scans a STRING for any of the characters in a SET of characters.

If BACK is either absent or equals FALSE, this function returns the position of the leftmost character of STRING that is in SET. If BACK equals TRUE, the rightmost position is returned. If no character of SET is found in STRING, the result is zero.

Standard: F95 and later

Class: Elemental function

 $Syntax:$  RESULT = SCAN(STRING, SET[, BACK])

Arguments:

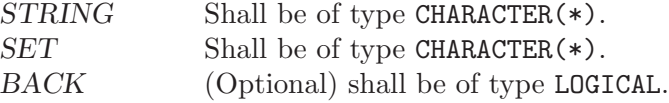

### Return value:

The return value is of type INTEGER and of the default integer kind.

### Example:

```
PROGRAM test_scan
  \verb+WRTTE(*,*) SCAN("FORTRAN", "AO") \qquad ?, found '0'WRITE(*,*) SCAN("FORTRAN", "AO", .TRUE.) ! 6, found 'A'
  WRITE(*,*) SCAN("FORTRAN", "C++") ! 0, found none
END PROGRAM
```
See also: [Section 6.102 \[INDEX\], page 91](#page-102-0), [Section 6.208 \[VERIFY\], page 148](#page-159-0)

## 6.173 SECNDS — Time function

### Description:

 $SECNDS(X)$  gets the time in seconds from the real-time system clock. X is a reference time, also in seconds. If this is zero, the time in seconds from midnight is returned. This function is non-standard and its use is discouraged.

```
Standard: GNU extension
Class: Function
Suntax: RESULT = SECNDS (X)Arguments:
           T Shall be of type REAL(4).
           X Shall be of type REAL(4).
Return value:
           None
Example:
                program test_secnds
                    integer :: i
                    real(4) :: t1, t2<br>print *, secnds (0.0)! seconds since midnight
                    t1 = secnds (0.0) ! reference time
                    do i = 1, 10000000 \qquad ! do something
                    end do
                    t2 = secnds (t1) ! elapsed time
                    print *, "Something took ", t2, " seconds."
                end program test_secnds
```
## 6.174 SECOND — CPU time function

Description:

Returns a REAL(4) value representing the elapsed CPU time in seconds. This provides the same functionality as the standard CPU\_TIME intrinsic, and is only included for backwards compatibility.

This intrinsic is provided in both subroutine and function forms; however, only one form can be used in any given program unit.

Standard: GNU extension

Class: Subroutine, function

 $Suntax$ :

CALL SECOND(TIME) TIME = SECOND()

Arguments:

TIME Shall be of type REAL(4).

Return value:

In either syntax, TIME is set to the process's current runtime in seconds.

See also: [Section 6.43 \[CPU](#page-69-0)\_TIME], page 58

### 6.175 SELECTED\_INT\_KIND — Choose integer kind

Description:

SELECTED\_INT\_KIND(I) return the kind value of the smallest integer type that can represent all values ranging from  $-10<sup>I</sup>$  (exclusive) to  $10<sup>I</sup>$  (exclusive). If

there is no integer kind that accommodates this range, SELECTED\_INT\_KIND returns −1.

Standard: F95 and later

Class: Transformational function

 $Syntax:$  RESULT = SELECTED\_INT\_KIND(I)

Arguments:

I Shall be a scalar and of type INTEGER.

Example:

```
program large_integers
  integer,parameter :: k5 = selected_int_kind(5)
  integer,parameter :: k15 = selected_int_kind(15)
  integer(kind=k5) :: i5
  integer(kind=k15) :: i15
 print *, huge(i5), huge(i15)
  ! The following inequalities are always true
 print *, huge(i5) >= 10_k5**5-1
 print *, huge(i15) >= 10_k15**15-1
end program large_integers
```
### 6.176 SELECTED\_REAL\_KIND — Choose real kind

Description:

 $SELECTED$ <sub>REAL</sub>KIND $(P, R)$  return the kind value of a real data type with decimal precision greater of at least P digits and exponent range greater at least R.

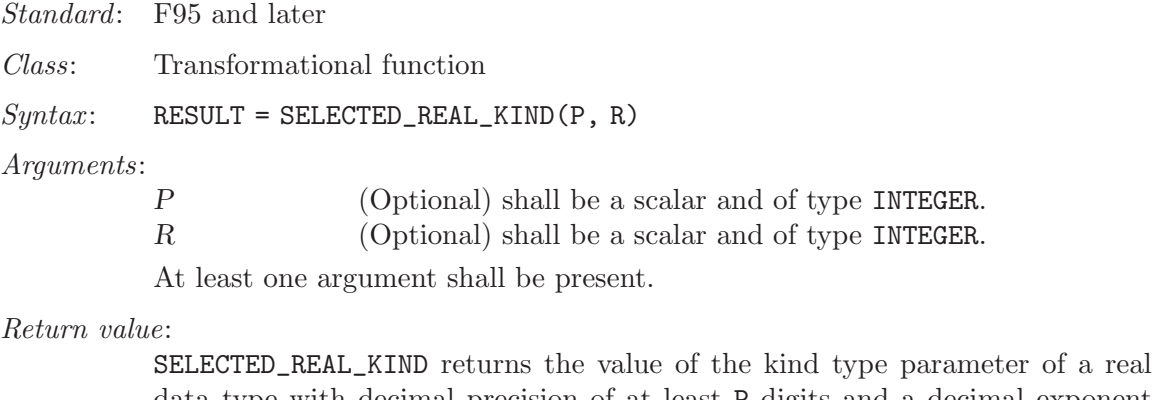

data type with decimal precision of at least P digits and a decimal exponent range of at least R. If more than one real data type meet the criteria, the kind of the data type with the smallest decimal precision is returned. If no real data type matches the criteria, the result is

-1 if the processor does not support a real data type with a precision greater than or equal to P

-2 if the processor does not support a real type with an exponent range greater than or equal to R

-3 if neither is supported.

Example:

```
program real_kinds
  integer,parameter :: p6 = selected_real_kind(6)
  integer,parameter :: p10r100 = selected_real_kind(10,100)
  integer,parameter :: r400 = selected_real_kind(r=400)
 real(kind=p6) :: x
 real(kind=p10r100) :: y
 real(kind=r400) :: z
 print *, precision(x), range(x)
 print *, precision(y), range(y)
 print *, precision(z), range(z)
end program real_kinds
```
## 6.177 SET\_EXPONENT — Set the exponent of the model

Description:

 $SET$ \_EXPONENT(X, I) returns the real number whose fractional part is that that of X and whose exponent part is I.

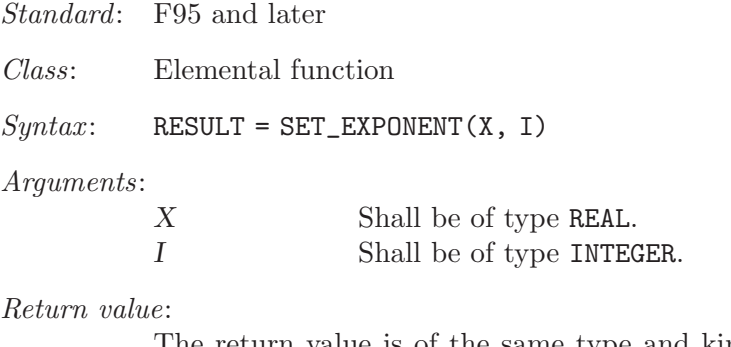

The return value is of the same type and kind as X. The real number whose fractional part is that that of  $X$  and whose exponent part if  $I$  is returned; it is  $FRACTION(X) * RADIX(X) * *I.$ 

Example:

```
PROGRAM test_setexp
 REAL :: x = 178.1387e-4
 INTEGER :: i = 17
 PRINT *, SET_EXPONENT(x, i), FRACTION(x) * RADIX(x) ** i
END PROGRAM
```
## <span id="page-142-0"></span>6.178 SHAPE — Determine the shape of an array

#### Description:

Determines the shape of an array.

Standard: F95 and later

Class: Inquiry function

 $Syntax:$  RESULT = SHAPE(SOURCE)

Shall be an array or scalar of any type. If SOURCE is a pointer it must be associated and allocatable arrays must be

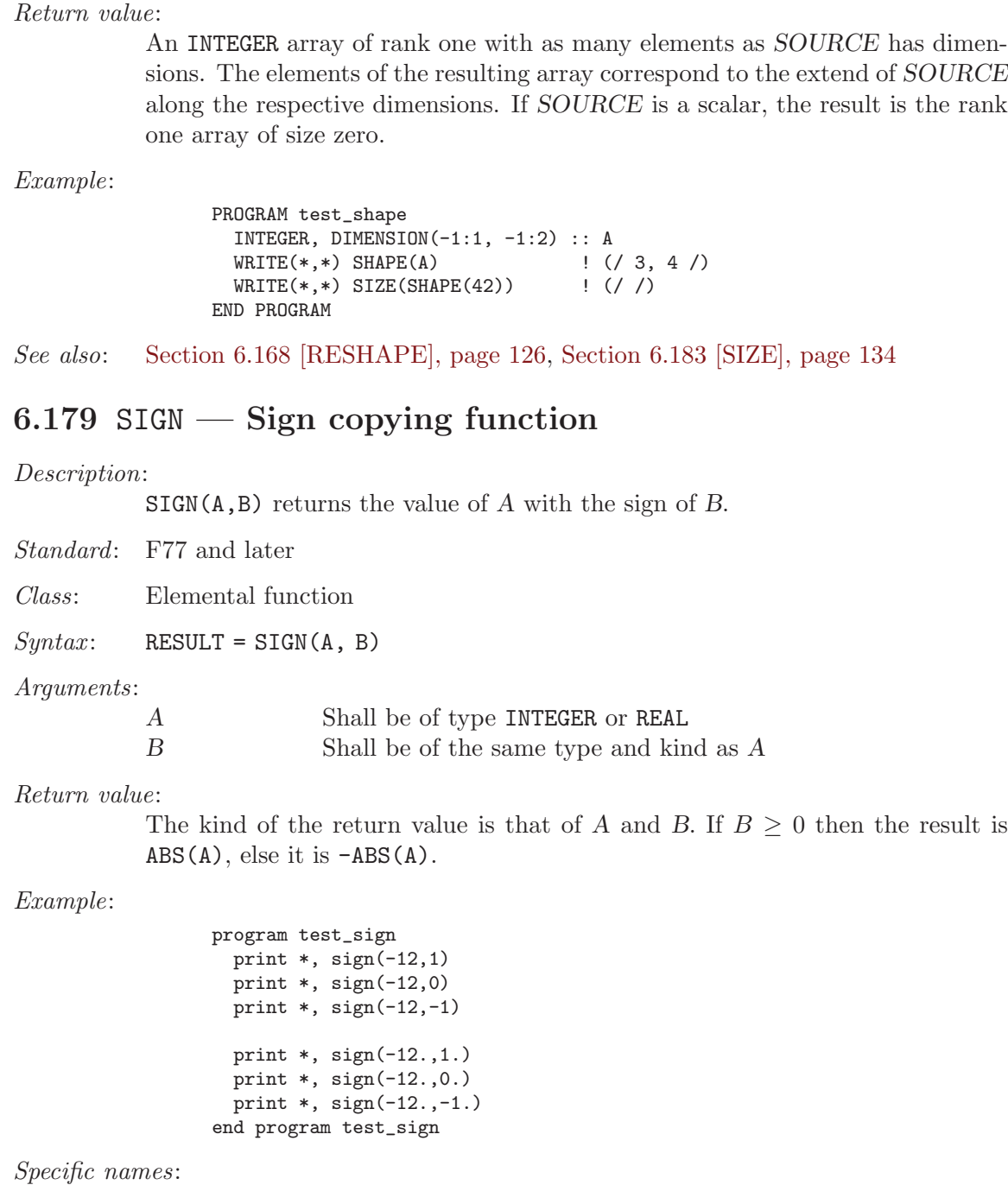

allocated.

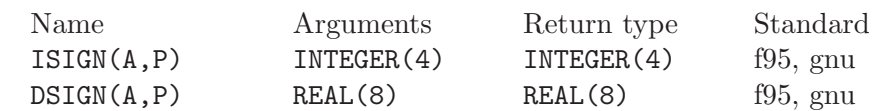

 $\label{eq:2} Arguments: \begin{split} \textit{Arguments:} \\ \textit{SOURCE} \end{split}$
# 6.180 SIGNAL — Signal handling subroutine (or function)

### Description:

SIGNAL(NUMBER, HANDLER [, STATUS]) causes external subroutine HANDLER to be executed with a single integer argument when signal NUMBER occurs. If HANDLER is an integer, it can be used to turn off handling of signal NUMBER or revert to its default action. See signal(2).

If SIGNAL is called as a subroutine and the STATUS argument is supplied, it is set to the value returned by signal(2).

- Standard: GNU extension
- Class: Subroutine, function
- $Suntax$ :

CALL SIGNAL(NUMBER, HANDLER [, STATUS]) STATUS = SIGNAL(NUMBER, HANDLER)

### Arguments:

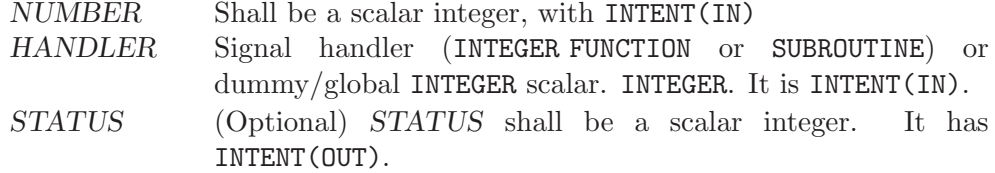

#### Return value:

The SIGNAL function returns the value returned by signal(2).

### Example:

program test\_signal intrinsic signal external handler\_print call signal (12, handler\_print) call signal (10, 1) call sleep (30) end program test\_signal

# 6.181 SIN — Sine function

#### Description:

 $SIN(X)$  computes the sine of X.

Standard: F77 and later

Class: Elemental function

 $Syntax:$  RESULT = SIN(X)

#### Arguments:

 $X$  The type shall be REAL(\*) or COMPLEX(\*).

Return value:

The return value has same type and kind as X.

Example:

```
program test_sin
 real :: x = 0.0x = sin(x)end program test_sin
```
Specific names:

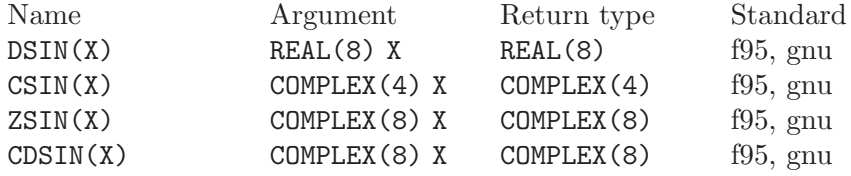

See also: [Section 6.18 \[ASIN\], page 43](#page-54-0)

# 6.182 SINH — Hyperbolic sine function

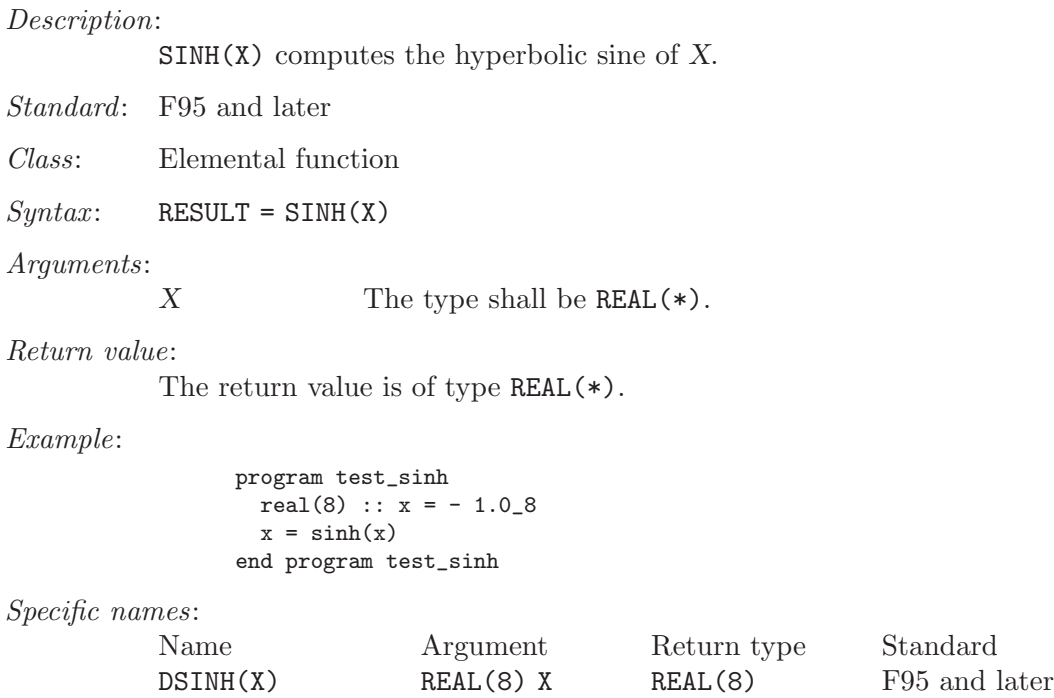

See also: [Section 6.19 \[ASINH\], page 44](#page-55-0)

# 6.183 SIZE — Determine the size of an array

Description:

Determine the extent of ARRAY along a specified dimension DIM, or the total number of elements in ARRAY if DIM is absent.

Standard: F95 and later

Class: Inquiry function

 $Syntax:$  RESULT = SIZE(ARRAY[, DIM])

Arguments:

ARRAY Shall be an array of any type. If ARRAY is a pointer it must be associated and allocatable arrays must be allocated. DIM (Optional) shall be a scalar of type INTEGER and its value shall be in the range from 1 to n, where n equals the rank of ARRAY.

Return value:

The return value is of type INTEGER and of the default integer kind.

Example:

```
PROGRAM test_size
  WRITE(*,*) SIZE((/ 1, 2 /)) ! 2
END PROGRAM
```
See also: [Section 6.178 \[SHAPE\], page 131](#page-142-0), [Section 6.168 \[RESHAPE\], page 126](#page-137-0)

# $6.184$  SLEEP — Sleep for the specified number of seconds

Description:

Calling this subroutine causes the process to pause for SECONDS seconds.

Standard: GNU extension

Class: Subroutine

 $Syntax:$  CALL SLEEP(SECONDS)

Arguments:

SECONDS The type shall be of default INTEGER.

Example:

program test\_sleep call sleep(5) end

# 6.185 SNGL — Convert double precision real to default real

Description:

 $SNGL(A)$  converts the double precision real A to a default real value. This is an archaic form of REAL that is specific to one type for A.

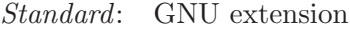

Class: Elemental function

 $Syntax:$  RESULT = SNGL(A)

Arguments:

A The type shall be a double precision REAL.

Return value:

The return value is of type default REAL.

See also: [Section 6.47 \[DBLE\], page 61](#page-72-0)

# 6.186 SPACING — Smallest distance between two numbers of a given type

#### Description:

Determines the distance between the argument  $X$  and the nearest adjacent number of the same type.

Standard: F95 and later

Class: Elemental function

 $Syntax$ : RESULT = SPACING(X)

Arguments:

 $X$  Shall be of type REAL $(*)$ .

### Return value:

The result is of the same type as the input argument X.

### Example:

```
PROGRAM test_spacing
  INTEGER, PARAMETER :: SGL = SELECTED_REAL_KIND(p=6, r=37)
  INTEGER, PARAMETER :: DBL = SELECTED_REAL_KIND(p=13, r=200)
  WRITE(*,*) spacing(1.0_SGL) = "1.1920929E-07" on i686<br>WRITE(*,*) spacing(1.0_DBL) = "2.220446049250313E-016" on i686
                                          ! "2.220446049250313E-016" on i686
END PROGRAM
```
See also: [Section 6.169 \[RRSPACING\], page 127](#page-138-0)

# <span id="page-147-0"></span>6.187 SPREAD — Add a dimension to an array

### Description:

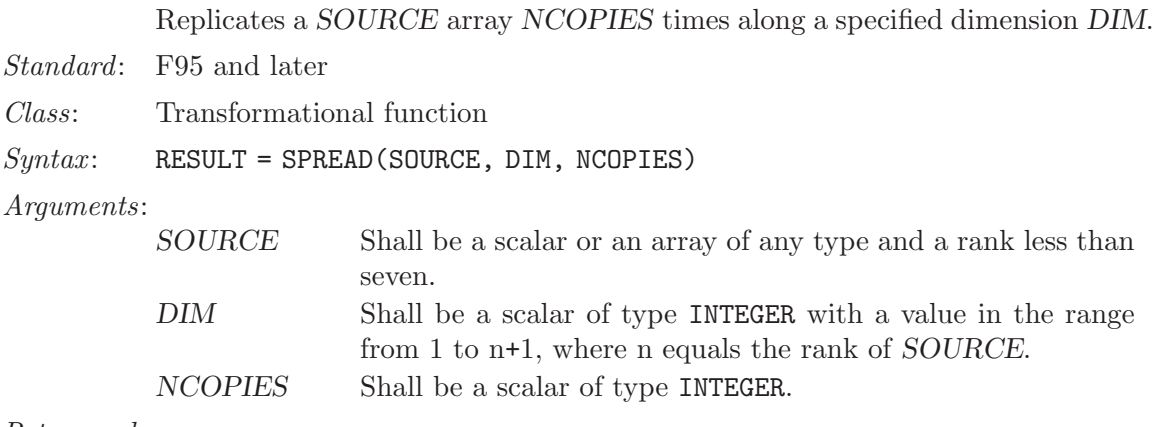

Return value:

The result is an array of the same type as SOURCE and has rank n+1 where n equals the rank of SOURCE.

### Example:

```
PROGRAM test_spread
  INTEGER :: a = 1, b(2) = (1, 2)\text{WRITE}(*,*) SPREAD(A, 1, 2) \qquad ! "1 1"
  WRITE(*,*) SPREAD(B, 1, 2) ! "1 1 2 2"
END PROGRAM
```
See also: [Section 6.207 \[UNPACK\], page 147](#page-158-0)

## 6.188 SQRT — Square-root function

#### Description:

 $SQRT(X)$  computes the square root of X.

Standard: F77 and later

Class: Elemental function

 $Syntax:$  RESULT = SQRT(X)

#### Arguments:

 $X$  The type shall be REAL(\*) or COMPLEX(\*).

#### Return value:

The return value is of type  $REAL(*)$  or  $COMPLEX(*)$ . The kind type parameter is the same as X.

#### Example:

```
program test_sqrt
 real(8) :: x = 2.0_8
  complex :: z = (1.0, 2.0)x = sqrt(x)z = sqrt(z)end program test_sqrt
```
Specific names:

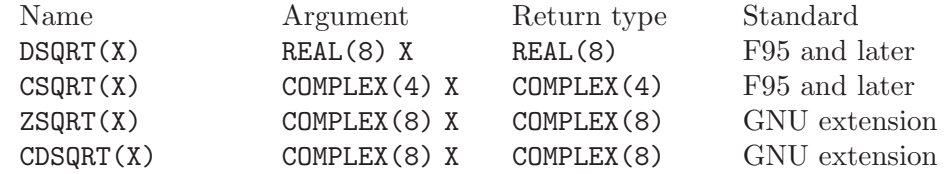

## 6.189 SRAND — Reinitialize the random number generator

Description:

SRAND reinitializes the pseudo-random number generator called by RAND and IRAND. The new seed used by the generator is specified by the required argument SEED.

Standard: GNU extension

Class: Subroutine

 $Syntax:$  CALL SRAND(SEED)

Arguments:

SEED Shall be a scalar INTEGER(kind=4).

### Return value:

Does not return.

Example: See RAND and IRAND for examples.

Notes: The Fortran 2003 standard specifies the intrinsic RANDOM\_SEED to initialize the pseudo-random numbers generator and RANDOM\_NUMBER to generate pseudorandom numbers. Please note that in GNU Fortran, these two sets of intrinsics

(RAND, IRAND and SRAND on the one hand, RANDOM\_NUMBER and RANDOM\_SEED on the other hand) access two independent pseudo-random number generators.

See also: [Section 6.161 \[RAND\], page 122,](#page-133-0) [Section 6.163 \[RANDOM](#page-134-0) SEED], page 123, [Section 6.162 \[RANDOM](#page-133-1)\_NUMBER], page 122

### 6.190 STAT — Get file status

### Description:

This function returns information about a file. No permissions are required on the file itself, but execute (search) permission is required on all of the directories in path that lead to the file.

The elements that are obtained and stored in the array BUFF:

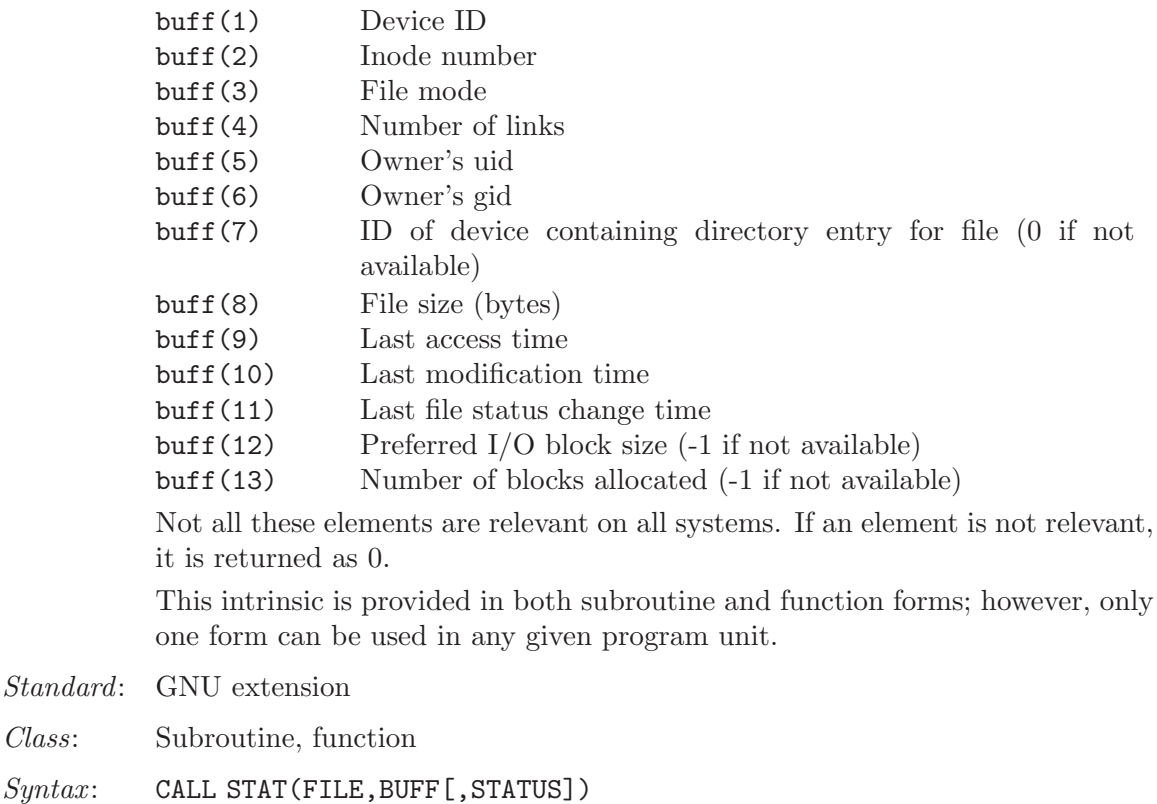

Arguments:

 $Standard:$ 

Class:

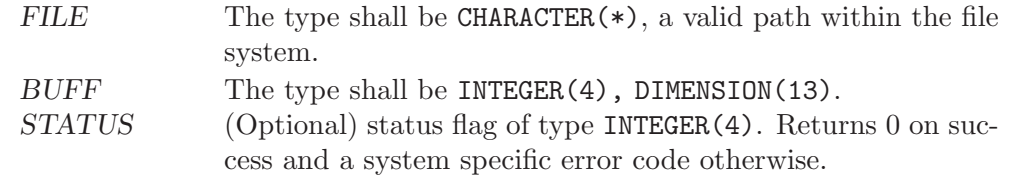

Example:

PROGRAM test\_stat INTEGER, DIMENSION(13) :: buff INTEGER :: status

CALL STAT("/etc/passwd", buff, status)

```
IF (status == 0) THEN
    WRITE (*, FMT="('Device ID:', T30, I19)") buff(1)<br>
WRITE (*, FMT="('Inode number:', T30, I19)") buff(2)
    WRITE (*, FMT="('Inode number:', T30, I19)") buff(2)<br>WRITE (*, FMT="('File mode (octal):', T30, 019)") buff(3)
    WRITE (*, FMT="('File mode (octal)); T30, 019)") buff(3)<br>WRITE (*, FMT="('Number of links:', T30, I19)") buff(4)
    WRITE (*, FMT="('Number of links:', T30, I19)") buff(4)<br>WRITE (*, FMT="('0wner''s uid:', T30, I19)") buff(5)
    WRITE (*, FMT="('Owner''s uid:', T30, I19)") buff(5)<br>WRITE (*, FMT="('Owner''s gid:', T30, I19)") buff(6)
     WRITE (*, FMT="('Owner''s gid:', T30, I19)") buff(6)
     WRITE (*, FMT="('Device where located:', T30, I19)") buff(7)
     WRITE (*, FMT="('File size:', T30, I19)") buff(8)
    WRITE (*, FMT="('Last access time:', T30, A19)") CTIME(buff(9))WRITE (*, FMT="('Last modification time', T30, A19)") CTIME(buff(10))WRITE (*, FMT="('Last status change time:', T30, A19)") CTIME(buff(11))
    WRITE (*, FMT="('Preferred block size:', T30, I19)") buff(12)
    WRITE (*, FMT="('No. of blocks allocated:', T30, I19)") \text{buff(13)}END IF
END PROGRAM
```
See also: To stat an open file: [Section 6.76 \[FSTAT\], page 77,](#page-88-0) to stat a link: [Section 6.129](#page-115-0) [\[LSTAT\], page 104](#page-115-0)

### $6.191$  SUM — Sum of array elements

Description:

Adds the elements of ARRAY along dimension DIM if the corresponding element in MASK is TRUE.

Standard: F95 and later

Class: Transformational function

 $Syntax:$  RESULT = SUM(ARRAY[, MASK]) RESULT = SUM(ARRAY, DIM[, MASK])

Arguments:

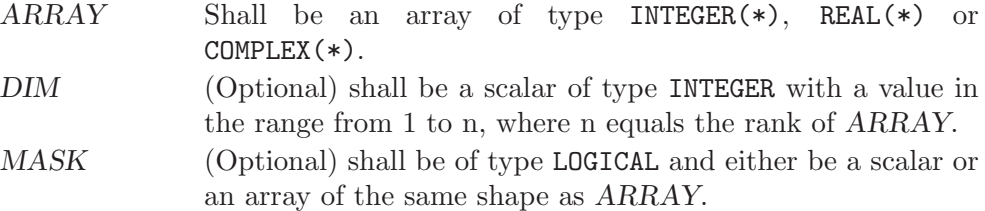

Return value:

The result is of the same type as ARRAY.

If DIM is absent, a scalar with the sum of all elements in ARRAY is returned. Otherwise, an array of rank n-1, where n equals the rank of ARRAY,and a shape similar to that of ARRAY with dimension DIM dropped is returned.

Example:

```
PROGRAM test_sum
 INTEGER :: x(5) = (7, 1, 2, 3, 4, 5)print *, SUM(x) \qquad ! all elements, sum = 15
 print *, SUM(x, MASK=MOD(x, 2)==1) ! odd elements, sum = 9
END PROGRAM
```
See also: [Section 6.158 \[PRODUCT\], page 120](#page-131-0)

### <span id="page-151-0"></span>6.192 SYMLNK — Create a symbolic link

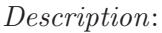

Makes a symbolic link from file  $PATH1$  to  $PATH2$ . A null character (CHAR(0)) can be used to mark the end of the names in PATH1 and PATH2; otherwise, trailing blanks in the file names are ignored. If the STATUS argument is supplied, it contains 0 on success or a nonzero error code upon return; see symlink(2). If the system does not supply symlink(2), ENOSYS is returned.

This intrinsic is provided in both subroutine and function forms; however, only one form can be used in any given program unit.

Standard: GNU extension

Class: Subroutine, function

 $Suntax$ :

CALL SYMLNK(PATH1, PATH2 [, STATUS]) STATUS = SYMLNK(PATH1, PATH2)

Arguments:

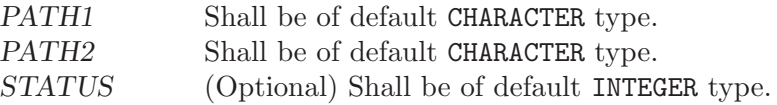

See also: [Section 6.119 \[LINK\], page 99,](#page-110-0) [Section 6.206 \[UNLINK\], page 147](#page-158-1)

## 6.193 SYSTEM — Execute a shell command

#### Description:

Passes the command COMMAND to a shell (see system(3)). If argument STATUS is present, it contains the value returned by system(3), which is presumably 0 if the shell command succeeded. Note that which shell is used to invoke the command is system-dependent and environment-dependent.

This intrinsic is provided in both subroutine and function forms; however, only one form can be used in any given program unit.

Standard: GNU extension

Class: Subroutine, function

 $Syntax$ :

CALL SYSTEM(COMMAND [, STATUS]) STATUS = SYSTEM(COMMAND)

Arguments:

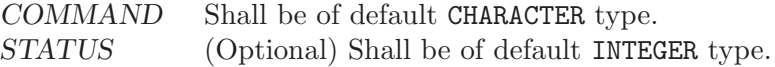

### 6.194 SYSTEM\_CLOCK — Time function

Description:

Determines the COUNT of milliseconds of wall clock time since the Epoch (00:00:00 UTC, January 1, 1970) modulo COUNT MAX, COUNT RATE determines the number of clock ticks per second. COUNT RATE and COUNT\_MAX are constant and specific to gfortran.

If there is no clock, COUNT is set to  $-HUGE$ (COUNT), and COUNT RATE and COUNT MAX are set to zero

Standard: F95 and later

Class: Subroutine

 $Syntax:$  CALL SYSTEM\_CLOCK([COUNT, COUNT\_RATE, COUNT\_MAX])

Arguments:

Arguments:

- COUNT (Optional) shall be a scalar of type default INTEGER with INTENT(OUT).
- COUNT RATE(Optional) shall be a scalar of type default INTEGER with INTENT(OUT).
- COUNT MAX (Optional) shall be a scalar of type default INTEGER with INTENT(OUT).

#### Example:

PROGRAM test\_system\_clock INTEGER :: count, count\_rate, count\_max CALL SYSTEM\_CLOCK(count, count\_rate, count\_max) WRITE(\*,\*) count, count\_rate, count\_max END PROGRAM

See also: [Section 6.46 \[DATE](#page-71-0)\_AND\_TIME], page 60, [Section 6.43 \[CPU](#page-69-0)\_TIME], page 58

### $6.195$  TAN — Tangent function

Description:

TAN $(X)$  computes the tangent of X.

Standard: F77 and later

Class: Elemental function

 $Syntax:$  RESULT = TAN(X)

Arguments:

 $X$  The type shall be REAL $(*)$ .

Return value:

The return value is of type  $REAL(*)$ . The kind type parameter is the same as X.

### Example:

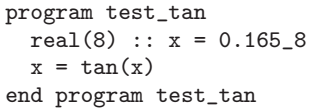

Specific names:

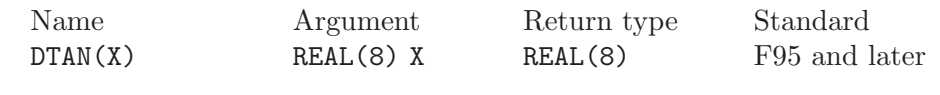

See also: [Section 6.21 \[ATAN\], page 45](#page-56-0)

# 6.196 TANH — Hyperbolic tangent function

```
Description:
```
TANH(X) computes the hyperbolic tangent of  $X$ .

Standard: F77 and later

Class: Elemental function

 $Syntax: X = TANH(X)$ 

Arguments:

 $X$  The type shall be REAL $(*)$ .

Return value:

The return value is of type REAL(\*) and lies in the range  $-1 \leq \tanh(x) \leq 1$ .

Example:

program test\_tanh real(8) ::  $x = 2.1\_8$  $x = \tanh(x)$ end program test\_tanh

Specific names:

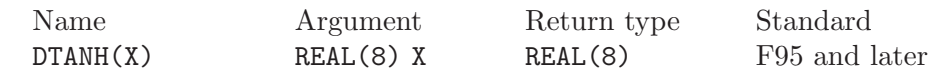

See also: [Section 6.23 \[ATANH\], page 46](#page-57-0)

# <span id="page-153-0"></span>6.197 TIME — Time function

Description:

Returns the current time encoded as an integer (in the manner of the UNIX function time(3)). This value is suitable for passing to  $CTIME()$ ,  $GMTIME()$ , and LTIME().

This intrinsic is not fully portable, such as to systems with 32-bit INTEGER types but supporting times wider than 32 bits. Therefore, the values returned by this intrinsic might be, or become, negative, or numerically less than previous values, during a single run of the compiled program.

See [Section 6.198 \[TIME8\], page 143,](#page-154-0) for information on a similar intrinsic that might be portable to more GNU Fortran implementations, though to fewer Fortran compilers.

Standard: GNU extension

Class: Function

 $Suntax:$  RESULT = TIME()

Return value:

The return value is a scalar of type INTEGER(4).

See also: [Section 6.45 \[CTIME\], page 59,](#page-70-0) [Section 6.89 \[GMTIME\], page 84](#page-95-0), [Section 6.130](#page-116-0) [\[LTIME\], page 105](#page-116-0), [Section 6.137 \[MCLOCK\], page 109,](#page-120-0) [Section 6.198 \[TIME8\],](#page-154-0) [page 143](#page-154-0)

# <span id="page-154-0"></span>6.198 TIME8 — Time function  $(64$ -bit)

Description:

Returns the current time encoded as an integer (in the manner of the UNIX function  $time(3)$ . This value is suitable for passing to  $CTIME()$ ,  $GMTIME()$ , and LTIME().

Warning: this intrinsic does not increase the range of the timing values over that returned by time(3). On a system with a 32-bit time(3), TIME8() will return a 32-bit value, even though it is converted to a 64-bit INTEGER(8) value. That means overflows of the 32-bit value can still occur. Therefore, the values returned by this intrinsic might be or become negative or numerically less than previous values during a single run of the compiled program.

Standard: GNU extension

Class: Function

 $Syntax:$  RESULT = TIME8()

Return value:

The return value is a scalar of type INTEGER(8).

See also: [Section 6.45 \[CTIME\], page 59,](#page-70-0) [Section 6.89 \[GMTIME\], page 84](#page-95-0), [Section 6.130](#page-116-0) [\[LTIME\], page 105](#page-116-0), [Section 6.138 \[MCLOCK8\], page 109](#page-120-1), [Section 6.197 \[TIME\],](#page-153-0) [page 142](#page-153-0)

### 6.199 TINY — Smallest positive number of a real kind

```
Description:
```
TINY(X) returns the smallest positive (non zero) number in the model of the type of X.

- Standard: F95 and later
- Class: Inquiry function

 $Syntax:$  RESULT = TINY(X)

Arguments:

X Shall be of type REAL.

Return value:

The return value is of the same type and kind as X

Example: See HUGE for an example.

### 6.200 TRANSFER — Transfer bit patterns

Description:

Interprets the bitwise representation of SOURCE in memory as if it is the representation of a variable or array of the same type and type parameters as MOLD.

This is approximately equivalent to the C concept of casting one type to another.

Standard: F95 and later

Class: Transformational function

 $Syntax:$  RESULT = TRANSFER(SOURCE, MOLD[, SIZE])

Arguments:

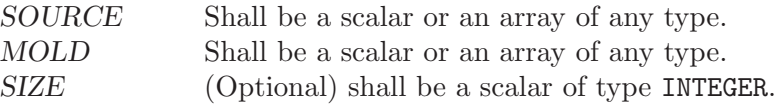

Return value:

The result has the same type as MOLD, with the bit level representation of SOURCE. If SIZE is present, the result is a one-dimensional array of length SIZE. If SIZE is absent but MOLD is an array (of any size or shape), the result is a one- dimensional array of the minimum length needed to contain the entirety of the bitwise representation of SOURCE. If SIZE is absent and MOLD is a scalar, the result is a scalar.

If the bitwise representation of the result is longer than that of SOURCE, then the leading bits of the result correspond to those of SOURCE and any trailing bits are filled arbitrarily.

When the resulting bit representation does not correspond to a valid representation of a variable of the same type as MOLD, the results are undefined, and subsequent operations on the result cannot be guaranteed to produce sensible behavior. For example, it is possible to create LOGICAL variables for which VAR and .NOT.VAR both appear to be true.

Example:

```
PROGRAM test_transfer
  integer :: x = 2143289344
  print *, transfer(x, 1.0) ! prints "NaN" on i686
END PROGRAM
```
### 6.201 TRANSPOSE — Transpose an array of rank two

Description:

Transpose an array of rank two. Element (i, j) of the result has the value  $MATRIX(j, i),$  for all i, j.

Standard: F95 and later

Class: Transformational function

 $Syntax:$  RESULT = TRANSPOSE(MATRIX)

Arguments:

MATRIX Shall be an array of any type and have a rank of two.

Return value:

The result has the the same type as MATRIX, and has shape  $(\ell \text{ m}, \text{ n})$  if  $MATRIX$  has shape  $($ / n, m  $/$ ).

### 6.202 TRIM — Remove trailing blank characters of a string

```
Description:
```
Removes trailing blank characters of a string.

Standard: F95 and later

Class: Transformational function

 $Syntax:$  RESULT = TRIM(STRING)

Arguments:

 $STRING$  Shall be a scalar of type CHARACTER(\*).

Return value:

```
A scalar of type CHARACTER(*) which length is that of STRING less the number
of trailing blanks.
```
Example:

```
PROGRAM test_trim
  CHARACTER(len=10), PARAMETER :: s = "GFORTRAN "
  WRITE(*,*) LEN(s), LEN(TRIM(s)) ! "10 8", with/without trailing blanks
END PROGRAM
```
See also: [Section 6.8 \[ADJUSTL\], page 37,](#page-48-0) [Section 6.9 \[ADJUSTR\], page 37](#page-48-1)

### $6.203$  TTYNAM — Get the name of a terminal device.

Description:

Get the name of a terminal device. For more information, see ttyname(3). This intrinsic is provided in both subroutine and function forms; however, only one form can be used in any given program unit.

Standard: GNU extension

Class: Subroutine, function

Syntax:

CALL TTYNAM(UNIT, NAME) NAME = TTYNAM(UNIT)

Arguments:

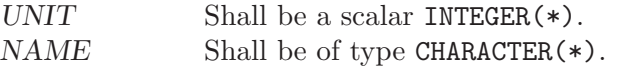

Example:

```
PROGRAM test_ttynam
  INTEGER :: unit
  DO unit = 1, 10
   IF (isatty(unit=unit)) write(*,*) ttynam(unit)
  END DO
END PROGRAM
```
See also: [Section 6.108 \[ISATTY\], page 94](#page-105-0)

# $6.204$  UBOUND — Upper dimension bounds of an array

#### Description:

Returns the upper bounds of an array, or a single upper bound along the DIM dimension.

Standard: F95 and later

Class: Inquiry function

 $Suntax:$  RESULT = UBOUND (ARRAY [, DIM])

Arguments:

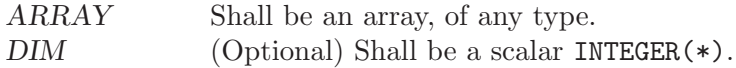

#### Return value:

If DIM is absent, the result is an array of the upper bounds of ARRAY. If DIM is present, the result is a scalar corresponding to the upper bound of the array along that dimension. If ARRAY is an expression rather than a whole array or array structure component, or if it has a zero extent along the relevant dimension, the upper bound is taken to be the number of elements along the relevant dimension.

See also: [Section 6.114 \[LBOUND\], page 97](#page-108-0)

### 6.205 UMASK — Set the file creation mask

Description:

Sets the file creation mask to MASK and returns the old value in argument OLD if it is supplied. See umask(2).

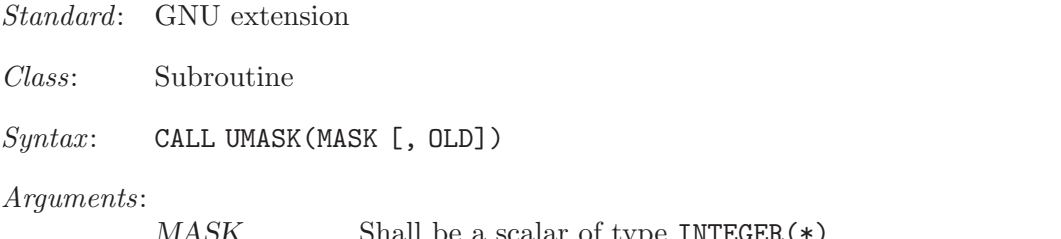

MASK Shall be a scalar of type INTEGER(\*). MASK (Optional) Shall be a scalar of type INTEGER(\*).

### <span id="page-158-1"></span> $6.206$  UNLINK — Remove a file from the file system

### Description:

Unlinks the file PATH. A null character (CHAR(0)) can be used to mark the end of the name in PATH; otherwise, trailing blanks in the file name are ignored. If the STATUS argument is supplied, it contains 0 on success or a nonzero error code upon return; see unlink(2).

This intrinsic is provided in both subroutine and function forms; however, only one form can be used in any given program unit.

Standard: GNU extension

Class: Subroutine, function

 $Syntax$ :

CALL UNLINK(PATH [, STATUS]) STATUS = UNLINK(PATH)

### Arguments:

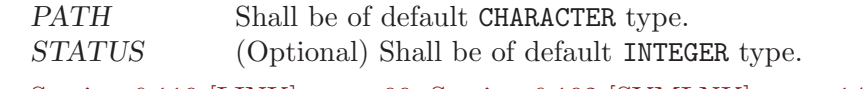

See also: [Section 6.119 \[LINK\], page 99,](#page-110-0) [Section 6.192 \[SYMLNK\], page 140](#page-151-0)

# <span id="page-158-0"></span> $6.207$  UNPACK — Unpack an array of rank one into an array

#### Description:

Store the elements of VECTOR in an array of higher rank.

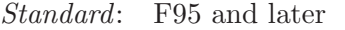

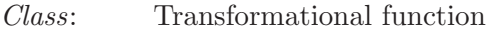

 $Syntax:$  RESULT = UNPACK (VECTOR, MASK, FIELD)

#### Arguments:

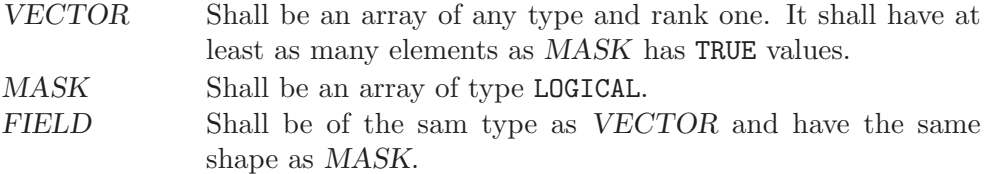

#### Return value:

The resulting array corresponds to FIELD with TRUE elements of MASK replaced by values from VECTOR in array element order.

#### Example:

```
PROGRAM test_unpack
  integer :: vector(2) = (/1,1/)logical :: mask(4) = (/ .TRUE., .FALSE., .FALSE., .TRUE. /)integer :: field(2,2) = 0, unity(2,2)! result: unity matrix
  unity = unpack(vector, reshape(mask, (/2,2/)), field)
END PROGRAM
```
See also: [Section 6.154 \[PACK\], page 118,](#page-129-0) [Section 6.187 \[SPREAD\], page 136](#page-147-0)

## 6.208 VERIFY — Scan a string for the absence of a set of characters

### Description:

Verifies that all the characters in a SET are present in a STRING.

If BACK is either absent or equals FALSE, this function returns the position of the leftmost character of STRING that is not in SET. If BACK equals TRUE, the rightmost position is returned. If all characters of SET are found in STRING, the result is zero.

Standard: F95 and later

Class: Elemental function

 $Syntax:$  RESULT = VERFIY(STRING, SET[, BACK])

Arguments:

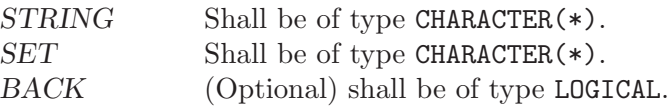

Return value:

The return value is of type INTEGER and of the default integer kind.

Example:

```
PROGRAM test_verify
 WRITE(*,*) VERIFY("FORTRAN", "AO") 1, found 'F'
  WRITE(*,*) VERIFY("FORTRAN", "FOO") ! 3, found 'R'
  \texttt{WRITE}(*,*) \texttt{VERIFY}("FORTRAN", "C++") ! 1, found 'F'
  WRITE(*,*) VERIFY("FORTRAN", "C++", .TRUE.) ! 7, found 'N'
  WRITE(*,*) VERIFY("FORTRAN", "FORTRAN") ! 0' found none
END PROGRAM
```
See also: [Section 6.172 \[SCAN\], page 128](#page-139-0), [Section 6.102 \[INDEX\], page 91](#page-102-0)

# 6.209 XOR — Bitwise logical exclusive OR

Description:

Bitwise logical exclusive or.

This intrinsic routine is provided for backwards compatibility with GNU Fortran 77. For integer arguments, programmers should consider the use of the [Section 6.100 \[IEOR\], page 90](#page-101-0) intrinsic defined by the Fortran standard.

Standard: GNU extension

Class: Function

 $Syntax:$  RESULT = XOR(X, Y)

Arguments:

X The type shall be either INTEGER(\*) or LOGICAL. Y The type shall be either INTEGER(\*) or LOGICAL.

Return value:

The return type is either INTEGER(\*) or LOGICAL after cross-promotion of the arguments.

Example:

```
PROGRAM test_xor
 LOGICAL :: T = .TRUE., F = .FALSE.INTEGER :: a, b
 DATA a / Z'F' /, b / Z'3' /
  WRITE (*,*) XOR(T, T), XOR(T, F), XOR(F, T), XOR(F, F)
  WRITE (*,*) XOR(a, b)
END PROGRAM
```
See also: F95 elemental function: [Section 6.100 \[IEOR\], page 90](#page-101-0)

# Contributing

Free software is only possible if people contribute to efforts to create it. We're always in need of more people helping out with ideas and comments, writing documentation and contributing code.

If you want to contribute to GNU Fortran, have a look at the long lists of projects you can take on. Some of these projects are small, some of them are large; some are completely orthogonal to the rest of what is happening on GNU Fortran, but others are "mainstream" projects in need of enthusiastic hackers. All of these projects are important! We'll eventually get around to the things here, but they are also things doable by someone who is willing and able.

# Contributors to GNU Fortran

Most of the parser was hand-crafted by Andy Vaught, who is also the initiator of the whole project. Thanks Andy! Most of the interface with GCC was written by Paul Brook.

The following individuals have contributed code and/or ideas and significant help to the GNU Fortran project (in no particular order):

- − Andy Vaught
- − Katherine Holcomb
- − Tobias Schl¨uter
- − Steven Bosscher
- − Toon Moene
- − Tim Prince
- − Niels Kristian Bech Jensen
- − Steven Johnson
- − Paul Brook
- − Feng Wang
- − Bud Davis
- − Paul Thomas
- − Fran¸cois-Xavier Coudert
- − Steven G. Kargl
- − Jerry Delisle
- − Janne Blomqvist
- − Erik Edelmann
- − Thomas Koenig
- − Asher Langton
- − Jakub Jelinek
- − Roger Sayle
- − H.J. Lu
- − Richard Henderson
- − Richard Sandiford
- − Richard Guenther
- − Bernhard Fischer

The following people have contributed bug reports, smaller or larger patches, and much needed feedback and encouragement for the GNU Fortran project:

- − Erik Schnetter
- − Bill Clodius
- − Kate Hedstrom

Many other individuals have helped debug, test and improve the GNU Fortran compiler over the past few years, and we welcome you to do the same! If you already have done so, and you would like to see your name listed in the list above, please contact us.

# Projects

Help build the test suite

Solicit more code for donation to the test suite. We can keep code private on request.

Bug hunting/squishing

Find bugs and write more test cases! Test cases are especially very welcome, because it allows us to concentrate on fixing bugs instead of isolating them.

Smaller projects ("bug" fixes):

- − Allow init exprs to be numbers raised to integer powers.
- − Implement correct rounding.
- − Implement F restrictions on Fortran 95 syntax.
- − See about making Emacs-parsable error messages.

If you wish to work on the runtime libraries, please contact a project maintainer.

# Proposed Extensions

Here's a list of proposed extensions for the GNU Fortran compiler, in no particular order. Most of these are necessary to be fully compatible with existing Fortran compilers, but they are not part of the official J3 Fortran 95 standard.

### Compiler extensions:

- User-specified alignment rules for structures.
- Flag to generate Makefile info.
- Automatically extend single precision constants to double.
- Compile code that conserves memory by dynamically allocating common and module storage either on stack or heap.
- Compile flag to generate code for array conformance checking (suggest -CC).
- User control of symbol names (underscores, etc).
- Compile setting for maximum size of stack frame size before spilling parts to static or heap.
- Flag to force local variables into static space.
- Flag to force local variables onto stack.
- Flag for maximum errors before ending compile.
- Option to initialize otherwise uninitialized integer and floating point variables.

### Environment Options

- Pluggable library modules for random numbers, linear algebra. LA should use BLAS calling conventions.
- Environment variables controlling actions on arithmetic exceptions like overflow, underflow, precision loss—Generate NaN, abort, default. action.
- Set precision for fp units that support it (i387).
- Variable for setting fp rounding mode.
- Variable to fill uninitialized variables with a user-defined bit pattern.
- Environment variable controlling filename that is opened for that unit number.
- Environment variable to clear/trash memory being freed.
- Environment variable to control tracing of allocations and frees.
- Environment variable to display allocated memory at normal program end.
- Environment variable for filename for \* IO-unit.
- Environment variable for temporary file directory.
- Environment variable forcing standard output to be line buffered (unix).

# GNU General Public License

Version 3, 29 June 2007

Copyright © 2007 Free Software Foundation, Inc. <http://fsf.org/>

Everyone is permitted to copy and distribute verbatim copies of this license document, but changing it is not allowed.

### Preamble

The GNU General Public License is a free, copyleft license for software and other kinds of works.

The licenses for most software and other practical works are designed to take away your freedom to share and change the works. By contrast, the GNU General Public License is intended to guarantee your freedom to share and change all versions of a program–to make sure it remains free software for all its users. We, the Free Software Foundation, use the GNU General Public License for most of our software; it applies also to any other work released this way by its authors. You can apply it to your programs, too.

When we speak of free software, we are referring to freedom, not price. Our General Public Licenses are designed to make sure that you have the freedom to distribute copies of free software (and charge for them if you wish), that you receive source code or can get it if you want it, that you can change the software or use pieces of it in new free programs, and that you know you can do these things.

To protect your rights, we need to prevent others from denying you these rights or asking you to surrender the rights. Therefore, you have certain responsibilities if you distribute copies of the software, or if you modify it: responsibilities to respect the freedom of others.

For example, if you distribute copies of such a program, whether gratis or for a fee, you must pass on to the recipients the same freedoms that you received. You must make sure that they, too, receive or can get the source code. And you must show them these terms so they know their rights.

Developers that use the GNU GPL protect your rights with two steps: (1) assert copyright on the software, and (2) offer you this License giving you legal permission to copy, distribute and/or modify it.

For the developers' and authors' protection, the GPL clearly explains that there is no warranty for this free software. For both users' and authors' sake, the GPL requires that modified versions be marked as changed, so that their problems will not be attributed erroneously to authors of previous versions.

Some devices are designed to deny users access to install or run modified versions of the software inside them, although the manufacturer can do so. This is fundamentally incompatible with the aim of protecting users' freedom to change the software. The systematic pattern of such abuse occurs in the area of products for individuals to use, which is precisely where it is most unacceptable. Therefore, we have designed this version of the GPL to prohibit the practice for those products. If such problems arise substantially in other domains, we stand ready to extend this provision to those domains in future versions of the GPL, as needed to protect the freedom of users.

Finally, every program is threatened constantly by software patents. States should not allow patents to restrict development and use of software on general-purpose computers, but in those that do, we wish to avoid the special danger that patents applied to a free program could make it effectively proprietary. To prevent this, the GPL assures that patents cannot be used to render the program non-free.

The precise terms and conditions for copying, distribution and modification follow.

# TERMS AND CONDITIONS

0. Definitions.

"This License" refers to version 3 of the GNU General Public License.

"Copyright" also means copyright-like laws that apply to other kinds of works, such as semiconductor masks.

"The Program" refers to any copyrightable work licensed under this License. Each licensee is addressed as "you". "Licensees" and "recipients" may be individuals or organizations.

To "modify" a work means to copy from or adapt all or part of the work in a fashion requiring copyright permission, other than the making of an exact copy. The resulting work is called a "modified version" of the earlier work or a work "based on" the earlier work.

A "covered work" means either the unmodified Program or a work based on the Program.

To "propagate" a work means to do anything with it that, without permission, would make you directly or secondarily liable for infringement under applicable copyright law, except executing it on a computer or modifying a private copy. Propagation includes copying, distribution (with or without modification), making available to the public, and in some countries other activities as well.

To "convey" a work means any kind of propagation that enables other parties to make or receive copies. Mere interaction with a user through a computer network, with no transfer of a copy, is not conveying.

An interactive user interface displays "Appropriate Legal Notices" to the extent that it includes a convenient and prominently visible feature that (1) displays an appropriate copyright notice, and (2) tells the user that there is no warranty for the work (except to the extent that warranties are provided), that licensees may convey the work under this License, and how to view a copy of this License. If the interface presents a list of user commands or options, such as a menu, a prominent item in the list meets this criterion.

1. Source Code.

The "source code" for a work means the preferred form of the work for making modifications to it. "Object code" means any non-source form of a work.

A "Standard Interface" means an interface that either is an official standard defined by a recognized standards body, or, in the case of interfaces specified for a particular programming language, one that is widely used among developers working in that language.

The "System Libraries" of an executable work include anything, other than the work as a whole, that (a) is included in the normal form of packaging a Major Component, but which is not part of that Major Component, and (b) serves only to enable use of the work with that Major Component, or to implement a Standard Interface for which an implementation is available to the public in source code form. A "Major Component", in this context, means a major essential component (kernel, window system, and so on) of the specific operating system (if any) on which the executable work runs, or a compiler used to produce the work, or an object code interpreter used to run it.

The "Corresponding Source" for a work in object code form means all the source code needed to generate, install, and (for an executable work) run the object code and to modify the work, including scripts to control those activities. However, it does not include the work's System Libraries, or general-purpose tools or generally available free programs which are used unmodified in performing those activities but which are not part of the work. For example, Corresponding Source includes interface definition files associated with source files for the work, and the source code for shared libraries and dynamically linked subprograms that the work is specifically designed to require, such as by intimate data communication or control flow between those subprograms and other parts of the work.

The Corresponding Source need not include anything that users can regenerate automatically from other parts of the Corresponding Source.

The Corresponding Source for a work in source code form is that same work.

2. Basic Permissions.

All rights granted under this License are granted for the term of copyright on the Program, and are irrevocable provided the stated conditions are met. This License explicitly affirms your unlimited permission to run the unmodified Program. The output from running a covered work is covered by this License only if the output, given its content, constitutes a covered work. This License acknowledges your rights of fair use or other equivalent, as provided by copyright law.

You may make, run and propagate covered works that you do not convey, without conditions so long as your license otherwise remains in force. You may convey covered works to others for the sole purpose of having them make modifications exclusively for you, or provide you with facilities for running those works, provided that you comply with the terms of this License in conveying all material for which you do not control copyright. Those thus making or running the covered works for you must do so exclusively on your behalf, under your direction and control, on terms that prohibit them from making any copies of your copyrighted material outside their relationship with you.

Conveying under any other circumstances is permitted solely under the conditions stated below. Sublicensing is not allowed; section 10 makes it unnecessary.

3. Protecting Users' Legal Rights From Anti-Circumvention Law.

No covered work shall be deemed part of an effective technological measure under any applicable law fulfilling obligations under article 11 of the WIPO copyright treaty adopted on 20 December 1996, or similar laws prohibiting or restricting circumvention of such measures.

When you convey a covered work, you waive any legal power to forbid circumvention of technological measures to the extent such circumvention is effected by exercising rights under this License with respect to the covered work, and you disclaim any intention to limit operation or modification of the work as a means of enforcing, against the work's users, your or third parties' legal rights to forbid circumvention of technological measures.

4. Conveying Verbatim Copies.

You may convey verbatim copies of the Program's source code as you receive it, in any medium, provided that you conspicuously and appropriately publish on each copy an appropriate copyright notice; keep intact all notices stating that this License and any non-permissive terms added in accord with section 7 apply to the code; keep intact all notices of the absence of any warranty; and give all recipients a copy of this License along with the Program.

You may charge any price or no price for each copy that you convey, and you may offer support or warranty protection for a fee.

5. Conveying Modified Source Versions.

You may convey a work based on the Program, or the modifications to produce it from the Program, in the form of source code under the terms of section 4, provided that you also meet all of these conditions:

- a. The work must carry prominent notices stating that you modified it, and giving a relevant date.
- b. The work must carry prominent notices stating that it is released under this License and any conditions added under section 7. This requirement modifies the requirement in section 4 to "keep intact all notices".
- c. You must license the entire work, as a whole, under this License to anyone who comes into possession of a copy. This License will therefore apply, along with any applicable section 7 additional terms, to the whole of the work, and all its parts, regardless of how they are packaged. This License gives no permission to license the work in any other way, but it does not invalidate such permission if you have separately received it.
- d. If the work has interactive user interfaces, each must display Appropriate Legal Notices; however, if the Program has interactive interfaces that do not display Appropriate Legal Notices, your work need not make them do so.

A compilation of a covered work with other separate and independent works, which are not by their nature extensions of the covered work, and which are not combined with it such as to form a larger program, in or on a volume of a storage or distribution medium, is called an "aggregate" if the compilation and its resulting copyright are not used to limit the access or legal rights of the compilation's users beyond what the individual works permit. Inclusion of a covered work in an aggregate does not cause this License to apply to the other parts of the aggregate.

6. Conveying Non-Source Forms.

You may convey a covered work in object code form under the terms of sections 4 and 5, provided that you also convey the machine-readable Corresponding Source under the terms of this License, in one of these ways:

- a. Convey the object code in, or embodied in, a physical product (including a physical distribution medium), accompanied by the Corresponding Source fixed on a durable physical medium customarily used for software interchange.
- b. Convey the object code in, or embodied in, a physical product (including a physical distribution medium), accompanied by a written offer, valid for at least three years and valid for as long as you offer spare parts or customer support for that product model, to give anyone who possesses the object code either (1) a copy of the Corresponding Source for all the software in the product that is covered by this License, on a durable physical medium customarily used for software interchange, for a price no more than your reasonable cost of physically performing this conveying of source, or (2) access to copy the Corresponding Source from a network server at no charge.
- c. Convey individual copies of the object code with a copy of the written offer to provide the Corresponding Source. This alternative is allowed only occasionally and noncommercially, and only if you received the object code with such an offer, in accord with subsection 6b.
- d. Convey the object code by offering access from a designated place (gratis or for a charge), and offer equivalent access to the Corresponding Source in the same way through the same place at no further charge. You need not require recipients to copy the Corresponding Source along with the object code. If the place to copy the object code is a network server, the Corresponding Source may be on a different server (operated by you or a third party) that supports equivalent copying facilities, provided you maintain clear directions next to the object code saying where to find the Corresponding Source. Regardless of what server hosts the Corresponding Source, you remain obligated to ensure that it is available for as long as needed to satisfy these requirements.
- e. Convey the object code using peer-to-peer transmission, provided you inform other peers where the object code and Corresponding Source of the work are being offered to the general public at no charge under subsection 6d.

A separable portion of the object code, whose source code is excluded from the Corresponding Source as a System Library, need not be included in conveying the object code work.

A "User Product" is either (1) a "consumer product", which means any tangible personal property which is normally used for personal, family, or household purposes, or (2) anything designed or sold for incorporation into a dwelling. In determining whether a product is a consumer product, doubtful cases shall be resolved in favor of coverage. For a particular product received by a particular user, "normally used" refers to a typical or common use of that class of product, regardless of the status of the particular user or of the way in which the particular user actually uses, or expects or is expected to use, the product. A product is a consumer product regardless of whether the product has substantial commercial, industrial or non-consumer uses, unless such uses represent the only significant mode of use of the product.

"Installation Information" for a User Product means any methods, procedures, authorization keys, or other information required to install and execute modified versions of a covered work in that User Product from a modified version of its Corresponding Source.

The information must suffice to ensure that the continued functioning of the modified object code is in no case prevented or interfered with solely because modification has been made.

If you convey an object code work under this section in, or with, or specifically for use in, a User Product, and the conveying occurs as part of a transaction in which the right of possession and use of the User Product is transferred to the recipient in perpetuity or for a fixed term (regardless of how the transaction is characterized), the Corresponding Source conveyed under this section must be accompanied by the Installation Information. But this requirement does not apply if neither you nor any third party retains the ability to install modified object code on the User Product (for example, the work has been installed in ROM).

The requirement to provide Installation Information does not include a requirement to continue to provide support service, warranty, or updates for a work that has been modified or installed by the recipient, or for the User Product in which it has been modified or installed. Access to a network may be denied when the modification itself materially and adversely affects the operation of the network or violates the rules and protocols for communication across the network.

Corresponding Source conveyed, and Installation Information provided, in accord with this section must be in a format that is publicly documented (and with an implementation available to the public in source code form), and must require no special password or key for unpacking, reading or copying.

7. Additional Terms.

"Additional permissions" are terms that supplement the terms of this License by making exceptions from one or more of its conditions. Additional permissions that are applicable to the entire Program shall be treated as though they were included in this License, to the extent that they are valid under applicable law. If additional permissions apply only to part of the Program, that part may be used separately under those permissions, but the entire Program remains governed by this License without regard to the additional permissions.

When you convey a copy of a covered work, you may at your option remove any additional permissions from that copy, or from any part of it. (Additional permissions may be written to require their own removal in certain cases when you modify the work.) You may place additional permissions on material, added by you to a covered work, for which you have or can give appropriate copyright permission.

Notwithstanding any other provision of this License, for material you add to a covered work, you may (if authorized by the copyright holders of that material) supplement the terms of this License with terms:

- a. Disclaiming warranty or limiting liability differently from the terms of sections 15 and 16 of this License; or
- b. Requiring preservation of specified reasonable legal notices or author attributions in that material or in the Appropriate Legal Notices displayed by works containing it; or
- c. Prohibiting misrepresentation of the origin of that material, or requiring that modified versions of such material be marked in reasonable ways as different from the original version; or
- d. Limiting the use for publicity purposes of names of licensors or authors of the material; or
- e. Declining to grant rights under trademark law for use of some trade names, trademarks, or service marks; or
- f. Requiring indemnification of licensors and authors of that material by anyone who conveys the material (or modified versions of it) with contractual assumptions of liability to the recipient, for any liability that these contractual assumptions directly impose on those licensors and authors.

All other non-permissive additional terms are considered "further restrictions" within the meaning of section 10. If the Program as you received it, or any part of it, contains a notice stating that it is governed by this License along with a term that is a further restriction, you may remove that term. If a license document contains a further restriction but permits relicensing or conveying under this License, you may add to a covered work material governed by the terms of that license document, provided that the further restriction does not survive such relicensing or conveying.

If you add terms to a covered work in accord with this section, you must place, in the relevant source files, a statement of the additional terms that apply to those files, or a notice indicating where to find the applicable terms.

Additional terms, permissive or non-permissive, may be stated in the form of a separately written license, or stated as exceptions; the above requirements apply either way.

8. Termination.

You may not propagate or modify a covered work except as expressly provided under this License. Any attempt otherwise to propagate or modify it is void, and will automatically terminate your rights under this License (including any patent licenses granted under the third paragraph of section 11).

However, if you cease all violation of this License, then your license from a particular copyright holder is reinstated (a) provisionally, unless and until the copyright holder explicitly and finally terminates your license, and (b) permanently, if the copyright holder fails to notify you of the violation by some reasonable means prior to 60 days after the cessation.

Moreover, your license from a particular copyright holder is reinstated permanently if the copyright holder notifies you of the violation by some reasonable means, this is the first time you have received notice of violation of this License (for any work) from that copyright holder, and you cure the violation prior to 30 days after your receipt of the notice.

Termination of your rights under this section does not terminate the licenses of parties who have received copies or rights from you under this License. If your rights have been terminated and not permanently reinstated, you do not qualify to receive new licenses for the same material under section 10.

9. Acceptance Not Required for Having Copies.

You are not required to accept this License in order to receive or run a copy of the Program. Ancillary propagation of a covered work occurring solely as a consequence of using peer-to-peer transmission to receive a copy likewise does not require acceptance.

However, nothing other than this License grants you permission to propagate or modify any covered work. These actions infringe copyright if you do not accept this License. Therefore, by modifying or propagating a covered work, you indicate your acceptance of this License to do so.

10. Automatic Licensing of Downstream Recipients.

Each time you convey a covered work, the recipient automatically receives a license from the original licensors, to run, modify and propagate that work, subject to this License. You are not responsible for enforcing compliance by third parties with this License.

An "entity transaction" is a transaction transferring control of an organization, or substantially all assets of one, or subdividing an organization, or merging organizations. If propagation of a covered work results from an entity transaction, each party to that transaction who receives a copy of the work also receives whatever licenses to the work the party's predecessor in interest had or could give under the previous paragraph, plus a right to possession of the Corresponding Source of the work from the predecessor in interest, if the predecessor has it or can get it with reasonable efforts.

You may not impose any further restrictions on the exercise of the rights granted or affirmed under this License. For example, you may not impose a license fee, royalty, or other charge for exercise of rights granted under this License, and you may not initiate litigation (including a cross-claim or counterclaim in a lawsuit) alleging that any patent claim is infringed by making, using, selling, offering for sale, or importing the Program or any portion of it.

11. Patents.

A "contributor" is a copyright holder who authorizes use under this License of the Program or a work on which the Program is based. The work thus licensed is called the contributor's "contributor version".

A contributor's "essential patent claims" are all patent claims owned or controlled by the contributor, whether already acquired or hereafter acquired, that would be infringed by some manner, permitted by this License, of making, using, or selling its contributor version, but do not include claims that would be infringed only as a consequence of further modification of the contributor version. For purposes of this definition, "control" includes the right to grant patent sublicenses in a manner consistent with the requirements of this License.

Each contributor grants you a non-exclusive, worldwide, royalty-free patent license under the contributor's essential patent claims, to make, use, sell, offer for sale, import and otherwise run, modify and propagate the contents of its contributor version.

In the following three paragraphs, a "patent license" is any express agreement or commitment, however denominated, not to enforce a patent (such as an express permission to practice a patent or covenant not to sue for patent infringement). To "grant" such a patent license to a party means to make such an agreement or commitment not to enforce a patent against the party.

If you convey a covered work, knowingly relying on a patent license, and the Corresponding Source of the work is not available for anyone to copy, free of charge and under the terms of this License, through a publicly available network server or other readily accessible means, then you must either (1) cause the Corresponding Source to be so

available, or (2) arrange to deprive yourself of the benefit of the patent license for this particular work, or (3) arrange, in a manner consistent with the requirements of this License, to extend the patent license to downstream recipients. "Knowingly relying" means you have actual knowledge that, but for the patent license, your conveying the covered work in a country, or your recipient's use of the covered work in a country, would infringe one or more identifiable patents in that country that you have reason to believe are valid.

If, pursuant to or in connection with a single transaction or arrangement, you convey, or propagate by procuring conveyance of, a covered work, and grant a patent license to some of the parties receiving the covered work authorizing them to use, propagate, modify or convey a specific copy of the covered work, then the patent license you grant is automatically extended to all recipients of the covered work and works based on it.

A patent license is "discriminatory" if it does not include within the scope of its coverage, prohibits the exercise of, or is conditioned on the non-exercise of one or more of the rights that are specifically granted under this License. You may not convey a covered work if you are a party to an arrangement with a third party that is in the business of distributing software, under which you make payment to the third party based on the extent of your activity of conveying the work, and under which the third party grants, to any of the parties who would receive the covered work from you, a discriminatory patent license (a) in connection with copies of the covered work conveyed by you (or copies made from those copies), or (b) primarily for and in connection with specific products or compilations that contain the covered work, unless you entered into that arrangement, or that patent license was granted, prior to 28 March 2007.

Nothing in this License shall be construed as excluding or limiting any implied license or other defenses to infringement that may otherwise be available to you under applicable patent law.

12. No Surrender of Others' Freedom.

If conditions are imposed on you (whether by court order, agreement or otherwise) that contradict the conditions of this License, they do not excuse you from the conditions of this License. If you cannot convey a covered work so as to satisfy simultaneously your obligations under this License and any other pertinent obligations, then as a consequence you may not convey it at all. For example, if you agree to terms that obligate you to collect a royalty for further conveying from those to whom you convey the Program, the only way you could satisfy both those terms and this License would be to refrain entirely from conveying the Program.

13. Use with the GNU Affero General Public License.

Notwithstanding any other provision of this License, you have permission to link or combine any covered work with a work licensed under version 3 of the GNU Affero General Public License into a single combined work, and to convey the resulting work. The terms of this License will continue to apply to the part which is the covered work, but the special requirements of the GNU Affero General Public License, section 13, concerning interaction through a network will apply to the combination as such.

14. Revised Versions of this License.

The Free Software Foundation may publish revised and/or new versions of the GNU General Public License from time to time. Such new versions will be similar in spirit to the present version, but may differ in detail to address new problems or concerns.

Each version is given a distinguishing version number. If the Program specifies that a certain numbered version of the GNU General Public License "or any later version" applies to it, you have the option of following the terms and conditions either of that numbered version or of any later version published by the Free Software Foundation. If the Program does not specify a version number of the GNU General Public License, you may choose any version ever published by the Free Software Foundation.

If the Program specifies that a proxy can decide which future versions of the GNU General Public License can be used, that proxy's public statement of acceptance of a version permanently authorizes you to choose that version for the Program.

Later license versions may give you additional or different permissions. However, no additional obligations are imposed on any author or copyright holder as a result of your choosing to follow a later version.

15. Disclaimer of Warranty.

THERE IS NO WARRANTY FOR THE PROGRAM, TO THE EXTENT PER-MITTED BY APPLICABLE LAW. EXCEPT WHEN OTHERWISE STATED IN WRITING THE COPYRIGHT HOLDERS AND/OR OTHER PARTIES PROVIDE THE PROGRAM "AS IS" WITHOUT WARRANTY OF ANY KIND, EITHER EX-PRESSED OR IMPLIED, INCLUDING, BUT NOT LIMITED TO, THE IMPLIED WARRANTIES OF MERCHANTABILITY AND FITNESS FOR A PARTICULAR PURPOSE. THE ENTIRE RISK AS TO THE QUALITY AND PERFORMANCE OF THE PROGRAM IS WITH YOU. SHOULD THE PROGRAM PROVE DEFEC-TIVE, YOU ASSUME THE COST OF ALL NECESSARY SERVICING, REPAIR OR CORRECTION.

16. Limitation of Liability.

IN NO EVENT UNLESS REQUIRED BY APPLICABLE LAW OR AGREED TO IN WRITING WILL ANY COPYRIGHT HOLDER, OR ANY OTHER PARTY WHO MODIFIES AND/OR CONVEYS THE PROGRAM AS PERMITTED ABOVE, BE LIABLE TO YOU FOR DAMAGES, INCLUDING ANY GENERAL, SPECIAL, IN-CIDENTAL OR CONSEQUENTIAL DAMAGES ARISING OUT OF THE USE OR INABILITY TO USE THE PROGRAM (INCLUDING BUT NOT LIMITED TO LOSS OF DATA OR DATA BEING RENDERED INACCURATE OR LOSSES SUS-TAINED BY YOU OR THIRD PARTIES OR A FAILURE OF THE PROGRAM TO OPERATE WITH ANY OTHER PROGRAMS), EVEN IF SUCH HOLDER OR OTHER PARTY HAS BEEN ADVISED OF THE POSSIBILITY OF SUCH DAM-AGES.

17. Interpretation of Sections 15 and 16.

If the disclaimer of warranty and limitation of liability provided above cannot be given local legal effect according to their terms, reviewing courts shall apply local law that most closely approximates an absolute waiver of all civil liability in connection with the Program, unless a warranty or assumption of liability accompanies a copy of the Program in return for a fee.

### END OF TERMS AND CONDITIONS

### How to Apply These Terms to Your New Programs

If you develop a new program, and you want it to be of the greatest possible use to the public, the best way to achieve this is to make it free software which everyone can redistribute and change under these terms.

To do so, attach the following notices to the program. It is safest to attach them to the start of each source file to most effectively state the exclusion of warranty; and each file should have at least the "copyright" line and a pointer to where the full notice is found.

```
one line to give the program's name and a brief idea of what it does.
Copyright (C) year name of author
```
This program is free software: you can redistribute it and/or modify it under the terms of the GNU General Public License as published by the Free Software Foundation, either version 3 of the License, or (at your option) any later version.

This program is distributed in the hope that it will be useful, but WITHOUT ANY WARRANTY; without even the implied warranty of MERCHANTABILITY or FITNESS FOR A PARTICULAR PURPOSE. See the GNU General Public License for more details.

You should have received a copy of the GNU General Public License along with this program. If not, see <http://www.gnu.org/licenses/>.

Also add information on how to contact you by electronic and paper mail.

If the program does terminal interaction, make it output a short notice like this when it starts in an interactive mode:

program Copyright (C) year name of author This program comes with ABSOLUTELY NO WARRANTY; for details type 'show w'. This is free software, and you are welcome to redistribute it under certain conditions; type 'show c' for details.

The hypothetical commands 'show w' and 'show c' should show the appropriate parts of the General Public License. Of course, your program's commands might be different; for a GUI interface, you would use an "about box".

You should also get your employer (if you work as a programmer) or school, if any, to sign a "copyright disclaimer" for the program, if necessary. For more information on this, and how to apply and follow the GNU GPL, see <http://www.gnu.org/licenses/>.

The GNU General Public License does not permit incorporating your program into proprietary programs. If your program is a subroutine library, you may consider it more useful to permit linking proprietary applications with the library. If this is what you want to do, use the GNU Lesser General Public License instead of this License. But first, please read <http://www.gnu.org/philosophy/why-not-lgpl.html>.

# GNU Free Documentation License

Version 1.2, November 2002

Copyright (c) 2000, 2001, 2002 Free Software Foundation, Inc. 51 Franklin Street, Fifth Floor, Boston, MA 02110-1301, USA

Everyone is permitted to copy and distribute verbatim copies of this license document, but changing it is not allowed.

### 0. PREAMBLE

The purpose of this License is to make a manual, textbook, or other functional and useful document free in the sense of freedom: to assure everyone the effective freedom to copy and redistribute it, with or without modifying it, either commercially or noncommercially. Secondarily, this License preserves for the author and publisher a way to get credit for their work, while not being considered responsible for modifications made by others.

This License is a kind of "copyleft", which means that derivative works of the document must themselves be free in the same sense. It complements the GNU General Public License, which is a copyleft license designed for free software.

We have designed this License in order to use it for manuals for free software, because free software needs free documentation: a free program should come with manuals providing the same freedoms that the software does. But this License is not limited to software manuals; it can be used for any textual work, regardless of subject matter or whether it is published as a printed book. We recommend this License principally for works whose purpose is instruction or reference.

### 1. APPLICABILITY AND DEFINITIONS

This License applies to any manual or other work, in any medium, that contains a notice placed by the copyright holder saying it can be distributed under the terms of this License. Such a notice grants a world-wide, royalty-free license, unlimited in duration, to use that work under the conditions stated herein. The "Document", below, refers to any such manual or work. Any member of the public is a licensee, and is addressed as "you". You accept the license if you copy, modify or distribute the work in a way requiring permission under copyright law.

A "Modified Version" of the Document means any work containing the Document or a portion of it, either copied verbatim, or with modifications and/or translated into another language.

A "Secondary Section" is a named appendix or a front-matter section of the Document that deals exclusively with the relationship of the publishers or authors of the Document to the Document's overall subject (or to related matters) and contains nothing that could fall directly within that overall subject. (Thus, if the Document is in part a textbook of mathematics, a Secondary Section may not explain any mathematics.) The relationship could be a matter of historical connection with the subject or with related matters, or of legal, commercial, philosophical, ethical or political position regarding them.

The "Invariant Sections" are certain Secondary Sections whose titles are designated, as being those of Invariant Sections, in the notice that says that the Document is released under this License. If a section does not fit the above definition of Secondary then it is not allowed to be designated as Invariant. The Document may contain zero Invariant Sections. If the Document does not identify any Invariant Sections then there are none.

The "Cover Texts" are certain short passages of text that are listed, as Front-Cover Texts or Back-Cover Texts, in the notice that says that the Document is released under this License. A Front-Cover Text may be at most 5 words, and a Back-Cover Text may be at most 25 words.

A "Transparent" copy of the Document means a machine-readable copy, represented in a format whose specification is available to the general public, that is suitable for revising the document straightforwardly with generic text editors or (for images composed of pixels) generic paint programs or (for drawings) some widely available drawing editor, and that is suitable for input to text formatters or for automatic translation to a variety of formats suitable for input to text formatters. A copy made in an otherwise Transparent file format whose markup, or absence of markup, has been arranged to thwart or discourage subsequent modification by readers is not Transparent. An image format is not Transparent if used for any substantial amount of text. A copy that is not "Transparent" is called "Opaque".

Examples of suitable formats for Transparent copies include plain ascii without markup, Texinfo input format, LaT<sub>EX</sub> input format, SGML or XML using a publicly available DTD, and standard-conforming simple HTML, PostScript or PDF designed for human modification. Examples of transparent image formats include PNG, XCF and JPG. Opaque formats include proprietary formats that can be read and edited only by proprietary word processors, SGML or XML for which the DTD and/or processing tools are not generally available, and the machine-generated HTML, PostScript or PDF produced by some word processors for output purposes only.

The "Title Page" means, for a printed book, the title page itself, plus such following pages as are needed to hold, legibly, the material this License requires to appear in the title page. For works in formats which do not have any title page as such, "Title Page" means the text near the most prominent appearance of the work's title, preceding the beginning of the body of the text.

A section "Entitled XYZ" means a named subunit of the Document whose title either is precisely XYZ or contains XYZ in parentheses following text that translates XYZ in another language. (Here XYZ stands for a specific section name mentioned below, such as "Acknowledgements", "Dedications", "Endorsements", or "History".) To "Preserve the Title" of such a section when you modify the Document means that it remains a section "Entitled XYZ" according to this definition.

The Document may include Warranty Disclaimers next to the notice which states that this License applies to the Document. These Warranty Disclaimers are considered to be included by reference in this License, but only as regards disclaiming warranties: any other implication that these Warranty Disclaimers may have is void and has no effect on the meaning of this License.

### 2. VERBATIM COPYING

You may copy and distribute the Document in any medium, either commercially or noncommercially, provided that this License, the copyright notices, and the license notice saying this License applies to the Document are reproduced in all copies, and
that you add no other conditions whatsoever to those of this License. You may not use technical measures to obstruct or control the reading or further copying of the copies you make or distribute. However, you may accept compensation in exchange for copies. If you distribute a large enough number of copies you must also follow the conditions in section 3.

You may also lend copies, under the same conditions stated above, and you may publicly display copies.

#### 3. COPYING IN QUANTITY

If you publish printed copies (or copies in media that commonly have printed covers) of the Document, numbering more than 100, and the Document's license notice requires Cover Texts, you must enclose the copies in covers that carry, clearly and legibly, all these Cover Texts: Front-Cover Texts on the front cover, and Back-Cover Texts on the back cover. Both covers must also clearly and legibly identify you as the publisher of these copies. The front cover must present the full title with all words of the title equally prominent and visible. You may add other material on the covers in addition. Copying with changes limited to the covers, as long as they preserve the title of the Document and satisfy these conditions, can be treated as verbatim copying in other respects.

If the required texts for either cover are too voluminous to fit legibly, you should put the first ones listed (as many as fit reasonably) on the actual cover, and continue the rest onto adjacent pages.

If you publish or distribute Opaque copies of the Document numbering more than 100, you must either include a machine-readable Transparent copy along with each Opaque copy, or state in or with each Opaque copy a computer-network location from which the general network-using public has access to download using public-standard network protocols a complete Transparent copy of the Document, free of added material. If you use the latter option, you must take reasonably prudent steps, when you begin distribution of Opaque copies in quantity, to ensure that this Transparent copy will remain thus accessible at the stated location until at least one year after the last time you distribute an Opaque copy (directly or through your agents or retailers) of that edition to the public.

It is requested, but not required, that you contact the authors of the Document well before redistributing any large number of copies, to give them a chance to provide you with an updated version of the Document.

#### 4. MODIFICATIONS

You may copy and distribute a Modified Version of the Document under the conditions of sections 2 and 3 above, provided that you release the Modified Version under precisely this License, with the Modified Version filling the role of the Document, thus licensing distribution and modification of the Modified Version to whoever possesses a copy of it. In addition, you must do these things in the Modified Version:

A. Use in the Title Page (and on the covers, if any) a title distinct from that of the Document, and from those of previous versions (which should, if there were any, be listed in the History section of the Document). You may use the same title as a previous version if the original publisher of that version gives permission.

- B. List on the Title Page, as authors, one or more persons or entities responsible for authorship of the modifications in the Modified Version, together with at least five of the principal authors of the Document (all of its principal authors, if it has fewer than five), unless they release you from this requirement.
- C. State on the Title page the name of the publisher of the Modified Version, as the publisher.
- D. Preserve all the copyright notices of the Document.
- E. Add an appropriate copyright notice for your modifications adjacent to the other copyright notices.
- F. Include, immediately after the copyright notices, a license notice giving the public permission to use the Modified Version under the terms of this License, in the form shown in the Addendum below.
- G. Preserve in that license notice the full lists of Invariant Sections and required Cover Texts given in the Document's license notice.
- H. Include an unaltered copy of this License.
- I. Preserve the section Entitled "History", Preserve its Title, and add to it an item stating at least the title, year, new authors, and publisher of the Modified Version as given on the Title Page. If there is no section Entitled "History" in the Document, create one stating the title, year, authors, and publisher of the Document as given on its Title Page, then add an item describing the Modified Version as stated in the previous sentence.
- J. Preserve the network location, if any, given in the Document for public access to a Transparent copy of the Document, and likewise the network locations given in the Document for previous versions it was based on. These may be placed in the "History" section. You may omit a network location for a work that was published at least four years before the Document itself, or if the original publisher of the version it refers to gives permission.
- K. For any section Entitled "Acknowledgements" or "Dedications", Preserve the Title of the section, and preserve in the section all the substance and tone of each of the contributor acknowledgements and/or dedications given therein.
- L. Preserve all the Invariant Sections of the Document, unaltered in their text and in their titles. Section numbers or the equivalent are not considered part of the section titles.
- M. Delete any section Entitled "Endorsements". Such a section may not be included in the Modified Version.
- N. Do not retitle any existing section to be Entitled "Endorsements" or to conflict in title with any Invariant Section.
- O. Preserve any Warranty Disclaimers.

If the Modified Version includes new front-matter sections or appendices that qualify as Secondary Sections and contain no material copied from the Document, you may at your option designate some or all of these sections as invariant. To do this, add their titles to the list of Invariant Sections in the Modified Version's license notice. These titles must be distinct from any other section titles.

You may add a section Entitled "Endorsements", provided it contains nothing but endorsements of your Modified Version by various parties—for example, statements of peer review or that the text has been approved by an organization as the authoritative definition of a standard.

You may add a passage of up to five words as a Front-Cover Text, and a passage of up to 25 words as a Back-Cover Text, to the end of the list of Cover Texts in the Modified Version. Only one passage of Front-Cover Text and one of Back-Cover Text may be added by (or through arrangements made by) any one entity. If the Document already includes a cover text for the same cover, previously added by you or by arrangement made by the same entity you are acting on behalf of, you may not add another; but you may replace the old one, on explicit permission from the previous publisher that added the old one.

The author(s) and publisher(s) of the Document do not by this License give permission to use their names for publicity for or to assert or imply endorsement of any Modified Version.

#### 5. COMBINING DOCUMENTS

You may combine the Document with other documents released under this License, under the terms defined in section 4 above for modified versions, provided that you include in the combination all of the Invariant Sections of all of the original documents, unmodified, and list them all as Invariant Sections of your combined work in its license notice, and that you preserve all their Warranty Disclaimers.

The combined work need only contain one copy of this License, and multiple identical Invariant Sections may be replaced with a single copy. If there are multiple Invariant Sections with the same name but different contents, make the title of each such section unique by adding at the end of it, in parentheses, the name of the original author or publisher of that section if known, or else a unique number. Make the same adjustment to the section titles in the list of Invariant Sections in the license notice of the combined work.

In the combination, you must combine any sections Entitled "History" in the various original documents, forming one section Entitled "History"; likewise combine any sections Entitled "Acknowledgements", and any sections Entitled "Dedications". You must delete all sections Entitled "Endorsements."

6. COLLECTIONS OF DOCUMENTS

You may make a collection consisting of the Document and other documents released under this License, and replace the individual copies of this License in the various documents with a single copy that is included in the collection, provided that you follow the rules of this License for verbatim copying of each of the documents in all other respects.

You may extract a single document from such a collection, and distribute it individually under this License, provided you insert a copy of this License into the extracted document, and follow this License in all other respects regarding verbatim copying of that document.

#### 7. AGGREGATION WITH INDEPENDENT WORKS

A compilation of the Document or its derivatives with other separate and independent documents or works, in or on a volume of a storage or distribution medium, is called

an "aggregate" if the copyright resulting from the compilation is not used to limit the legal rights of the compilation's users beyond what the individual works permit. When the Document is included in an aggregate, this License does not apply to the other works in the aggregate which are not themselves derivative works of the Document.

If the Cover Text requirement of section 3 is applicable to these copies of the Document, then if the Document is less than one half of the entire aggregate, the Document's Cover Texts may be placed on covers that bracket the Document within the aggregate, or the electronic equivalent of covers if the Document is in electronic form. Otherwise they must appear on printed covers that bracket the whole aggregate.

8. TRANSLATION

Translation is considered a kind of modification, so you may distribute translations of the Document under the terms of section 4. Replacing Invariant Sections with translations requires special permission from their copyright holders, but you may include translations of some or all Invariant Sections in addition to the original versions of these Invariant Sections. You may include a translation of this License, and all the license notices in the Document, and any Warranty Disclaimers, provided that you also include the original English version of this License and the original versions of those notices and disclaimers. In case of a disagreement between the translation and the original version of this License or a notice or disclaimer, the original version will prevail.

If a section in the Document is Entitled "Acknowledgements", "Dedications", or "History", the requirement (section 4) to Preserve its Title (section 1) will typically require changing the actual title.

9. TERMINATION

You may not copy, modify, sublicense, or distribute the Document except as expressly provided for under this License. Any other attempt to copy, modify, sublicense or distribute the Document is void, and will automatically terminate your rights under this License. However, parties who have received copies, or rights, from you under this License will not have their licenses terminated so long as such parties remain in full compliance.

#### 10. FUTURE REVISIONS OF THIS LICENSE

The Free Software Foundation may publish new, revised versions of the GNU Free Documentation License from time to time. Such new versions will be similar in spirit to the present version, but may differ in detail to address new problems or concerns. See <http://www.gnu.org/copyleft/>.

Each version of the License is given a distinguishing version number. If the Document specifies that a particular numbered version of this License "or any later version" applies to it, you have the option of following the terms and conditions either of that specified version or of any later version that has been published (not as a draft) by the Free Software Foundation. If the Document does not specify a version number of this License, you may choose any version ever published (not as a draft) by the Free Software Foundation.

#### ADDENDUM: How to use this License for your documents

To use this License in a document you have written, include a copy of the License in the document and put the following copyright and license notices just after the title page:

Copyright (C) year your name. Permission is granted to copy, distribute and/or modify this document under the terms of the GNU Free Documentation License, Version 1.2 or any later version published by the Free Software Foundation; with no Invariant Sections, no Front-Cover Texts, and no Back-Cover Texts. A copy of the license is included in the section entitled ''GNU Free Documentation License''.

If you have Invariant Sections, Front-Cover Texts and Back-Cover Texts, replace the "with...Texts." line with this:

> with the Invariant Sections being list their titles, with the Front-Cover Texts being list, and with the Back-Cover Texts being list.

If you have Invariant Sections without Cover Texts, or some other combination of the three, merge those two alternatives to suit the situation.

If your document contains nontrivial examples of program code, we recommend releasing these examples in parallel under your choice of free software license, such as the GNU General Public License, to permit their use in free software.

#### Funding Free Software

If you want to have more free software a few years from now, it makes sense for you to help encourage people to contribute funds for its development. The most effective approach known is to encourage commercial redistributors to donate.

Users of free software systems can boost the pace of development by encouraging for-afee distributors to donate part of their selling price to free software developers—the Free Software Foundation, and others.

The way to convince distributors to do this is to demand it and expect it from them. So when you compare distributors, judge them partly by how much they give to free software development. Show distributors they must compete to be the one who gives the most.

To make this approach work, you must insist on numbers that you can compare, such as, "We will donate ten dollars to the Frobnitz project for each disk sold." Don't be satisfied with a vague promise, such as "A portion of the profits are donated," since it doesn't give a basis for comparison.

Even a precise fraction "of the profits from this disk" is not very meaningful, since creative accounting and unrelated business decisions can greatly alter what fraction of the sales price counts as profit. If the price you pay is \$50, ten percent of the profit is probably less than a dollar; it might be a few cents, or nothing at all.

Some redistributors do development work themselves. This is useful too; but to keep everyone honest, you need to inquire how much they do, and what kind. Some kinds of development make much more long-term difference than others. For example, maintaining a separate version of a program contributes very little; maintaining the standard version of a program for the whole community contributes much. Easy new ports contribute little, since someone else would surely do them; difficult ports such as adding a new CPU to the GNU Compiler Collection contribute more; major new features or packages contribute the most.

By establishing the idea that supporting further development is "the proper thing to do" when distributing free software for a fee, we can assure a steady flow of resources into making more free software.

Copyright  $\odot$  1994 Free Software Foundation, Inc.

Verbatim copying and redistribution of this section is permitted without royalty; alteration is not permitted.

# Option Index

gfortran's command line options are indexed here without any initial '-' or '--'. Where an option has both positive and negative forms (such as -foption and -fno-option), relevant entries in the manual are indexed under the most appropriate form; it may sometimes be useful to look up both forms.

#### F

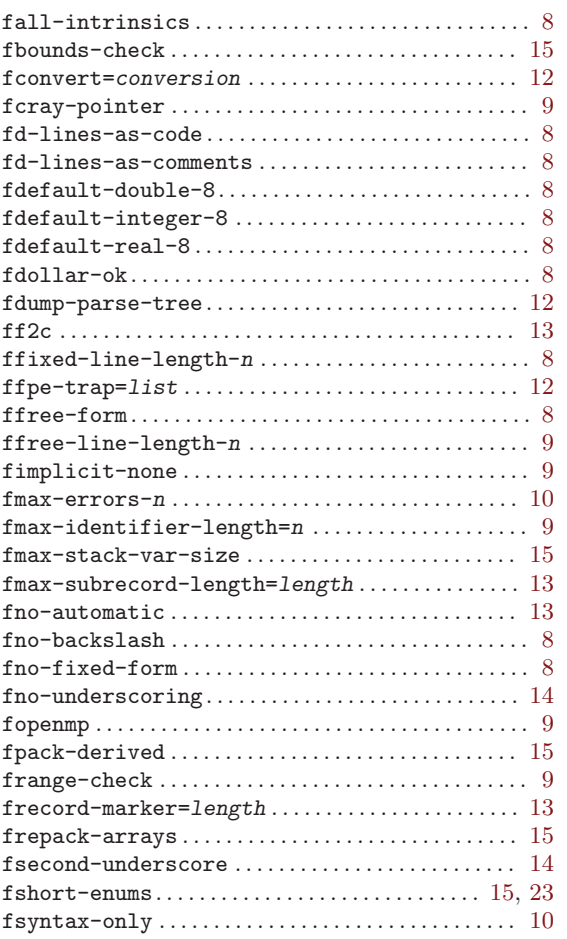

# I Idir . . . . . . . . . . . . . . . . . . . . . . . . . . . . . . . . . . . . . . . . . . [12](#page-23-0)

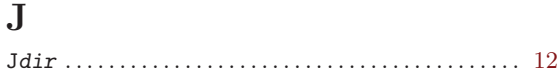

#### M

#### Mdir . . . . . . . . . . . . . . . . . . . . . . . . . . . . . . . . . . . . . . . . . . [12](#page-23-0)

#### P

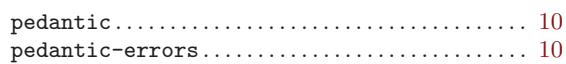

#### S

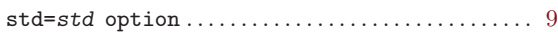

#### W

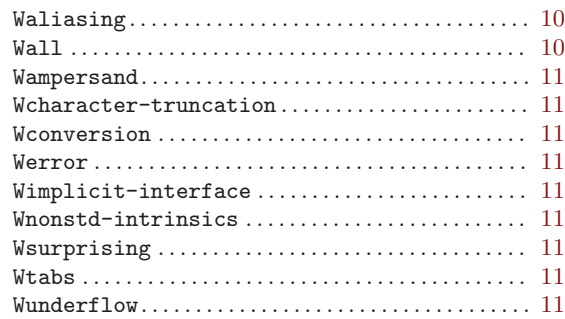

# Keyword Index

# $\$\$

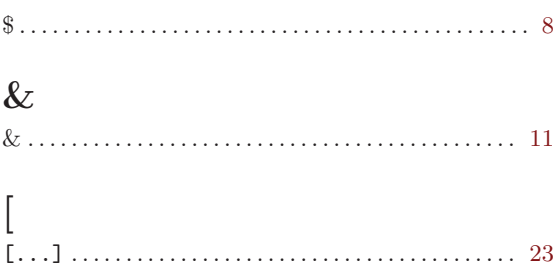

### $\mathbf A$

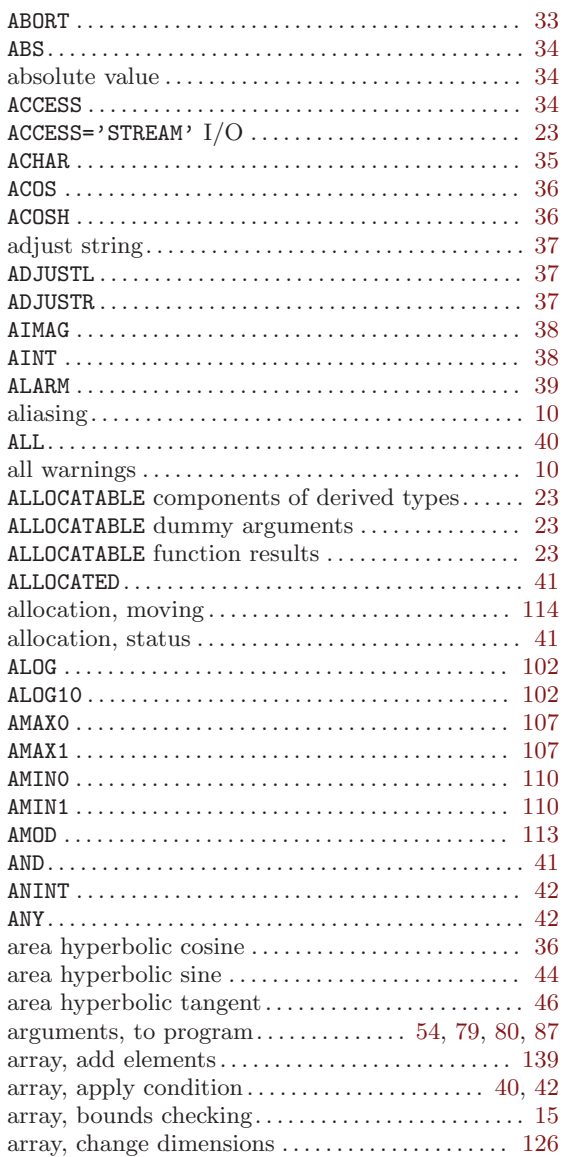

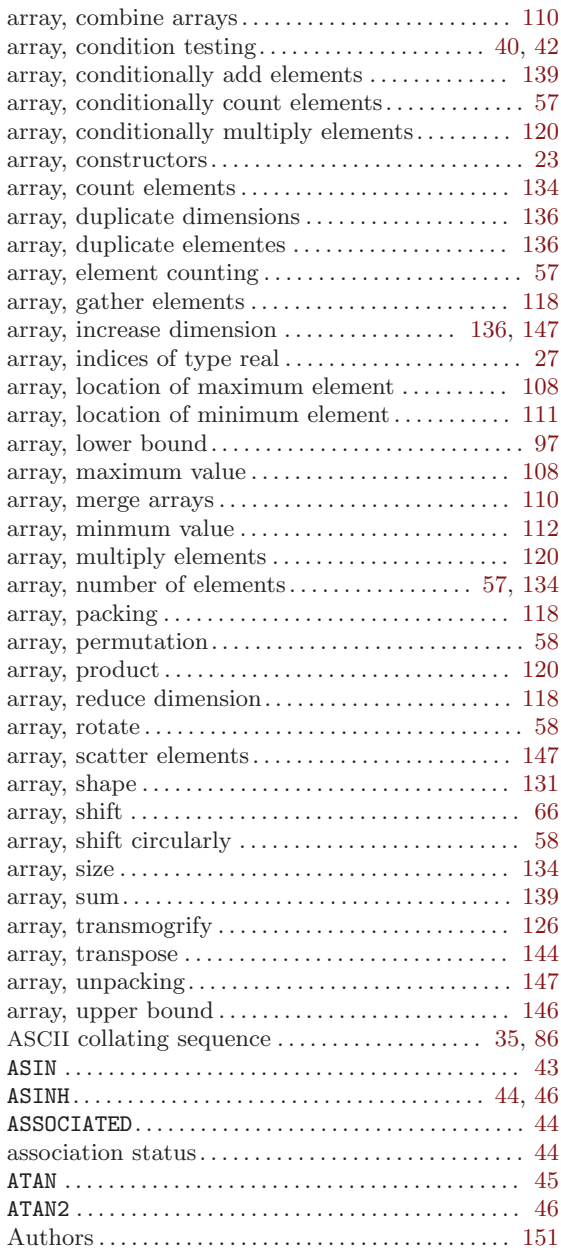

### $\, {\bf B}$

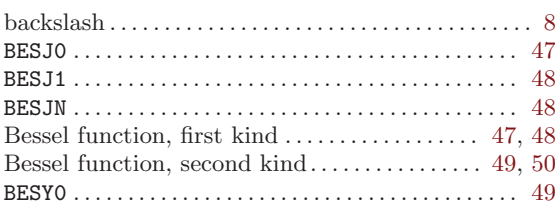

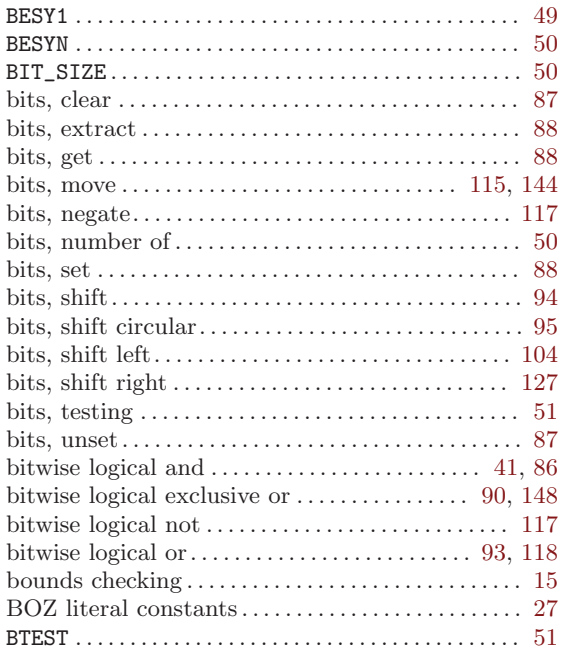

## $\mathbf C$

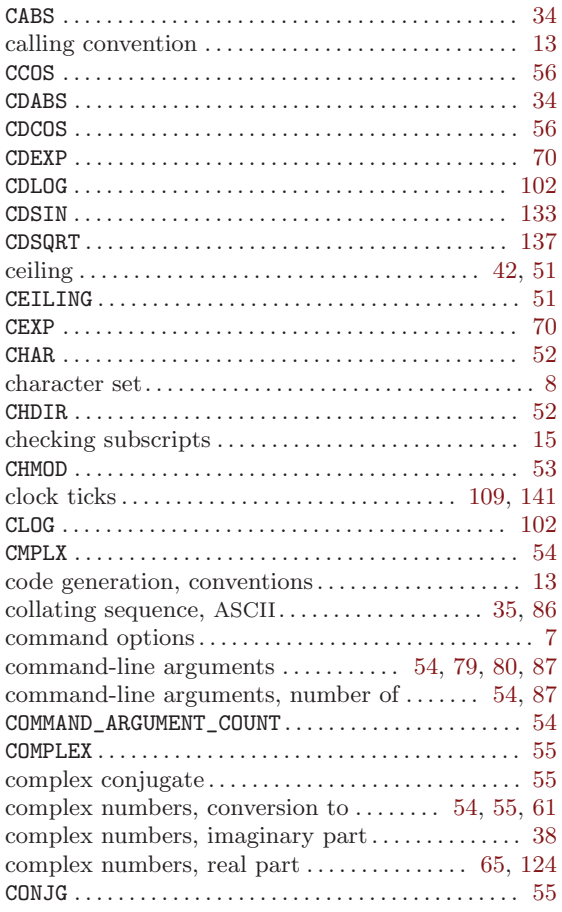

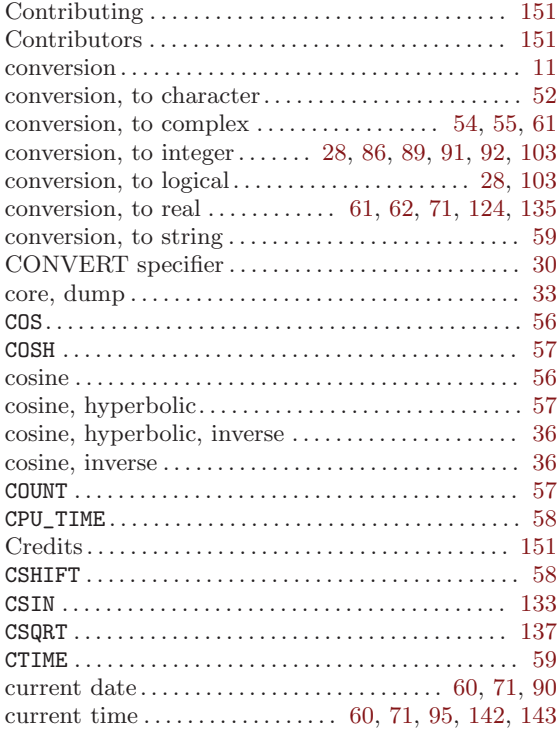

## $\label{eq:1} \mathbf{D}$

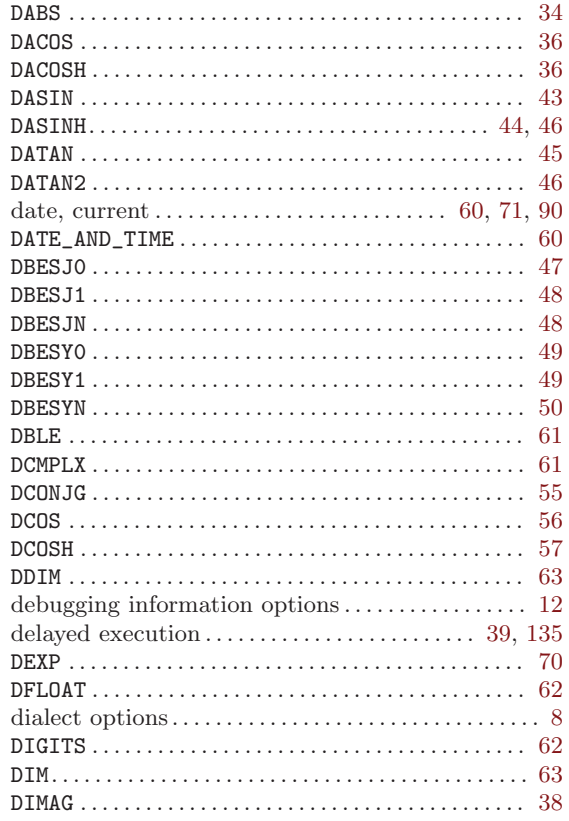

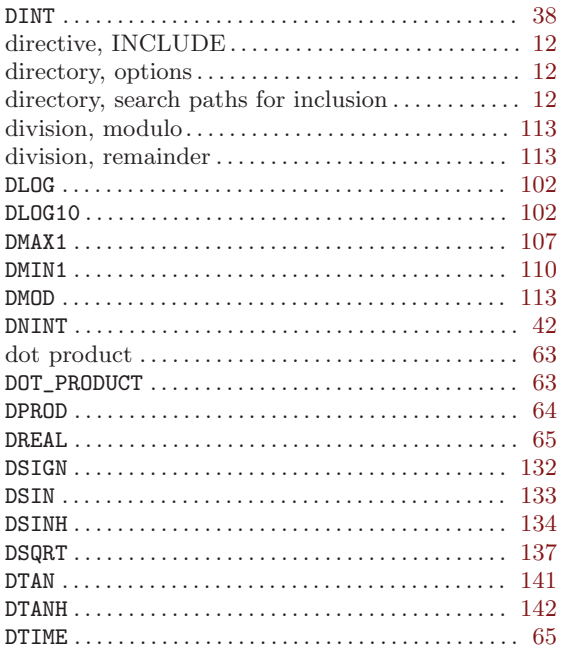

### E

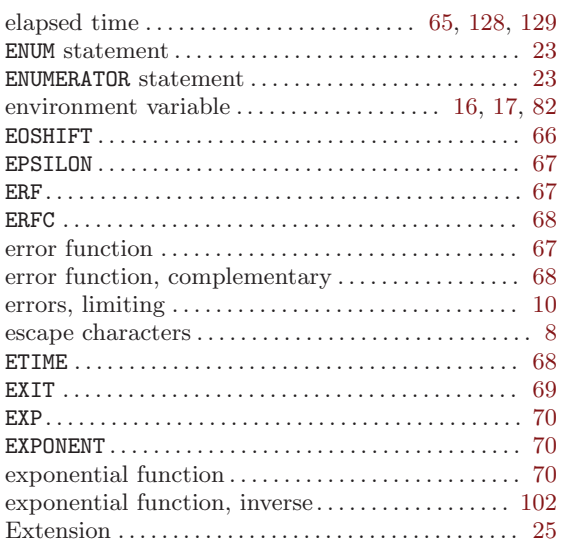

### F

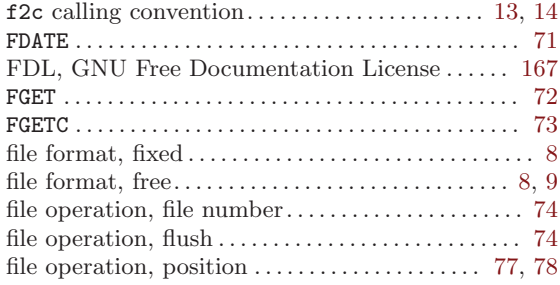

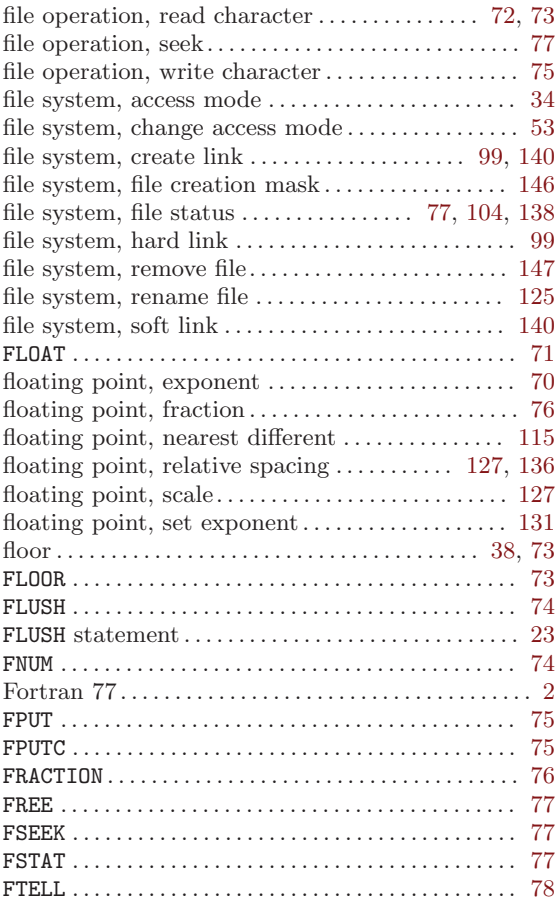

# G

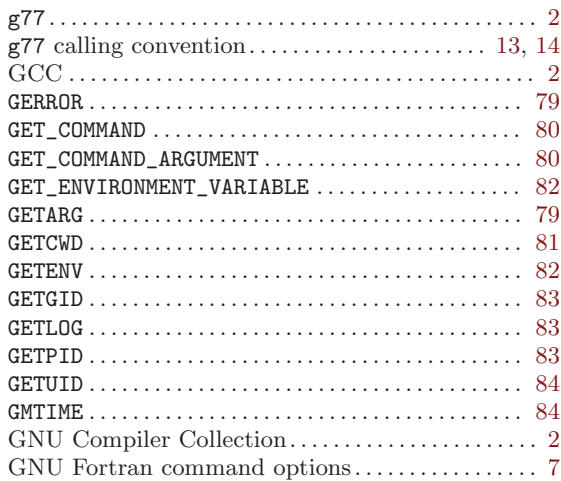

### $\mathbf H$

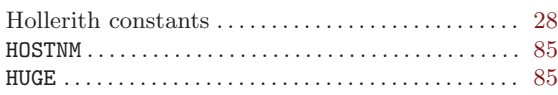

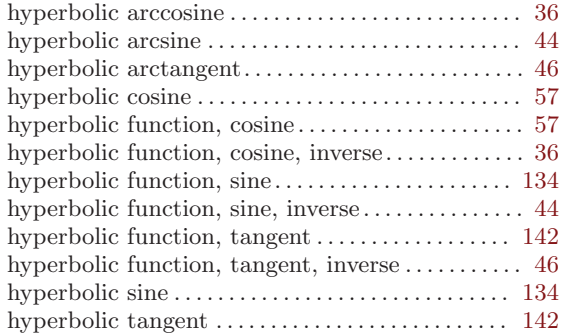

### $\mathbf I$

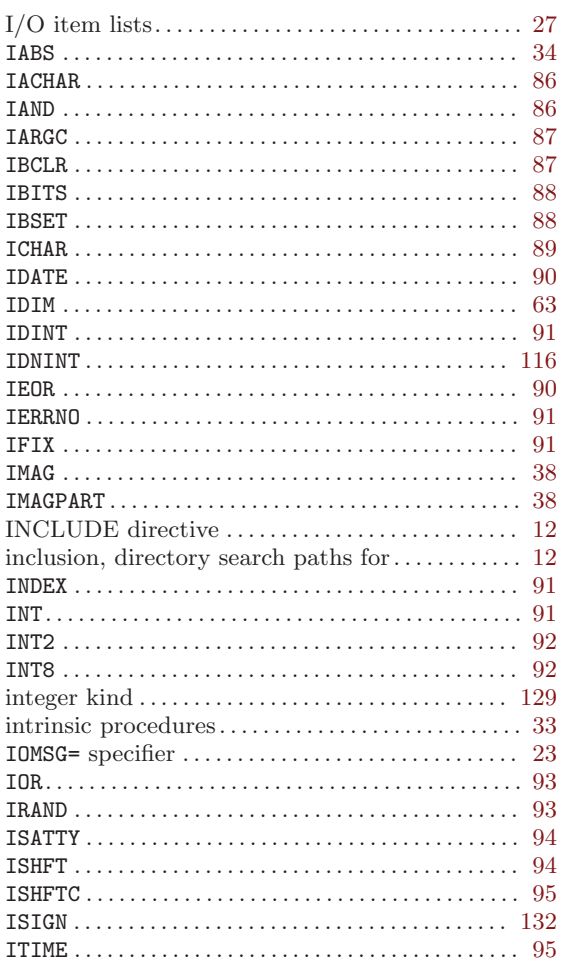

## $\mathbf K$

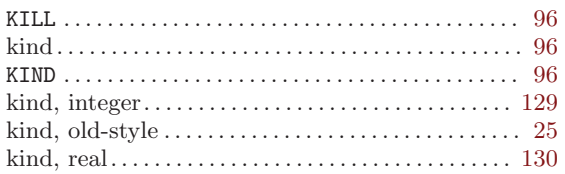

### $\mathbf L$

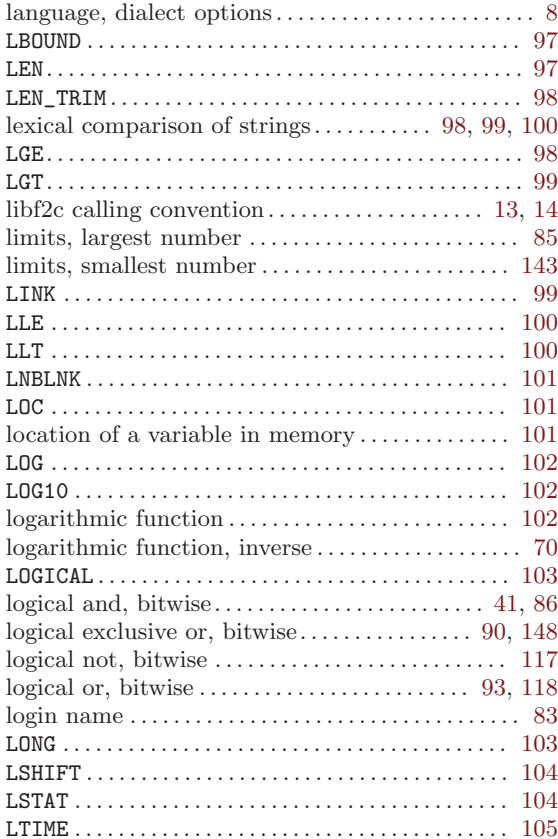

# $\mathbf M$

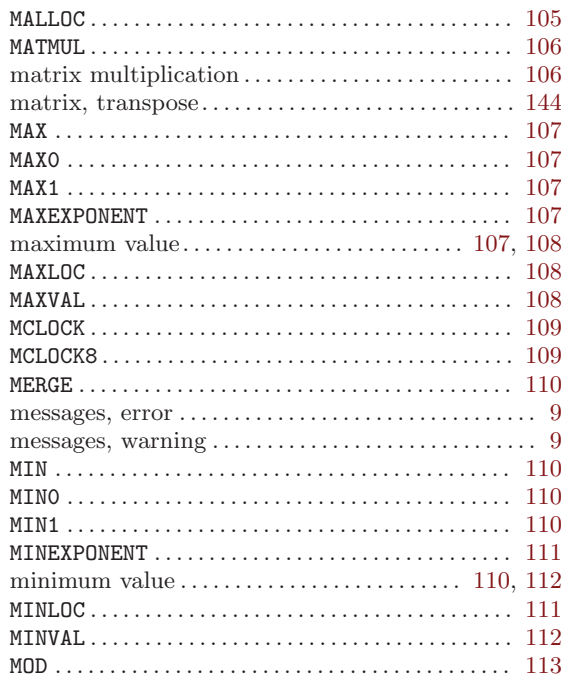

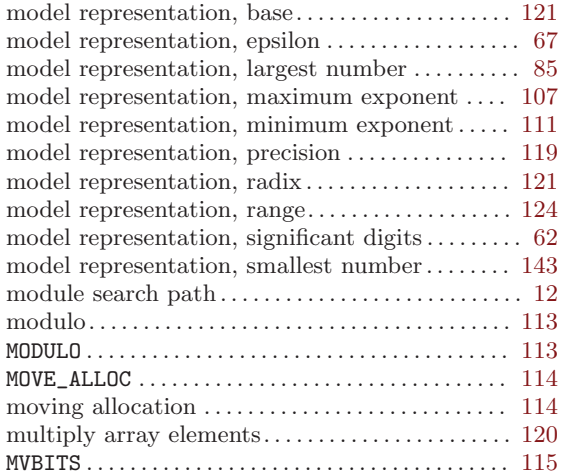

#### N

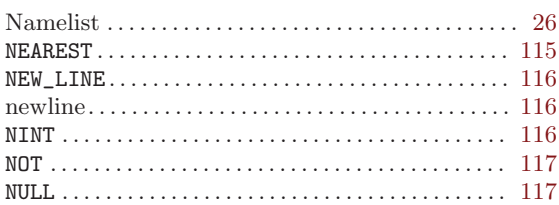

## O

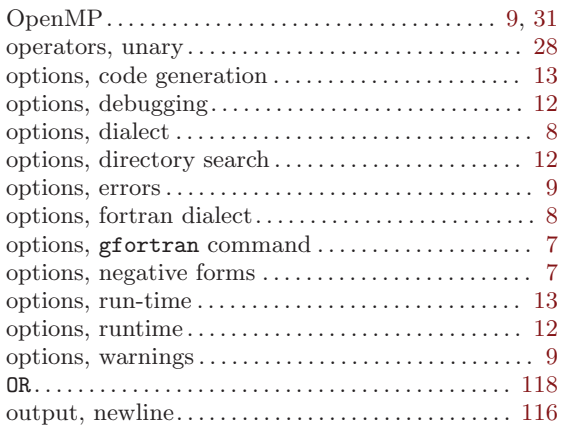

#### P

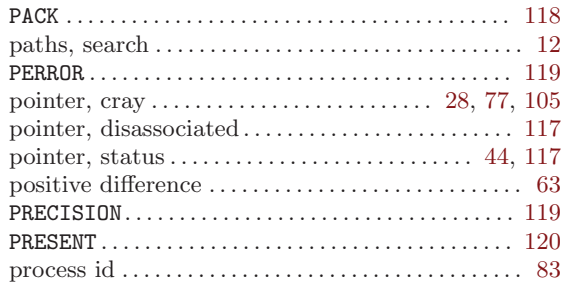

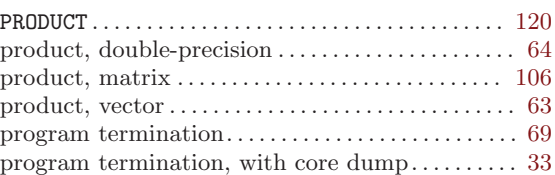

### R

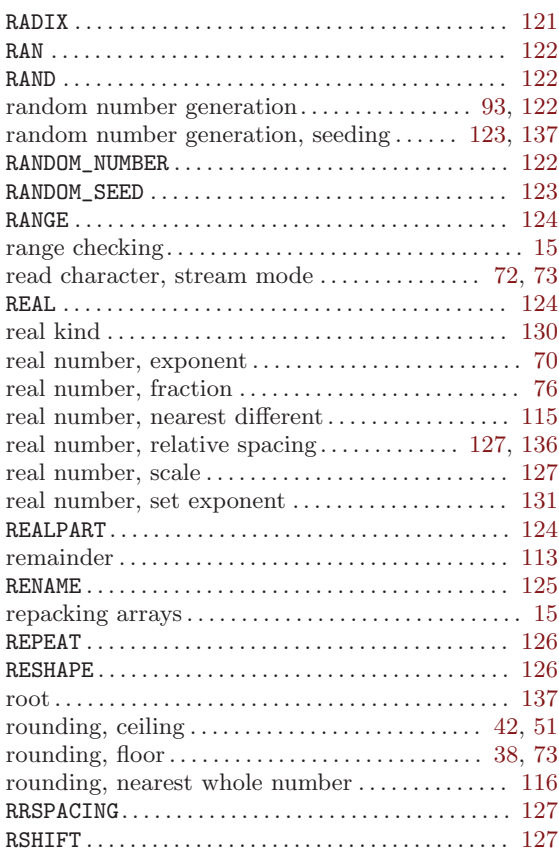

### S

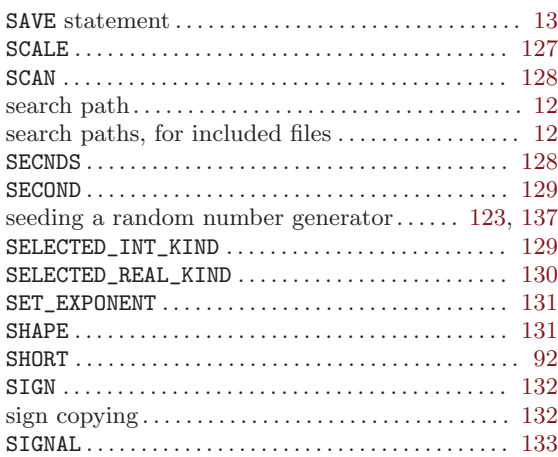

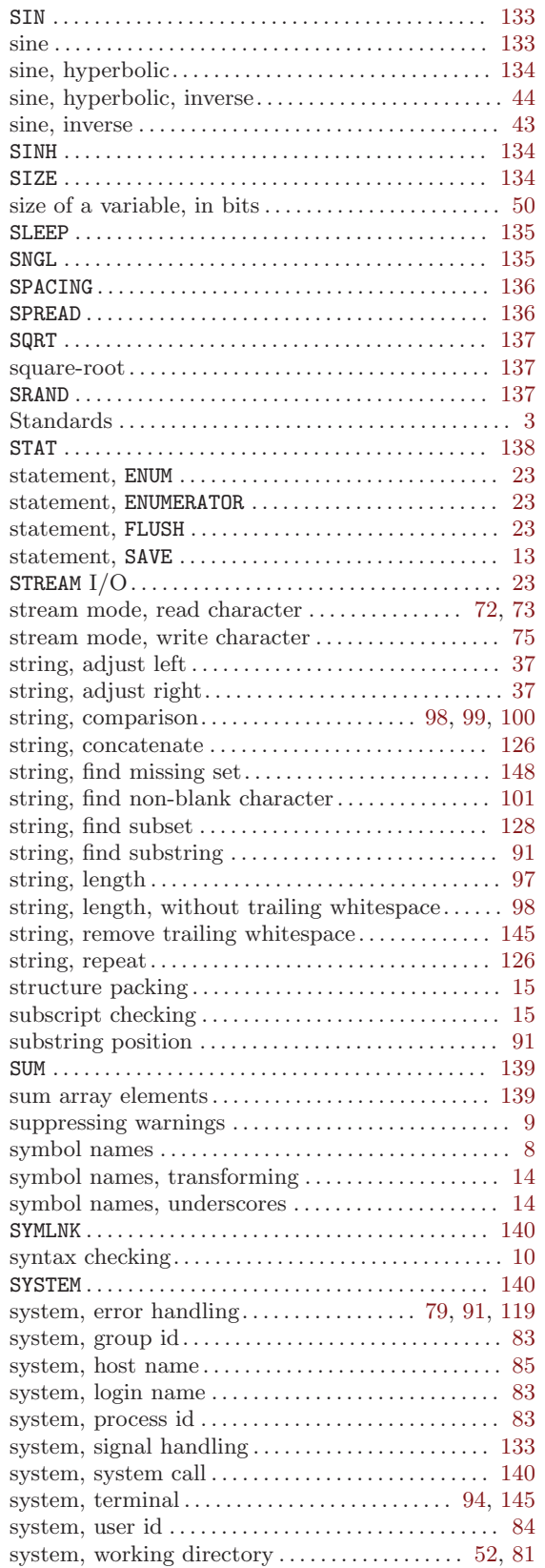

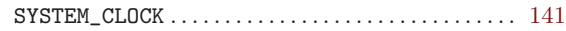

#### T

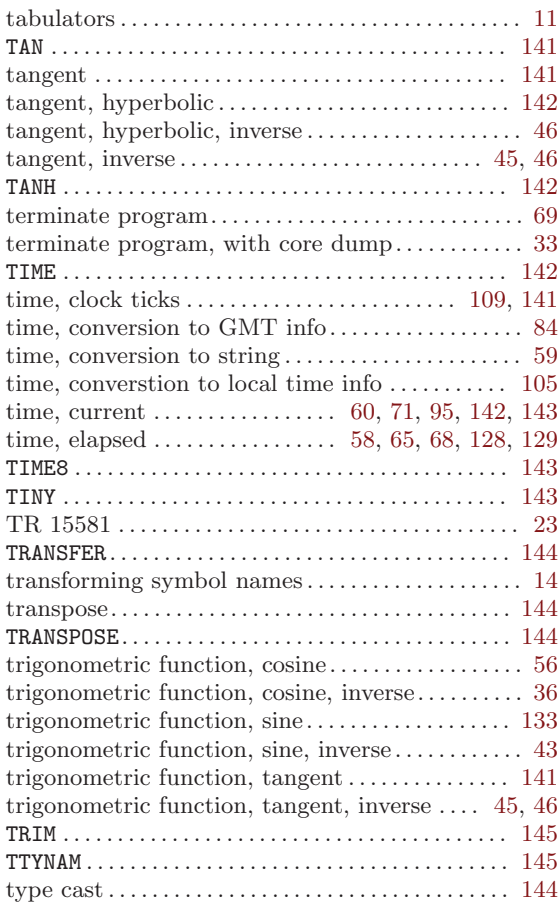

## $\mathbf U$

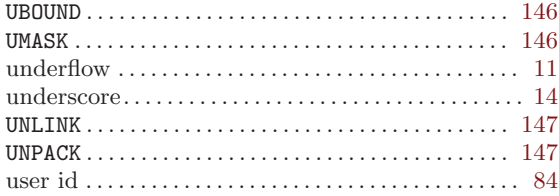

#### V

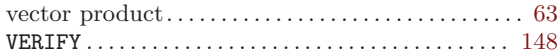

#### W

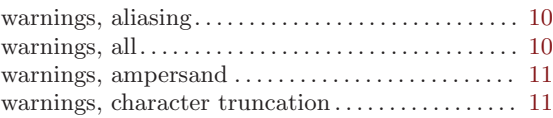

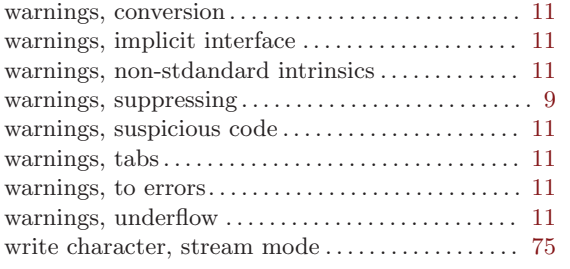

#### X XOR . . . . . . . . . . . . . . . . . . . . . . . . . . . . . . . . . . . . . . . . . . [148](#page-159-0)

# Z

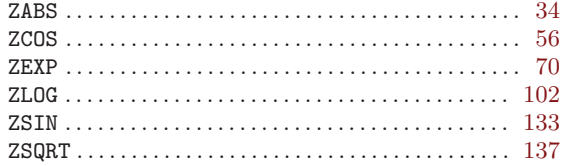